# **Sage 9.4 Reference Manual: Sets** *Release 9.4*

**The Sage Development Team**

**Aug 24, 2021**

## **CONTENTS**

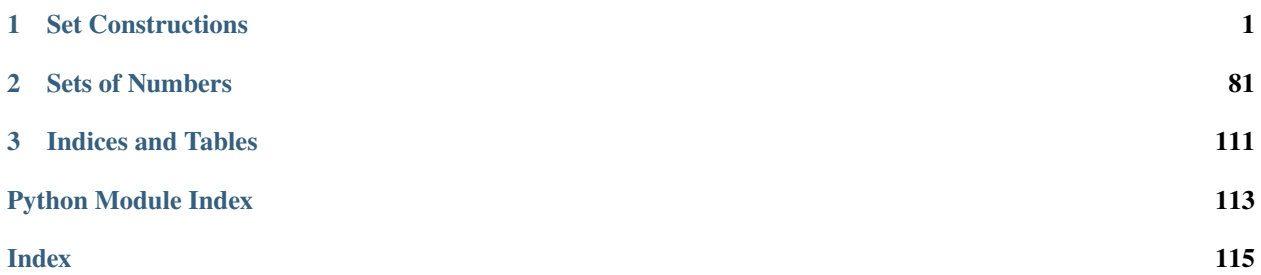

#### **CHAPTER**

**ONE**

## **SET CONSTRUCTIONS**

## <span id="page-4-0"></span>**1.1 Cartesian products**

AUTHORS:

• Nicolas Thiery (2010-03): initial version

#### class sage.sets.cartesian\_product.CartesianProduct(*sets*, *category*, *flatten=False*)

Bases: [sage.structure.unique\\_representation.UniqueRepresentation](../../../../../../html/en/reference/structure/sage/structure/unique_representation.html#sage.structure.unique_representation.UniqueRepresentation), [sage.structure.](../../../../../../html/en/reference/structure/sage/structure/parent.html#sage.structure.parent.Parent) [parent.Parent](../../../../../../html/en/reference/structure/sage/structure/parent.html#sage.structure.parent.Parent)

A class implementing a raw data structure for Cartesian products of sets (and elements thereof). See cartesian\_product for how to construct full fledged Cartesian products.

EXAMPLES:

```
sage: G = \text{cartesian\_product}([GF(5), \text{Permutations}(10)])sage: G.cartesian_factors()
(Finite Field of size 5, Standard permutations of 10)
sage: G.cardinality()
18144000
sage: G.random_element() # random
(1, [4, 7, 6, 5, 10, 1, 3, 2, 8, 9])
sage: G.category()
Join of Category of finite monoids
    and Category of Cartesian products of monoids
    and Category of Cartesian products of finite enumerated sets
```
#### \_cartesian\_product\_of\_elements(*elements*)

Return the Cartesian product of the given elements.

This implements Sets.CartesianProducts.ParentMethods.\_cartesian\_product\_of\_elements(). INPUT:

• elements – an iterable (e.g. tuple, list) with one element of each Cartesian factor of self

**Warning:** This is meant as a fast low-level method. In particular, no coercion is attempted. When coercion or sanity checks are desirable, please use instead self(elements) or self. \_element\_constructor\_(elements).

```
sage: S1 = Sets(). example()
sage: S2 = InfiniteEnumeratedSets().example()
sage: C = \text{cartesian\_product}([S2, S1, S2])sage: C._cartesian_product_of_elements([S2.an_element(), S1.an_element(), S2.an_
\rightarrowelement()])
(42, 47, 42)
```
#### class Element

Bases: [sage.structure.element\\_wrapper.ElementWrapperCheckWrappedClass](../../../../../../html/en/reference/structure/sage/structure/element_wrapper.html#sage.structure.element_wrapper.ElementWrapperCheckWrappedClass)

#### cartesian\_factors()

Return the tuple of elements that compose this element.

EXAMPLES:

```
sage: A = \text{cartesian\_product}([ZZ, RR])sage: A((1, 1.23)). cartesian_factors()
(1, 1.23000000000000)
sage: type(_)
<... 'tuple'>
```
#### cartesian\_projection(*i*)

Return the projection of self on the  $i$ -th factor of the Cartesian product, as per [Sets.](../../../../../../html/en/reference/categories/sage/categories/sets_cat.html#sage.categories.sets_cat.Sets.CartesianProducts.ElementMethods.cartesian_projection) [CartesianProducts.ElementMethods.cartesian\\_projection\(\)](../../../../../../html/en/reference/categories/sage/categories/sets_cat.html#sage.categories.sets_cat.Sets.CartesianProducts.ElementMethods.cartesian_projection).

INPUT:

• i – the index of a factor of the Cartesian product EXAMPLES:

```
sage: C = Sets().CartesianProducts().example(); C
The Cartesian product of (Set of prime numbers (basic implementation), An␣
→example of an infinite enumerated set: the non negative integers, An
˓→example of a finite enumerated set: {1,2,3})
sage: x = C. an_element(); x = C(47, 42, 1)
sage: x.cartesian_projection(1)
42
```
#### wrapped\_class

alias of builtins.tuple

#### an\_element()

EXAMPLES:

```
sage: C = Sets().CartesianProducts().example(); C
The Cartesian product of (Set of prime numbers (basic implementation),
An example of an infinite enumerated set: the non negative integers,
An example of a finite enumerated set: {1,2,3})
sage: C.an_element()
(47, 42, 1)
```
#### cartesian\_factors()

Return the Cartesian factors of self.

#### **See also:**

[Sets.CartesianProducts.ParentMethods.cartesian\\_factors\(\)](../../../../../../html/en/reference/categories/sage/categories/sets_cat.html#sage.categories.sets_cat.Sets.CartesianProducts.ParentMethods.cartesian_factors).

EXAMPLES:

```
sage: cartesian_product([QQ, ZZ, ZZ]).cartesian_factors()
(Rational Field, Integer Ring, Integer Ring)
```
#### cartesian\_projection(*i*)

Return the natural projection onto the *i*-th Cartesian factor of self as per [Sets.CartesianProducts.](../../../../../../html/en/reference/categories/sage/categories/sets_cat.html#sage.categories.sets_cat.Sets.CartesianProducts.ParentMethods.cartesian_projection) [ParentMethods.cartesian\\_projection\(\)](../../../../../../html/en/reference/categories/sage/categories/sets_cat.html#sage.categories.sets_cat.Sets.CartesianProducts.ParentMethods.cartesian_projection).

INPUT:

• **i** – the index of a Cartesian factor of self

EXAMPLES:

```
sage: C = Sets().CartesianProducts().example(); C
The Cartesian product of (Set of prime numbers (basic implementation), An␣
˓→example of an infinite enumerated set: the non negative integers, An example␣
\rightarrowof a finite enumerated set: {1,2,3})
sage: x = C. an_element(); x = C(47, 42, 1)
sage: pi = C.cartesian\_projection(1)sage: pi(x)
42
sage: C.cartesian_projection('hey')
Traceback (most recent call last):
...
ValueError: i (=hey) must be in \{0, 1, 2\}
```
#### construction()

Return the construction functor and its arguments for this Cartesian product.

OUTPUT:

A pair whose first entry is a Cartesian product functor and its second entry is a list of the Cartesian factors.

EXAMPLES:

```
sage: cartesian_product([ZZ, QQ]).construction()
(The cartesian_product functorial construction,
 (Integer Ring, Rational Field))
```
## **1.2 Families**

A Family is an associative container which models a family  $(f_i)_{i \in I}$ . Then, f[i] returns the element of the family indexed by i. Whenever available, set and combinatorial class operations (counting, iteration, listing) on the family are induced from those of the index set. Families should be created through the  $Family()$  function.

AUTHORS:

- Nicolas Thiery (2008-02): initial release
- Florent Hivert (2008-04): various fixes, cleanups and improvements.

```
class sage.sets.family.AbstractFamily
```
Bases: [sage.structure.parent.Parent](../../../../../../html/en/reference/structure/sage/structure/parent.html#sage.structure.parent.Parent)

The abstract class for family

Any family belongs to a class which inherits from [AbstractFamily](#page-6-0).

#### hidden\_keys()

Returns the hidden keys of the family, if any.

EXAMPLES:

```
sage: f = Family({3: 'a', 4: 'b', 7: 'd'})sage: f.hidden_keys()
\Box
```
#### inverse\_family()

Returns the inverse family, with keys and values exchanged. This presumes that there are no duplicate values in self.

This default implementation is not lazy and therefore will only work with not too big finite families. It is also cached for the same reason:

```
sage: Family({3: 'a', 4: 'b', 7: 'd'}).inverse_family()
Finite family {'a': 3, 'b': 4, 'd': 7}
sage: Family((3,4,7)).inverse_family()
Finite family {3: 0, 4: 1, 7: 2}
```
map(*f*, *name=None*)

Returns the family  $(f(\text{self}[i]))_{i \in I}$ , where *I* is the index set of self.

**Todo:** good name?

EXAMPLES:

sage:  $f = Family({3: 'a', 4: 'b', 7: 'd'})$ sage:  $g = f.\text{map}(lambda x: x+1')$ sage: list(g) ['a1', 'b1', 'd1']

zip(*f*, *other*, *name=None*)

Given two families with same index set  $I$  (and same hidden keys if relevant), returns the family  $(f(self[i], other[i]))_{i \in I})$ 

**Todo:** generalize to any number of families and merge with map?

EXAMPLES:

```
sage: f = Family({3: 'a', 4: 'b', 7: 'd'})sage: g = Family({3: '1', 4: '2', 7: '3'})sage: h = f.zip(lambda x,y: x+y, g)
sage: list(h)
['a1', 'b2', 'd3']
```
<span id="page-7-0"></span>class sage.sets.family.EnumeratedFamily(*enumset*)

Bases: [sage.sets.family.LazyFamily](#page-14-0)

[EnumeratedFamily](#page-7-0) turns an enumerated set c into a family indexed by the set  $\{0, \ldots, |c| - 1\}$ .

Instances should be created via the  $Family()$  factory. See its documentation for examples and tests.

#### cardinality()

Return the number of elements in self.

EXAMPLES:

```
sage: from sage.sets.family import EnumeratedFamily
sage: f = EnumeratedFamily(Permutations(3))
sage: f.cardinality()
6
sage: f = Family(NonNegativeIntegers())
sage: f.cardinality()
+Infinity
```
<span id="page-8-0"></span>sage.sets.family.Family(*indices*, *function=None*, *hidden\_keys=[]*, *hidden\_function=None*, *lazy=False*, *name=None*)

A Family is an associative container which models a family  $(f_i)_{i\in I}$ . Then, f[i] returns the element of the family indexed by  $i$ . Whenever available, set and combinatorial class operations (counting, iteration, listing) on the family are induced from those of the index set.

There are several available implementations (classes) for different usages; Family serves as a factory, and will create instances of the appropriate classes depending on its arguments.

INPUT:

- indices the indices for the family
- function (optional) the function  $f$  applied to all visible indices; the default is the identity function
- hidden\_keys (optional) a list of hidden indices that can be accessed through my\_family[i]
- hidden\_function (optional) a function for the hidden indices
- lazy boolean (default: False); whether the family is lazily created or not; if the indices are infinite, then this is automatically made True
- name (optional) the name of the function; only used when the family is lazily created via a function

EXAMPLES:

In its simplest form, a list  $l = [l_0, l_1, \ldots, l_\ell]$  or a tuple by itself is considered as the family  $(l_i)_{i \in I}$  where I is the set  $\{0, \ldots, \ell\}$  where  $\ell$  is len(1) - 1. So Family(1) returns the corresponding family:

```
sage: f = Family([1, 2, 3])sage: f
Family (1, 2, 3)
sage: f = Family((1,2,3))sage: f
Family (1, 2, 3)
```
Instead of a list you can as well pass any iterable object:

```
sage: f = Family(2*i+1 for i in [1, 2, 3])sage: f
Family (3, 5, 7)
```
A family can also be constructed from a dictionary t. The resulting family is very close to t, except that the elements of the family are the values of t. Here, we define the family  $(f_i)_{i \in \{3,4,7\}}$  with  $f_3 = a$ ,  $f_4 = b$ , and  $f_7 = d$ :

```
sage: f = Family({3: 'a', 4: 'b', 7: 'd'})sage: f
Finite family {3: 'a', 4: 'b', 7: 'd'}
sage: f[7]
'd'
sage: len(f)
3
sage: list(f)
['a', 'b', 'd']
sage: [ x for x in f ]
['a', 'b', 'd']
sage: f.keys()
[3, 4, 7]
sage: 'b' in f
True
sage: 'e' in f
False
```
A family can also be constructed by its index set I and a function f, as in  $(f(i))_{i\in I}$ :

```
sage: f = Family([3, 4, 7], lambda i: 2*i)sage: f
Finite family {3: 6, 4: 8, 7: 14}
sage: f.keys()
[3, 4, 7]
sage: f[7]
14
sage: list(f)
[6, 8, 14]
sage: [x for x in f]
[6, 8, 14]
sage: len(f)
3
```
By default, all images are computed right away, and stored in an internal dictionary:

```
sage: f = Family((3,4,7), lambda i: 2*<i>i</i>)sage: f
Finite family {3: 6, 4: 8, 7: 14}
```
Note that this requires all the elements of the list to be hashable. One can ask instead for the images  $f(i)$  to be computed lazily, when needed:

```
sage: f = Family([3, 4, 7], lambda i: 2*i, lazy=True)sage: f
Lazy family (\langlelambda>(i))<sub>-</sub>{i in [3, 4, 7]}
sage: f[7]
14
sage: list(f)
[6, 8, 14]
```
sage: [x for x in f] [6, 8, 14]

This allows in particular for modeling infinite families:

```
sage: f = Family(ZZ, lambda i: 2*i, lazy=True)sage: f
Lazy family (\langlelambda>(i)) {i in Integer Ring}
sage: f.keys()
Integer Ring
sage: f[1]
2
sage: f[-5]
-10sage: i = iter(f)sage: next(i), next(i), next(i), next(i), next(i)
(0, 2, -2, 4, -4)
```
Note that the lazy keyword parameter is only needed to force laziness. Usually it is automatically set to a correct default value (ie: False for finite data structures and True for enumerated sets:

```
sage: f == Family(ZZ, lambda i: 2*i)True
```
Beware that for those kind of families len(f) is not supposed to work. As a replacement, use the .cardinality() method:

```
sage: f = Family(Permutations(3), attrcall("to_lehmer_code"))
sage: list(f)
[0, 0, 0], [0, 1, 0], [1, 0, 0], [1, 1, 0], [2, 0, 0], [2, 1, 0]sage: f.cardinality()
6
```
Caveat: Only certain families with lazy behavior can be pickled. In particular, only functions that work with Sage's pickle\_function and unpickle\_function (in sage.misc.fpickle) will correctly unpickle. The following two work:

```
sage: f = Family(Permutations(3), lambda p: p.to_lehmer_code()); f
Lazy family (\langlelambda>(i))<sub>-</sub>{i in Standard permutations of 3}
sage: f == loads(dumps(f))
True
sage: f = Family(Permutations(3), attrcall("to_lehmer_code")); f
Lazy family (i.to_lehmer_code())_{i in Standard permutations of 3}
sage: f == loads(dumps(f))
True
```
But this one does not:

```
sage: def plus_n(n): return lambda x: x+n
sage: f = Family([1,2,3], plus_n(3), lazy=True); fLazy family (\langlelambda>(i))[i in [1, 2, 3]}
sage: f = loads(dumps(f))
```

```
Traceback (most recent call last):
...
ValueError: Cannot pickle code objects from closures
```
Finally, it can occasionally be useful to add some hidden elements in a family, which are accessible as  $f[i]$ , but do not appear in the keys or the container operations:

```
sage: f = Family([3, 4, 7], lambda i: <math>2 * i</math>, hidden_keys=[2])sage: f
Finite family {3: 6, 4: 8, 7: 14}
sage: f.keys()
[3, 4, 7]
sage: f.hidden_keys()
[2]
sage: f[7]
14
sage: f[2]
4
sage: list(f)
[6, 8, 14]
sage: [x for x in f]
[6, 8, 14]
sage: len(f)
3
```
The following example illustrates when the function is actually called:

```
sage: def compute_value(i):
....: print('computing 2*'+str(i))
....: return 2*i
sage: f = Family([3, 4, 7], compute_value, hidden\_keys=[2])computing 2*3
computing 2*4
computing 2*7
sage: f
Finite family {3: 6, 4: 8, 7: 14}
sage: f.keys()
[3, 4, 7]
sage: f.hidden_keys()
[2]
sage: f[7]
14
sage: f[2]
computing 2*2
4
sage: f[2]
4
sage: list(f)
[6, 8, 14]
sage: [x for x in f]
[6, 8, 14]
sage: len(f)
3
```
Here is a close variant where the function for the hidden keys is different from that for the other keys:

```
sage: f = \text{Family}([3, 4, 7], \text{ lambda } i: 2*_i, \text{ hidden\_keys} = [2], \text{ hidden\_function} = \text{lambda}_\omega\leftrightarrow i: 3 \times i)
sage: f
Finite family {3: 6, 4: 8, 7: 14}
sage: f.keys()
[3, 4, 7]
sage: f.hidden_keys()
\lceil 2 \rceilsage: f[7]
14
sage: f[2]
6
sage: list(f)
[6, 8, 14]
sage: [x for x in f]
[6, 8, 14]
sage: len(f)
3
```
Family accept finite and infinite EnumeratedSets as input:

```
sage: f = Family(FiniteEnumeratedSet([1, 2, 3]))sage: f
Family (1, 2, 3)
sage: f = Family(NonNegativeIntegers())
sage: f
Family (Non negative integers)
```

```
sage: f = Family(FiniteEnumeratedSet([3,4,7]), lambda i: 2 * i)
sage: f
Finite family {3: 6, 4: 8, 7: 14}
sage: f.keys()
{3, 4, 7}
sage: f[7]
14
sage: list(f)
[6, 8, 14]
sage: [x for x in f]
[6, 8, 14]
sage: len(f)
3
```
<span id="page-12-0"></span>class sage.sets.family.FiniteFamily(*dictionary*, *keys=None*) Bases: [sage.sets.family.AbstractFamily](#page-6-0)

A [FiniteFamily](#page-12-0) is an associative container which models a finite family  $(f_i)_{i\in I}$ . Its elements  $f_i$  are therefore its values. Instances should be created via the  $FamiJy()$  factory. See its documentation for examples and tests.

EXAMPLES:

We define the family  $(f_i)_{i \in \{3,4,7\}}$  with  $f_3 = a, f_4 = b$ , and  $f_7 = d$ :

sage: from sage.sets.family import FiniteFamily sage:  $f = FiniteFamily({3: 'a', 4: 'b', 7: 'd'})$ 

Individual elements are accessible as in a usual dictionary:

sage: f[7] 'd'

And the other usual dictionary operations are also available:

```
sage: len(f)
3
sage: f.keys()
[3, 4, 7]
```
However f behaves as a container for the  $f_i$ 's:

```
sage: list(f)
['a', 'b', 'd']
sage: [ x for x in f ]
['a', 'b', 'd']
```
The order of the elements can be specified using the keys optional argument:

```
sage: f = FiniteFamily({"a" : "aa", "b" : "bb", "c" : "cc" }, keys = ["c", "a", "b"])sage: list(f)
['cc', 'aa', 'bb']
```
#### cardinality()

Returns the number of elements in self.

EXAMPLES:

```
sage: from sage.sets.family import FiniteFamily
sage: f = FiniteFamily({3: 'a', 4: 'b', 7: 'd'})sage: f.cardinality()
3
```
#### has\_key(*k*)

Returns whether k is a key of self

EXAMPLES:

```
sage: Family({"a":1, "b":2, "c":3}).has_key("a")
True
sage: Family({"a":1, "b":2, "c":3}).has_key("d")
False
```
#### keys()

Returns the index set of this family

```
sage: f = Family(['c", "a", "b"], lambda x: x+x)
sage: f.keys()
['c', 'a', 'b']
```
#### values()

Returns the elements of this family

EXAMPLES:

```
sage: f = Family(['c", "a", "b"], lambda x: x+x)
sage: f.values()
['cc', 'aa', 'bb']
```
class sage.sets.family.FiniteFamilyWithHiddenKeys(*dictionary*, *hidden\_keys*, *hidden\_function*,

*keys=None*)

```
Bases: sage.sets.family.FiniteFamily
```
A close variant of [FiniteFamily](#page-12-0) where the family contains some hidden keys whose corresponding values are computed lazily (and remembered). Instances should be created via the  $Family()$  factory. See its documentation for examples and tests.

Caveat: Only instances of this class whose functions are compatible with [sage.misc.fpickle](../../../../../../html/en/reference/misc/sage/misc/fpickle.html#module-sage.misc.fpickle) can be pickled.

#### hidden\_keys()

Returns self's hidden keys.

EXAMPLES:

```
sage: f = Family([3, 4, 7], lambda i: 2*i, hidden_keys=[2])sage: f.hidden_keys()
[2]
```

```
class sage.sets.family.LazyFamily(set, function, name=None)
```
Bases: [sage.sets.family.AbstractFamily](#page-6-0)

A LazyFamily(I, f) is an associative container which models the (possibly infinite) family  $(f(i))_{i\in I}$ .

Instances should be created via the [Family\(\)](#page-8-0) factory. See its documentation for examples and tests.

#### cardinality()

Return the number of elements in self.

EXAMPLES:

```
sage: from sage.sets.family import LazyFamily
sage: f = LazyFamily([3, 4, 7], lambda i: 2*i)sage: f.cardinality()
3
sage: l = LazyFamily(NonNegativeIntegers(), lambda i: <math>2 * i</math>)sage: 1.cardinality()
+Infinity
```
#### keys()

Returns self's keys.

```
sage: from sage.sets.family import LazyFamily
sage: f = LazyFamily([3, 4, 7], lambda i: 2*<i>i</i>)sage: f.keys()
[3, 4, 7]
```
#### class sage.sets.family.TrivialFamily(*enumeration*)

Bases: [sage.sets.family.AbstractFamily](#page-6-0)

[TrivialFamily](#page-14-1) turns a list/tuple c into a family indexed by the set  $\{0, \ldots, |c| - 1\}$ .

Instances should be created via the [Family\(\)](#page-8-0) factory. See its documentation for examples and tests.

#### cardinality()

Return the number of elements in self.

EXAMPLES:

```
sage: from sage.sets.family import TrivialFamily
sage: f = TrivialFamily([3, 4, 7])sage: f.cardinality()
3
```
keys()

Returns self's keys.

EXAMPLES:

```
sage: from sage.sets.family import TrivialFamily
sage: f = TrivialFamily([3, 4, 7])sage: f.keys()
[0, 1, 2]
```
## **1.3 Sets**

AUTHORS:

- William Stein (2005) first version
- William Stein (2006-02-16) large number of documentation and examples; improved code
- Mike Hansen (2007-3-25) added differences and symmetric differences; fixed operators
- Florent Hivert (2010-06-17) Adapted to categories
- Nicolas M. Thiery (2011-03-15) Added subset and superset methods
- Julian Rueth (2013-04-09) Collected common code in [Set\\_object\\_binary](#page-20-0), fixed \_\_hash\_\_.

sage.sets.set.Set(*X=None*)

Create the underlying set of X.

If X is a list, tuple, Python set, or X.is\_finite() is True, this returns a wrapper around Python's enumerated immutable frozenset type with extra functionality. Otherwise it returns a more formal wrapper.

If you need the functionality of mutable sets, use Python's builtin set type.

EXAMPLES:

```
sage: X = Set(GF(9, 'a'))sage: X
{0, 1, 2, a, a + 1, a + 2, 2*a, 2*a + 1, 2*a + 2}
sage: type(X)
<class 'sage.sets.set.Set_object_enumerated_with_category'>
sage: Y = X.union(Set(QQ))
```

```
sage: Y
Set-theoretic union of {0, 1, 2, a, a + 1, a + 2, 2*a, 2*a + 1, 2*a + 2} and Set of<sub>w</sub>
˓→elements of Rational Field
sage: type(Y)
<class 'sage.sets.set.Set_object_union_with_category'>
```
Usually sets can be used as dictionary keys.

```
sage: d={Set([2*I,1+I]):10}
sage: d # key is randomly ordered{{I + 1, 2*I}: 10}
sage: d[Set([1+I,2*I])]
10
sage: d[Set((1+I,2*I))]
10
```
The original object is often forgotten.

```
sage: v = [1, 2, 3]sage: X = Set(v)sage: X
{1, 2, 3}
sage: v.append(5)
sage: X
{1, 2, 3}
sage: 5 in X
False
```
Set also accepts iterators, but be careful to only give *finite* sets:

sage: sorted(Set(range(1,6))) [1, 2, 3, 4, 5] sage: sorted(Set(list(range(1,6)))) [1, 2, 3, 4, 5] sage: sorted(Set(iter(range(1,6)))) [1, 2, 3, 4, 5]

We can also create sets from different types:

```
sage: sorted(Set([Sequence([3,1], immutable=True), 5, QQ, Partition([3,1,1])]),
\rightarrowkey=str)
[5, Rational Field, [3, 1, 1], [3, 1]]
```
Sets with unhashable objects work, but with less functionality:

```
sage: A = Set([QQ, (3, 1), 5]) # hashable
sage: sorted(A.list(), key=repr)
[(3, 1), 5, Rational Field]
sage: type(A)
<class 'sage.sets.set.Set_object_enumerated_with_category'>
sage: B = Set([QQ, [3, 1], 5]) # unhashable
sage: sorted(B.list(), key=repr)
Traceback (most recent call last):
```

```
AttributeError: 'Set_object_with_category' object has no attribute 'list'
sage: type(B)
<class 'sage.sets.set.Set_object_with_category'>
```
#### <span id="page-17-1"></span>class sage.sets.set.Set\_add\_sub\_operators

Bases: object

...

Mix-in class providing the operators  $\_\text{add}\_\text{and}\_\text{sub}\_\text{...}$ 

The operators delegate to the methods union and intersection, which need to be implemented by the class.

#### <span id="page-17-0"></span>class sage.sets.set.Set\_base

Bases: object

Abstract base class for sets, not necessarily parents.

#### difference(*X*)

Return the set difference self  $- X$ .

EXAMPLES:

```
sage: X = Set(ZZ).difference(Primes())
sage: 4 in X
True
sage: 3 in X
False
sage: 4/1 in X
True
sage: X = Set(GF(9, 'b')).difference(Set(GF(27, 'c')))
sage: X
\{0, 1, 2, b, b + 1, b + 2, 2^*b, 2^*b + 1, 2^*b + 2\}sage: X = Set(GF(9, 'b')).difference(Set(GF(27, 'b')))
sage: X
{0, 1, 2, b, b + 1, b + 2, 2^*b, 2^*b + 1, 2^*b + 2}
```
#### intersection(*X*)

Return the intersection of self and X.

EXAMPLES:

```
sage: X = Set(ZZ). intersection(Primes())
sage: 4 in X
False
sage: 3 in X
True
sage: 2/1 in X
True
sage: X = Set(GF(9, 'b')). intersection(Set(GF(27, 'c')))
sage: X
{}
```

```
sage: X = Set(GF(9, 'b')). intersection(Set(GF(27, 'b')))
sage: X
{}
```
#### symmetric\_difference(*X*)

Returns the symmetric difference of self and X.

EXAMPLES:

sage:  $X = Set([1, 2, 3])$ . symmetric\_difference(Set([3,4])) sage: X {1, 2, 4}

#### union(*X*)

Return the union of self and X.

EXAMPLES:

```
sage: Set(QQ).union(Set(ZZ))
Set-theoretic union of Set of elements of Rational Field and Set of elements of␣
˓→Integer Ring
sage: Set(QQ) + Set(ZZ)Set-theoretic union of Set of elements of Rational Field and Set of elements of␣
˓→Integer Ring
sage: X = Set(QQ) . union(Set(GF(3))); X
Set-theoretic union of Set of elements of Rational Field and {0, 1, 2}
sage: 2/3 in X
True
sage: GF(3)(2) in X
True
sage: GF(5)(2) in X
False
sage: sorted(Set(GF(7)) + Set(GF(3)), key=int)
[0, 0, 1, 1, 2, 2, 3, 4, 5, 6]
```
<span id="page-18-0"></span>class sage.sets.set.Set\_boolean\_operators

Bases: object

Mix-in class providing the Boolean operators  $\text{---}or \text{---}$ ,  $\text{---}and \text{---}$ ,  $\text{---}xor \text{---}$ .

The operators delegate to the methods union, intersection, and symmetric\_difference, which need to be implemented by the class.

#### <span id="page-18-1"></span>class sage.sets.set.Set\_object(*X*, *category=None*)

```
Bases: sage.structure.parent.Set_generic, sage.sets.set.Set_base, sage.sets.set.
Set_boolean_operators, sage.sets.set.Set_add_sub_operators
```
A set attached to an almost arbitrary object.

EXAMPLES:

```
sage: K = GF(19)sage: Set(K)
{0, 1, 2, 3, 4, 5, 6, 7, 8, 9, 10, 11, 12, 13, 14, 15, 16, 17, 18}
sage: S = Set(K)
```

```
sage: latex(S)
\left\{\{0, 1, 2, 3, 4, 5, 6, 7, 8, 9, 10, 11, 12, 13, 14, 15, 16, 17, 18\right\}\right\}sage: TestSuite(S).run()
sage: latex(Set(ZZ))
\b{Bold{Z}
```
#### cardinality()

Return the cardinality of this set, which is either an integer or Infinity.

EXAMPLES:

```
sage: Set(ZZ).cardinality()
+Infinity
sage: Primes().cardinality()
+Infinity
sage: Set(GF(5)).cardinality()
5
sage: Set(GF(5^2,'a')).cardinality()
25
```
#### is  $\text{empty}()$

Return boolean representing emptiness of the set.

OUTPUT:

True if the set is empty, False if otherwise.

EXAMPLES:

```
sage: Set([]).is_empty()
True
sage: Set([0]).is_empty()
False
sage: Set([1..100]).is_empty()
False
sage: Set(SymmetricGroup(2).list()).is_empty()
False
sage: Set(ZZ).is_empty()
False
```
#### is\_finite()

Return True if self is finite.

```
sage: Set(QQ).is_finite()
False
sage: Set(GF(250037)).is_finite()
True
sage: Set(Integers(2^1000000)).is_finite()
True
sage: Set([1,'a',ZZ]).is_finite()
True
```
#### object()

Return underlying object.

EXAMPLES:

```
sage: X = Set(QQ)sage: X.object()
Rational Field
sage: X = Primes()sage: X.object()
Set of all prime numbers: 2, 3, 5, 7, ...
```
subsets(*size=None*)

Return the Subsets object representing the subsets of a set. If size is specified, return the subsets of that size.

EXAMPLES:

```
sage: X = Set([1, 2, 3])sage: list(X.subsets())
[{}, {1}, {2}, {3}, {1, 2}, {1, 3}, {2, 3}, {1, 2, 3}]
sage: list(X.subsets(2))
[{1, 2}, {1, 3}, {2, 3}]
```
#### subsets\_lattice()

Return the lattice of subsets ordered by containment.

EXAMPLES:

```
sage: X = Set([1, 2, 3])sage: X.subsets_lattice()
Finite lattice containing 8 elements
sage: Y = Set()sage: Y.subsets_lattice()
Finite lattice containing 1 elements
```

```
class sage.sets.set.Set_object_binary(X, Y, op, latex_op)
```
Bases: [sage.sets.set.Set\\_object](#page-18-1)

An abstract common base class for sets defined by a binary operation (ex. [Set\\_object\\_union](#page-25-0), [Set\\_object\\_intersection](#page-24-0), [Set\\_object\\_difference](#page-20-1), and [Set\\_object\\_symmetric\\_difference](#page-25-1)).

INPUT:

- X,  $Y$  sets, the operands to op
- op a string describing the binary operation
- latex\_op a string used for rendering this object in LaTeX

```
sage: X = Set(QQ^2)sage: Y = Set(ZZ)sage: from sage.sets.set import Set_object_binary
sage: S = Set\_object\_binary(X, Y, "union", "\langle"); S
Set-theoretic union of
Set of elements of Vector space of dimension 2 over Rational Field and
 Set of elements of Integer Ring
```
#### class sage.sets.set.Set\_object\_difference(*X*, *Y*)

Bases: [sage.sets.set.Set\\_object\\_binary](#page-20-0)

Formal difference of two sets.

#### is\_finite()

Return whether this set is finite.

EXAMPLES:

```
sage: X = Set(range(10))sage: Y = Set(range(-10, 5))sage: Z = Set(QQ)sage: X.difference(Y).is_finite()
True
sage: X.difference(Z).is_finite()
True
sage: Z.difference(X).is_finite()
False
sage: Z.difference(Set(ZZ)).is_finite()
Traceback (most recent call last):
...
NotImplementedError
```
#### class sage.sets.set.Set\_object\_enumerated(*X*)

Bases: [sage.sets.set.Set\\_object](#page-18-1)

A finite enumerated set.

#### cardinality()

Return the cardinality of self.

#### EXAMPLES:

```
sage: Set([1,1]).cardinality()
1
```
difference(*other*)

Return the set difference self - other.

EXAMPLES:

```
sage: X = Set([1, 2, 3, 4])sage: Y = Set([1, 2])sage: X.difference(Y)
{3, 4}
sage: Z = Set(ZZ)sage: W = Set([2.5, 4, 5, 6])sage: W.difference(Z)
{2.50000000000000}
```
#### frozenset()

Return the Python frozenset object associated to this set, which is an immutable set (hence hashable).

EXAMPLES:

```
sage: X = Set(GF(8, 'c'))sage: X
```

```
\{0, 1, c, c + 1, c^2, c^2 + 1, c^2 + c, c^2 + c + 1\}sage: s = X.set(); s
\{0, 1, c, c + 1, c^2, c^2 + 1, c^2 + c, c^2 + c + 1\}sage: hash(s)
Traceback (most recent call last):
...
TypeError: unhashable type: 'set'
sage: s = X. frozenset(); s
frozenset({0, 1, c, c + 1, c^2, c^2 + 1, c^2 + c, c^2 + c + 1})
sage: hash(s) != hash(tuple(X.set()))
True
sage: type(s)
<... 'frozenset'>
```
#### intersection(*other*)

Return the intersection of self and other.

EXAMPLES:

```
sage: X = Set(GF(8, 'c'))sage: Y = Set([GF(8, 'c').0, 1, 2, 3])sage: X.intersection(Y)
{1, c}
```
#### is\_finite()

Return True as this is a finite set.

#### EXAMPLES:

```
sage: Set(GF(19)).is_finite()
True
```
#### issubset(*other*)

Return whether self is a subset of other.

INPUT:

• other – a finite Set

EXAMPLES:

```
sage: X = Set([1, 3, 5])sage: Y = Set([0, 1, 2, 3, 5, 7])sage: X.issubset(Y)
True
sage: Y.issubset(X)
False
sage: X.issubset(X)
True
```
#### issuperset(*other*)

Return whether self is a superset of other.

INPUT:

```
• other – a finite Set
```
EXAMPLES:

```
sage: X = Set([1, 3, 5])sage: Y = Set([0, 1, 2, 3, 5])sage: X.issuperset(Y)
False
sage: Y.issuperset(X)
True
sage: X.issuperset(X)
True
```
#### list()

Return the elements of self, as a list.

EXAMPLES:

```
sage: X = Set(GF(8, 'c'))sage: X
{0, 1, c, c + 1, c^2, c^2 + 1, c^2 + c, c^2 + c + 1}sage: X.list()
[0, 1, c, c + 1, c^2, c^2 + 1, c^2 + c, c^2 + c + 1]sage: type(X.list())
<... 'list'>
```
**Todo:** FIXME: What should be the order of the result? That of self.object()? Or the order given by set(self.object())? Note that \_\_getitem\_\_() is currently implemented in term of this list method, which is really inefficient ...

#### random\_element()

Return a random element in this set.

EXAMPLES:

```
sage: Set([1,2,3]).random_element() # random
2
```
set()

Return the Python set object associated to this set.

Python has a notion of finite set, and often Sage sets have an associated Python set. This function returns that set.

```
sage: X = Set(GF(8, 'c'))sage: X
{0, 1, c, c + 1, c^2, c^2 + 1, c^2 + c, c^2 + c + 1}sage: X.set()
\{0, 1, c, c + 1, c^2, c^2 + 1, c^2 + c, c^2 + c + 1\}sage: type(X.set())
<... 'set'>
sage: type(X)
<class 'sage.sets.set.Set_object_enumerated_with_category'>
```
#### symmetric\_difference(*other*)

Return the symmetric difference of self and other.

EXAMPLES:

```
sage: X = Set([1, 2, 3, 4])sage: Y = Set([1, 2])sage: X.symmetric_difference(Y)
{3, 4}
sage: Z = Set(ZZ)sage: W = Set([2.5, 4, 5, 6])sage: U = W. symmetric_difference(Z)
sage: 2.5 in U
True
sage: 4 in U
False
sage: V = Z. symmetric_difference(W)
sage: V = UTrue
sage: 2.5 in V
True
sage: 6 in V
False
```
#### union(*other*)

Return the union of self and other.

#### EXAMPLES:

```
sage: X = Set(GF(8, 'c'))sage: Y = Set([GF(8, 'c').0, 1, 2, 3])sage: X
{0, 1, c, c + 1, c^2, c^2 + 1, c^2 + c, c^2 + c + 1}sage: sorted(Y)
[1, 2, 3, c]
sage: sorted(X.union(Y), key=str)
[0, 1, 2, 3, c, c + 1, c^2, c^2 + 1, c^2 + c, c^2 + c + 1]
```
#### <span id="page-24-0"></span>class sage.sets.set.Set\_object\_intersection(*X*, *Y*)

Bases: [sage.sets.set.Set\\_object\\_binary](#page-20-0)

Formal intersection of two sets.

#### is  $finite()$

Return whether this set is finite.

EXAMPLES:

```
sage: X = Set(IntegerRange(100))
sage: Y = Set(ZZ)sage: X.intersection(Y).is_finite()
True
sage: Y.intersection(X).is_finite()
True
sage: Y.intersection(Set(QQ)).is_finite()
Traceback (most recent call last):
```
... NotImplementedError

<span id="page-25-1"></span>class sage.sets.set.Set\_object\_symmetric\_difference(*X*, *Y*) Bases: [sage.sets.set.Set\\_object\\_binary](#page-20-0)

Formal symmetric difference of two sets.

#### is\_finite()

Return whether this set is finite.

EXAMPLES:

```
sage: X = Set(range(10))sage: Y = Set(range(-10, 5))sage: Z = Set(QQ)sage: X.symmetric_difference(Y).is_finite()
True
sage: X.symmetric_difference(Z).is_finite()
False
sage: Z.symmetric_difference(X).is_finite()
False
sage: Z.symmetric_difference(Set(ZZ)).is_finite()
Traceback (most recent call last):
...
NotImplementedError
```
<span id="page-25-0"></span>class sage.sets.set.Set\_object\_union(*X*, *Y*)

Bases: [sage.sets.set.Set\\_object\\_binary](#page-20-0)

A formal union of two sets.

#### cardinality()

Return the cardinality of this set.

EXAMPLES:

```
sage: X = Set(GF(3)).union(Set(GF(2)))
sage: X
{0, 1, 2, 0, 1}
sage: X.cardinality()
5
sage: X = Set(GF(3)).union(Set(ZZ))
sage: X.cardinality()
+Infinity
```
#### is\_finite()

Return whether this set is finite.

EXAMPLES:

```
sage: X = Set(range(10))sage: Y = Set(range(-10, 0))sage: Z = Set(Primes())sage: X.union(Y).is_finite()
```

```
True
sage: X.union(Z).is_finite()
False
```

```
sage.sets.set.has_finite_length(obj)
```
Return True if obj is known to have finite length.

This is mainly meant for pure Python types, so we do not call any Sage-specific methods.

EXAMPLES:

```
sage: from sage.sets.set import has_finite_length
sage: has_finite_length(tuple(range(10)))
True
sage: has_finite_length(list(range(10)))
True
sage: has_finite_length(set(range(10)))
True
sage: has_finite_length(iter(range(10)))
False
sage: has_finite_length(GF(17^127))
True
sage: has_finite_length(ZZ)
False
```
## **1.4 Disjoint-set data structure**

The main entry point is  $DisjointSet()$  which chooses the appropriate type to return. For more on the data structure, see [DisjointSet\(\)](#page-27-0).

This module defines a class for mutable partitioning of a set, which cannot be used as a key of a dictionary, vertex of a graph etc. For immutable partitioning see [SetPartition](../../../../../../html/en/reference/combinat/sage/combinat/set_partition.html#sage.combinat.set_partition.SetPartition).

AUTHORS:

- Sébastien Labbé (2008) Initial version.
- Sébastien Labbé (2009-11-24) Pickling support
- Sébastien Labbé (2010-01) Inclusion into sage [\(trac ticket #6775\)](https://trac.sagemath.org/6775).

#### EXAMPLES:

Disjoint set of integers from  $\theta$  to  $n - 1$ :

```
sage: s = DisjointSet(6)sage: s
\{\{0\}, \{1\}, \{2\}, \{3\}, \{4\}, \{5\}\}\sage: s.union(2, 4)sage: s.union(1, 3)
sage: s.union(5, 1)
sage: s
{{0}, {1, 3, 5}, {2, 4}}
sage: s.find(3)
1
```

```
sage: s.find(5)
1
sage: list(map(s.find, range(6)))
[0, 1, 2, 1, 2, 1]
```
Disjoint set of hashables objects:

```
sage: d = DisjointSet('abcde')
sage: d
{{'a'}, {'b'}, {'c'}, {'d'}, {'e'}}
sage: d.union('a','b')
sage: d.union('b','c')
sage: d.union('c','d')
sage: d
{{'a', 'b', 'c', 'd'}, {'e'}}
sage: d.find('c')
'a'
```
#### <span id="page-27-0"></span>sage.sets.disjoint\_set.DisjointSet(*arg*)

Constructs a disjoint set where each element of arg is in its own set. If arg is an integer, then the disjoint set returned is made of the integers from  $\theta$  to arg - 1.

A disjoint-set data structure (sometimes called union-find data structure) is a data structure that keeps track of a partitioning of a set into a number of separate, nonoverlapping sets. It performs two operations:

- [find\(\)](#page-29-0) Determine which set a particular element is in.
- [union\(\)](#page-30-0) Combine or merge two sets into a single set.

#### REFERENCES:

• [Wikipedia article Disjoint-set\\_data\\_structure](https://en.wikipedia.org/wiki/Disjoint-set_data_structure)

#### INPUT:

• arg – non negative integer or an iterable of hashable objects.

EXAMPLES:

From a non-negative integer:

```
sage: DisjointSet(5)
\{\{0\},~\{1\},~\{2\},~\{3\},~\{4\}\}
```
From an iterable:

```
sage: DisjointSet('abcde')
{{'a'}, {'b'}, {'c'}, {'d'}, {'e'}}
sage: DisjointSet(range(6))
{{0}, {1}, {2}, {3}, {4}, {5}}
sage: DisjointSet(['yi',45,'cheval'])
{{'cheval'}, {'yi'}, {45}}
```
#### <span id="page-27-1"></span>class sage.sets.disjoint\_set.DisjointSet\_class

Bases: [sage.structure.sage\\_object.SageObject](../../../../../../html/en/reference/structure/sage/structure/sage_object.html#sage.structure.sage_object.SageObject)

Common class and methods for *[DisjointSet\\_of\\_integers](#page-30-1)* and *[DisjointSet\\_of\\_hashables](#page-28-0)*.

#### cardinality()

Return the number of elements in self, *not* the number of subsets.

EXAMPLES:

```
sage: d = DisjointSet(5)
sage: d.cardinality()
5
sage: d.union(2, 4)
sage: d.cardinality()
5
sage: d = DisjointSet(range(5))
sage: d.cardinality()
5
sage: d.union(2, 4)
sage: d.cardinality()
5
```
#### number\_of\_subsets()

Return the number of subsets in self.

EXAMPLES:

```
sage: d = DisjointSet(5)sage: d.number_of_subsets()
5
sage: d.union(2, 4)sage: d.number_of_subsets()
4
sage: d = DisjointSet(range(5))sage: d.number_of_subsets()
5
sage: d.union(2, 4)
sage: d.number_of_subsets()
4
```
<span id="page-28-0"></span>class sage.sets.disjoint\_set.DisjointSet\_of\_hashables

Bases: [sage.sets.disjoint\\_set.DisjointSet\\_class](#page-27-1)

Disjoint set of hashables.

EXAMPLES:

```
sage: d = DisjointSet('abcde')
sage: d
{{'a'}, {'b'}, {'c'}, {'d'}, {'e'}}
sage: d.union('a', 'c')
sage: d
{{'a', 'c'}, {'b'}, {'d'}, {'e'}}
sage: d.find('a')
'a'
```
#### element\_to\_root\_dict()

Return the dictionary where the keys are the elements of self and the values are their representative inside a list.

```
sage: d = DisjointSet(range(5))sage: d.union(2,3)
sage: d.union(4,1)sage: e = d.element_to_root_dict()
sage: sorted(e.items())
[(0, 0), (1, 4), (2, 2), (3, 2), (4, 4)]sage: WordMorphism(e)
WordMorphism: 0->0, 1->4, 2->2, 3->2, 4->4
```
#### <span id="page-29-0"></span>find(*e*)

Return the representative of the set that e currently belongs to.

INPUT:

• e – element in self

EXAMPLES:

```
sage: e = DisjointSet(range(5))
sage: e.union(4,2)
sage: e
{{0}, {1}, {2, 4}, {3}}
sage: e.find(2)
4
sage: e.find(4)
4
sage: e.union(1,3)
sage: e
{{0}, {1, 3}, {2, 4}}
sage: e.find(1)
1
sage: e.find(3)
1
sage: e.union(3,2)
sage: e
{{0}, {1, 2, 3, 4}}
sage: [e.find(i) for i in range(5)]
[0, 1, 1, 1, 1]
sage: e.find(5)
Traceback (most recent call last):
...
KeyError: 5
```
root\_to\_elements\_dict()

Return the dictionary where the keys are the roots of self and the values are the elements in the same set.

```
sage: d = DisjointSet(range(5))sage: d.union(2,3)
sage: d.union(4,1)sage: e = d.root_to_elements_dict()
sage: sorted(e.items())
[(0, [0]), (2, [2, 3]), (4, [1, 4])]
```
#### to\_digraph()

Return the current digraph of self where  $(a, b)$  is an oriented edge if b is the parent of a.

EXAMPLES:

```
sage: d = DisjointSet(range(5))sage: d.union(2,3)
sage: d.union(4,1)sage: d.union(3,4)
sage: d
{{0}, {1, 2, 3, 4}}
sage: g = d.to\_digraph(); g
Looped digraph on 5 vertices
sage: g.edges()
[(0, 0, None), (1, 2, None), (2, 2, None), (3, 2, None), (4, 2, None)]
```
The result depends on the ordering of the union:

```
sage: d = DisjointSet(range(5))sage: d.union(1,2)
sage: d.union(1,3)
sage: d.union(1,4)sage: d
{{0}, {1, 2, 3, 4}}
sage: d.to_digraph().edges()
[(0, 0, None), (1, 1, None), (2, 1, None), (3, 1, None), (4, 1, None)]
```
<span id="page-30-0"></span> $union(e, f)$ 

Combine the set of e and the set of f into one.

All elements in those two sets will share the same representative that can be gotten using find.

INPUT:

- e element in self
- f element in self

EXAMPLES:

```
sage: e = DisjointSet('abcde')
sage: e
{{'a'}, {'b'}, {'c'}, {'d'}, {'e'}}
sage: e.union('a','b')
sage: e
{{'a', 'b'}, {'c'}, {'d'}, {'e'}}
sage: e.union('c','e')
sage: e
{{'a', 'b'}, {'c', 'e'}, {'d'}}
sage: e.union('b','e')
sage: e
{{'a', 'b', 'c', 'e'}, {'d'}}
```
<span id="page-30-1"></span>class sage.sets.disjoint\_set.DisjointSet\_of\_integers

Bases: [sage.sets.disjoint\\_set.DisjointSet\\_class](#page-27-1)

Disjoint set of integers from 0 to n-1.

```
sage: d = DisjointSet(5)
sage: d
\{\{0\}, \{1\}, \{2\}, \{3\}, \{4\}\}\sage: d.union(2,4)
sage: d.union(0,2)
sage: d
{{0, 2, 4}, {1}, {3}}
sage: d.find(2)
2
```
#### element\_to\_root\_dict()

Return the dictionary where the keys are the elements of self and the values are their representative inside a list.

EXAMPLES:

```
sage: d = DisjointSet(5)
sage: d.union(2,3)
sage: d.union(4,1)sage: e = d.element_to_root_dict(); e
{0: 0, 1: 4, 2: 2, 3: 2, 4: 4}
sage: WordMorphism(e)
WordMorphism: 0->0, 1->4, 2->2, 3->2, 4->4
```
#### find(*i*)

Return the representative of the set that i currently belongs to.

INPUT:

• i – element in self

EXAMPLES:

```
sage: e = DisjointSet(5)sage: e.union(4,2)
sage: e
{{0}, {1}, {2, 4}, {3}}
sage: e.find(2)4
sage: e.find(4)
4
sage: e.union(1,3)
sage: e
{{0}, {1, 3}, {2, 4}}
sage: e.find(1)
1
sage: e.find(3)
1
sage: e.union(3,2)
sage: e
{{0}, {1, 2, 3, 4}}
sage: [e.find(i) for i in range(5)]
[0, 1, 1, 1, 1]sage: e.find(5)
Traceback (most recent call last):
```

```
...
ValueError: i (=5) must be between 0 and 4
```
#### root\_to\_elements\_dict()

Return the dictionary where the keys are the roots of self and the values are the elements in the same set as the root.

EXAMPLES:

```
sage: d = DisjointSet(5)sage: sorted(d.root_to_elements_dict().items())
[(0, [0]), (1, [1]), (2, [2]), (3, [3]), (4, [4])]sage: d.union(2,3)
sage: sorted(d.root_to_elements_dict().items())
[(0, [0]), (1, [1]), (2, [2, 3]), (4, [4])]sage: d.union(3,0)
sage: sorted(d.root_to_elements_dict().items())
[(1, [1]), (2, [0, 2, 3]), (4, [4])]sage: d
{{0, 2, 3}, {1}, {4}}
```
#### to\_digraph()

Return the current digraph of self where  $(a, b)$  is an oriented edge if b is the parent of a.

EXAMPLES:

```
sage: d = DisjointSet(5)sage: d.union(2,3)
sage: d.union(4,1)sage: d.union(3,4)
sage: d
{{0}, {1, 2, 3, 4}}
sage: g = d.to\_digraph(); g
Looped digraph on 5 vertices
sage: g.edges()
[(0, 0, None), (1, 2, None), (2, 2, None), (3, 2, None), (4, 2, None)]
```
The result depends on the ordering of the union:

```
sage: d = DisjointSet(5)sage: d.union(1,2)
sage: d.union(1,3)sage: d.union(1,4)sage: d
{{0}, {1, 2, 3, 4}}
sage: d.to_digraph().edges()
[(0, 0, None), (1, 1, None), (2, 1, None), (3, 1, None), (4, 1, None)]
```
#### $union(i, j)$

Combine the set of i and the set of j into one.

All elements in those two sets will share the same representative that can be gotten using find.

INPUT:

• i - element in self

• j - element in self

EXAMPLES:

```
sage: d = DisjointSet(5)sage: d
\{\{0\}, \{1\}, \{2\}, \{3\}, \{4\}\}\sage: d.union(0,1)
sage: d
{{0, 1}, {2}, {3}, {4}}
sage: d.union(2, 4)sage: d
{{0, 1}, {2, 4}, {3}}
sage: d.union(1,4)sage: d
{{0, 1, 2, 4}, {3}}
sage: d.union(1,5)
Traceback (most recent call last):
...
ValueError: j (=5) must be between 0 and 4
```
## **1.5 Disjoint union of enumerated sets**

AUTHORS:

- Florent Hivert (2009-07/09): initial implementation.
- Florent Hivert (2010-03): classcall related stuff.
- Florent Hivert (2010-12): fixed facade element construction.

class sage.sets.disjoint\_union\_enumerated\_sets.DisjointUnionEnumeratedSets(*family*,

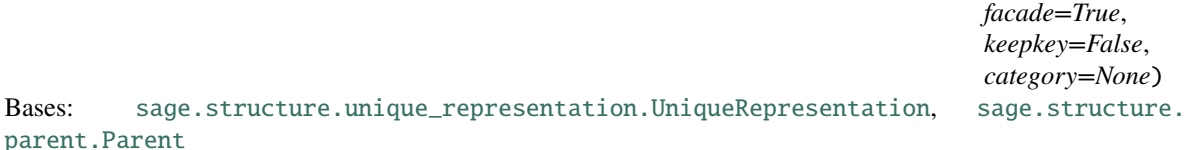

A class for disjoint unions of enumerated sets.

#### INPUT:

- family a list (or iterable or family) of enumerated sets
- keepkey a boolean
- facade a boolean

This models the enumerated set obtained by concatenating together the specified ordered sets. The latter are supposed to be pairwise disjoint; otherwise, a multiset is created.

The argument family can be a list, a tuple, a dictionary, or a family. If it is not a family it is first converted into a family (see [sage.sets.family.Family\(\)](#page-8-0)).

Experimental options:

By default, there is no way to tell from which set of the union an element is generated. The option keepkey=True keeps track of those by returning pairs (key, el) where key is the index of the set to which el belongs. When this option is specified, the enumerated sets need not be disjoint anymore.

With the option facade=False the elements are wrapped in an object whose parent is the disjoint union itself. The wrapped object can then be recovered using the value attribute.

The two options can be combined.

The names of those options is imperfect, and subject to change in future versions. Feedback welcome.

EXAMPLES:

The input can be a list or a tuple of FiniteEnumeratedSets:

```
sage: U1 = DisjointUnionEnumeratedSets((
....: FiniteEnumeratedSet([1,2,3]),
....: FiniteEnumeratedSet([4,5,6])))
sage: U1
Disjoint union of Family ({1, 2, 3}, {4, 5, 6})
sage: U1.list()
[1, 2, 3, 4, 5, 6]
sage: U1.cardinality()
6
```
The input can also be a dictionary:

```
sage: U2 = DisjointUnionEnumeratedSets({1: FiniteEnumeratedSet([1, 2, 3]),....: 2: FiniteEnumeratedSet([4,5,6])})
sage: U2
Disjoint union of Finite family {1: {1, 2, 3}, 2: {4, 5, 6}}
sage: U2.list()
[1, 2, 3, 4, 5, 6]
sage: U2.cardinality()
6
```
However in that case the enumeration order is not specified.

In general the input can be any family:

```
sage: U3 = DisjointUnionEnumeratedSets(
....: Family([2,3,4], Permutations, lazy=True))
sage: U3
Disjoint union of Lazy family (<class 'sage.combinat.permutation.Permutations'>(i))_
\rightarrow{i in [2, 3, 4]}
sage: U3.cardinality()
32
sage: it = iter(U3)
sage: [next(it), next(it), next(it), next(it), next(it), next(it)]
[1, 2], [2, 1], [1, 2, 3], [1, 3, 2], [2, 1, 3], [2, 3, 1]]sage: U3.unrank(18)
[2, 4, 1, 3]
```
This allows for infinite unions:

```
sage: U4 = DisjointUnionEnumeratedSets(
....: Family(NonNegativeIntegers(), Permutations))
sage: U4
Disjoint union of Lazy family (<class 'sage.combinat.permutation.Permutations'>(i))_
˓→{i in Non negative integers}
sage: U4.cardinality()
```

```
+Infinity
sage: it = iter(U4)
sage: [next(it), next(it), next(it), next(it), next(it), next(it)]
[1], [1], [1, 2], [2, 1], [1, 2, 3], [1, 3, 2]sage: U4.unrank(18)
[2, 3, 1, 4]
```
**Warning:** Beware that some of the operations assume in that case that infinitely many of the enumerated sets are non empty.

#### **Experimental options**

We demonstrate the keepkey option:

```
sage: Ukeep = DisjointUnionEnumeratedSets(
....: Family(list(range(4)), Permutations), keepkey=True)
sage: it = iter(Ukeep)
sage: [next(it) for i in range(6)]
[(0, []), (1, [1]), (2, [1, 2]), (2, [2, 1]), (3, [1, 2, 3]), (3, [1, 3, 2])]sage: type(next(it)[1])
<class 'sage.combinat.permutation.StandardPermutations_n_with_category.element_class
\leftrightarrow<sup>'</sup>>
```
We now demonstrate the facade option:

```
sage: UNoFacade = DisjointUnionEnumeratedSets(
....: Family(list(range(4)), Permutations), facade=False)
sage: it = iter(UNoFacade)
sage: [next(it) for i in range(6)]
[1], [1], [1, 2], [2, 1], [1, 2, 3], [1, 3, 2]]sage: el = next(it); el[2, 1, 3]
sage: type(el)
<... 'sage.structure.element_wrapper.ElementWrapper'>
sage: el.parent() == UNoFacade
True
sage: elv = el.value; elv
[2, 1, 3]
sage: type(elv)
<class 'sage.combinat.permutation.StandardPermutations_n_with_category.element_class
\rightarrow'>
```
The elements el of the disjoint union are simple wrapped elements. So to access the methods, you need to do el.value:

```
sage: el<sup>[0]</sup>
Traceback (most recent call last):
...
TypeError: 'sage.structure.element_wrapper.ElementWrapper' object is not␣
˓→subscriptable
```
```
sage: el.value[0]
```
2

Possible extensions: the current enumeration order is not suitable for unions of infinite enumerated sets (except possibly for the last one). One could add options to specify alternative enumeration orders (anti-diagonal, round robin, ...) to handle this case.

#### **Inheriting from** DisjointUnionEnumeratedSets

There are two different use cases for inheriting from *[DisjointUnionEnumeratedSets](#page-33-0)*: writing a parent which happens to be a disjoint union of some known parents, or writing generic disjoint unions for some particular classes of [sage.categories.enumerated\\_sets.EnumeratedSets](../../../../../../html/en/reference/categories/sage/categories/enumerated_sets.html#sage.categories.enumerated_sets.EnumeratedSets).

• In the first use case, the input of the  $\text{\_init}\text{\_}$  method is most likely different from that of [DisjointUnionEnumeratedSets](#page-33-0). Then, one simply writes the \_\_init\_\_ method as usual:

```
sage: class MyUnion(DisjointUnionEnumeratedSets):
\dots: def _iinit_i(self):
....: DisjointUnionEnumeratedSets.__init__(self,
....: Family([1,2], Permutations))
sage: pp = MyUnion()sage: pp.list()
[[1], [1, 2], [2, 1]]
```
In case the \_\_init\_\_() method takes optional arguments, or does some normalization on them, a specific method \_\_classcall\_private\_\_ is required (see the documentation of [UniqueRepresentation](../../../../../../html/en/reference/structure/sage/structure/unique_representation.html#sage.structure.unique_representation.UniqueRepresentation)).

• In the second use case, the input of the  $\text{__init}\text{__}$  method is the same as that of [DisjointUnionEnumeratedSets](#page-33-0); one therefore wants to inherit the \_\_classcall\_private\_\_() method as well, which can be achieved as follows:

```
sage: class UnionOfSpecialSets(DisjointUnionEnumeratedSets):
....: __classcall_private__ = staticmethod(DisjointUnionEnumeratedSets.__
˓→classcall_private__)
sage: psp = UnionOfSpecialSets(Family([1,2], Permutations))sage: psp.list()
[[1], [1, 2], [2, 1]]
```
#### Element()

#### an\_element()

Return an element of this disjoint union, as per Sets. ParentMethods. an\_element().

EXAMPLES:

```
sage: U4 = DisjointUnionEnumeratedSets(
....: Family([3, 5, 7], Permutations))
sage: U4.an_element()
[1, 2, 3]
```
## cardinality()

Returns the cardinality of this disjoint union.

For finite disjoint unions, the cardinality is computed by summing the cardinalities of the enumerated sets:

```
sage: U = DisjointUnionEnumeratedSets(Family([0, 1, 2, 3], Permutations))sage: U.cardinality()
10
```
For infinite disjoint unions, this makes the assumption that the result is infinite:

```
sage: U = DisjointUnionEnumeratedSets(
....: Family(NonNegativeIntegers(), Permutations))
sage: U.cardinality()
+Infinity
```
**Warning:** As pointed out in the main documentation, it is possible to construct examples where this is incorrect:

```
sage: U = DisjointUnionEnumeratedSets(
....: Family(NonNegativeIntegers(), lambda x: []))
sage: U.cardinality() # Should be 0!+Infinity
```
# **1.6 Enumerated set from iterator**

EXAMPLES:

We build a set from the iterator graphs that returns a canonical representative for each isomorphism class of graphs:

```
sage: from sage.sets.set_from_iterator import EnumeratedSetFromIterator
sage: E = EnumeratedSetFromIterator(
....: graphs,
....: name = "Graphs",
....: category = InfiniteEnumeratedSets(),
\dots: cache = True)
sage: E
Graphs
sage: E.unrank(0)
Graph on 0 vertices
sage: E.unrank(4)
Graph on 3 vertices
sage: E.cardinality()
+Infinity
sage: E.category()
Category of facade infinite enumerated sets
```
The module also provides decorator for functions and methods:

```
sage: from sage.sets.set_from_iterator import set_from_function
sage: @set_from_function
....: def f(n): return xsrange(n)
sage: f(3){0, 1, 2}
```

```
sage: f(5){0, 1, 2, 3, 4}
sage: f(100)
\{0, 1, 2, 3, 4, \ldots\}sage: from sage.sets.set_from_iterator import set_from_method
sage: class A:
....: @set_from_method
\dots: def f(self,n):
....: return xsrange(n)
sage: a = A()sage: a.f(3){0, 1, 2}
sage: f(100)
\{0, 1, 2, 3, 4, ... \}
```
<span id="page-38-0"></span>class sage.sets.set\_from\_iterator.Decorator

Bases: object

Abstract class that manage documentation and sources of the wrapped object.

The method needs to be stored in the attribute self.f

# class sage.sets.set\_from\_iterator.DummyExampleForPicklingTest

Bases: object

Class example to test pickling with the decorator [set\\_from\\_method](#page-43-0).

**Warning:** This class is intended to be used in doctest only.

EXAMPLES:

```
sage: from sage.sets.set_from_iterator import DummyExampleForPicklingTest
sage: DummyExampleForPicklingTest().f()
{10, 11, 12, 13, 14, ...}
```
 $f()$ 

Returns the set between self.start and self.stop.

EXAMPLES:

```
sage: from sage.sets.set_from_iterator import DummyExampleForPicklingTest
sage: d = DummyExampleForPicklingTest()
sage: d.f()
{10, 11, 12, 13, 14, ...}
sage: d.start = 4sage: d.stop = 200sage: d.f()
{4, 5, 6, 7, 8, ...}
```
<span id="page-38-1"></span>class sage.sets.set\_from\_iterator.EnumeratedSetFromIterator(*f*, *args=None*, *kwds=None*,

*name=None*, *category=None*, *cache=False*)

Bases: [sage.structure.parent.Parent](../../../../../../html/en/reference/structure/sage/structure/parent.html#sage.structure.parent.Parent)

A class for enumerated set built from an iterator.

INPUT:

- $f a$  function that returns an iterable from which the set is built from
- args tuple arguments to be sent to the function f
- kwds dictionary keywords to be sent to the function  $f$
- name an optional name for the set
- category (default: None) an optional category for that enumerated set. If you know that your iterator will stop after a finite number of steps you should set it as [FiniteEnumeratedSets](../../../../../../html/en/reference/categories/sage/categories/finite_enumerated_sets.html#sage.categories.finite_enumerated_sets.FiniteEnumeratedSets), conversely if you know that your iterator will run over and over you should set it as [InfiniteEnumeratedSets](../../../../../../html/en/reference/categories/sage/categories/infinite_enumerated_sets.html#sage.categories.infinite_enumerated_sets.InfiniteEnumeratedSets).
- cache boolean (default: False) Whether or not use a cache mechanism for the iterator. If True, then the function f is called only once.

EXAMPLES:

```
sage: from sage.sets.set_from_iterator import EnumeratedSetFromIterator
sage: E = EnumeratedSetFromIterator(graphs, args = (7, 1))
sage: E
{Graph on 7 vertices, Graph on 7 vertices, Graph on 7 vertices, Graph on 7 vertices,
\rightarrow Graph on 7 vertices, ...}
sage: E.category()
Category of facade enumerated sets
```
The same example with a cache and a custom name:

```
sage: E = EnumeratedSetFromIterator(
....: graphs,
....: \arg s = (8, ),
....: category = FiniteEnumeratedSets(),
....: name = "Graphs with 8 vertices",
....: cache = True)
sage: E
Graphs with 8 vertices
sage: E.unrank(3)
Graph on 8 vertices
sage: E.category()
Category of facade finite enumerated sets
```
**Note:** In order to make the TestSuite works, the elements of the set should have parents.

#### clear\_cache()

Clear the cache.

EXAMPLES:

```
sage: from itertools import count
sage: from sage.sets.set_from_iterator import EnumeratedSetFromIterator
sage: E = EnumeratedSetFromIterator(count, args=(1, ), cache=True)
sage: e1 = E. cache
sage: e1
lazy list [1, 2, 3, ...]
```

```
sage: E.clear_cache()
sage: E._cache
lazy list [1, 2, 3, ...]
sage: e1 is E._cache
False
```
## is\_parent\_of(*x*)

Test whether x is in self.

If the set is infinite, only the answer True should be expected in finite time.

EXAMPLES:

```
sage: from sage.sets.set_from_iterator import EnumeratedSetFromIterator
sage: P = Partitions(12, min\_part=2, max\_part=5)sage: E = EnumeratedSetFromIterator(P.__iter__)
sage: P([5,5,2]) in E
True
```
#### unrank(*i*)

Returns the element at position i.

EXAMPLES:

```
sage: from sage.sets.set_from_iterator import EnumeratedSetFromIterator
sage: E = EnumeratedSetFromIterator(graphs, args=(8, ), cache=True)
sage: F = EnumeratedSetFromIterator(graphs, args=(8,), cache=False)
sage: E.unrank(2)
Graph on 8 vertices
sage: E.unrank(2) == F.unrank(2)True
```
<span id="page-40-0"></span>class sage.sets.set\_from\_iterator.EnumeratedSetFromIterator\_function\_decorator(*f=None*,

*name=None*, *\*\*options*)

Bases: [sage.sets.set\\_from\\_iterator.Decorator](#page-38-0)

Decorator for [EnumeratedSetFromIterator](#page-38-1).

Name could be string or a function (args, kwds) -> string.

**Warning:** If you are going to use this with the decorator cached\_function, you must place the cached\_function first. See the example below.

EXAMPLES:

```
sage: from sage.sets.set_from_iterator import set_from_function
sage: @set_from_function
\dots: def f(n):
....: for i in range(n):
....: yield i^{**}2 + i + 1sage: f(3)
{1, 3, 7}
```
sage: f(100) {1, 3, 7, 13, 21, ...}

To avoid ambiguity, it is always better to use it with a call which provides optional global initialization for the call to [EnumeratedSetFromIterator](#page-38-1):

```
sage: @set_from_function(category=InfiniteEnumeratedSets())
....: def Fibonacci():
....: a = 1; b = 2....: while True:
....: yield a
....: a, b = b, a + bsage: F = Fibonacci()sage: F
{1, 2, 3, 5, 8, ...}
sage: F.cardinality()
+Infinity
```
A simple example with many options:

```
sage: @set_from_function(
....: name = "From \mathcal{K}(m)d to \mathcal{K}(n)d",
....: category = FiniteEnumeratedSets())
....: def f(m, n): return x strange(m, n+1)sage: E = f(3, 10); E
From 3 to 10
sage: E.list()
[3, 4, 5, 6, 7, 8, 9, 10]
sage: E = f(1,100); E
From 1 to 100
sage: E.cardinality()
100
sage: f(n=100, m=1) == ETrue
```
An example which mixes together set\_from\_function and cached\_method:

```
sage: @cached_function
....: @set_from_function(
....: name = "Graphs on \mathcal{K}(n)d vertices",
....: category = FiniteEnumeratedSets(),
....: cache = True)
....: def Graphs(n): return graphs(n)
sage: Graphs(10)
Graphs on 10 vertices
sage: Graphs(10).unrank(0)
Graph on 10 vertices
sage: Graphs(10) is Graphs(10)
True
```
The cached\_function must go first:

```
sage: @set from function(
....: name = "Graphs on \mathcal{K}(n)d vertices",
....: category = FiniteEnumeratedSets(),
....: cache = True)
....: @cached_function
....: def Graphs(n): return graphs(n)
sage: Graphs(10)
Graphs on 10 vertices
sage: Graphs(10).unrank(0)
Graph on 10 vertices
sage: Graphs(10) is Graphs(10)
False
```
class sage.sets.set\_from\_iterator.EnumeratedSetFromIterator\_method\_caller(*inst*, *f*, *name=None*,

*\*\*options*)

Bases: [sage.sets.set\\_from\\_iterator.Decorator](#page-38-0)

Caller for decorated method in class.

INPUT:

- inst an instance of a class
- $f a$  method of a class of inst (and not of the instance itself)
- name optional either a string (which may contains substitution rules from argument or a function args,kwds -> string.
- options any option accepted by [EnumeratedSetFromIterator](#page-38-1)

<span id="page-42-0"></span>class sage.sets.set\_from\_iterator.EnumeratedSetFromIterator\_method\_decorator(*f=None*,

Bases: object

Decorator for enumerated set built from a method.

INPUT:

- f Optional function from which are built the enumerated sets at each call
- name Optional string (which may contains substitution rules from argument) or a function (args,kwds) -> string.
- any option accepted by [EnumeratedSetFromIterator](#page-38-1).

EXAMPLES:

```
sage: from sage.sets.set_from_iterator import set_from_method
sage: class A():
....: def n(self): return 12
....: @set_from_method
....: def f(self): return xsrange(self.n())
sage: a = A()sage: print(a.f.__class__)
<class 'sage.sets.set_from_iterator.EnumeratedSetFromIterator_method_caller'>
sage: a.f()\{0, 1, 2, 3, 4, ... \}sage: A.f(a)
\{0, 1, 2, 3, 4, ... \}
```
*\*\*options*)

A more complicated example with a parametrized name:

```
sage: class B():
....: @set_from_method(
\dots: name = "Graphs(%(n)d)",
....: category = FiniteEnumeratedSets())
....: def graphs(self, n): return graphs(n)
sage: b = B()sage: G3 = b.graphs(3)sage: G3
Graphs(3)
sage: G3.cardinality()
4
sage: G3.category()
Category of facade finite enumerated sets
sage: B.graphs(b,3)
Graphs(3)
```
And a last example with a name parametrized by a function:

```
sage: class D():
....: def __init__(self, name): self.name = str(name)
....: def __str__(self): return self.name
....: @set_from_method(
....: name = lambda self,n: str(self)*n,
....: category = FiniteEnumeratedSets())
....: def subset(self, n):
....: return xsrange(n)
sage: d = D('a')sage: E = d. subset(3); E
aaa
sage: E.list()
[0, 1, 2]
sage: F = d. subset(n=10); F = daaaaaaaaaa
sage: F.list()
[0, 1, 2, 3, 4, 5, 6, 7, 8, 9]
```
**Todo:** It is not yet possible to use set\_from\_method in conjunction with cached\_method.

## sage.sets.set\_from\_iterator.set\_from\_function

alias of [sage.sets.set\\_from\\_iterator.EnumeratedSetFromIterator\\_function\\_decorator](#page-40-0)

## <span id="page-43-0"></span>sage.sets.set\_from\_iterator.set\_from\_method

alias of [sage.sets.set\\_from\\_iterator.EnumeratedSetFromIterator\\_method\\_decorator](#page-42-0)

# **1.7 Finite Enumerated Sets**

<span id="page-44-0"></span>class sage.sets.finite\_enumerated\_set.FiniteEnumeratedSet(*elements*)

Bases: [sage.structure.unique\\_representation.UniqueRepresentation](../../../../../../html/en/reference/structure/sage/structure/unique_representation.html#sage.structure.unique_representation.UniqueRepresentation), [sage.structure.](../../../../../../html/en/reference/structure/sage/structure/parent.html#sage.structure.parent.Parent) [parent.Parent](../../../../../../html/en/reference/structure/sage/structure/parent.html#sage.structure.parent.Parent)

A class for finite enumerated set.

Returns the finite enumerated set with elements in elements where element is any (finite) iterable object.

The main purpose is to provide a variant of list or tuple, which is a parent with an interface consistent with EnumeratedSets and has unique representation. The list of the elements is expanded in memory.

EXAMPLES:

```
sage: S = FiniteEnumeratedSet([1, 2, 3])sage: S
{1, 2, 3}
sage: S.list()
[1, 2, 3]
sage: S.cardinality()
3
sage: S.random_element() # random
1
sage: S.first()
1
sage: S.category()
Category of facade finite enumerated sets
sage: TestSuite(S).run()
```
Note that being an enumerated set, the result depends on the order:

```
sage: S1 = FiniteEnumeratedSet((1, 2, 3))sage: S1
{1, 2, 3}
sage: S1.list()
[1, 2, 3]
sage: S1 == STrue
sage: S2 = FiniteEnumeratedSet((2, 1, 3))sage: S2 == SFalse
```
As an abuse, repeated entries in elements are allowed to model multisets:

```
sage: S1 = FiniteEnumeratedSet((1, 2, 1, 2, 2, 3))sage: S1
{1, 2, 1, 2, 2, 3}
```
Finally, the elements are not aware of their parent:

```
sage: S.first().parent()
Integer Ring
```
an\_element()

cardinality()

## first()

Return the first element of the enumeration or raise an EmptySetError if the set is empty.

EXAMPLES:

```
sage: S = FiniteEnumeratedSet('abc')
sage: S.first()
'a'
```
## $index(x)$

Returns the index of x in this finite enumerated set.

EXAMPLES:

```
sage: S = FiniteEnumeratedSet(['a','b','c'])
sage: S.index('b')
1
```
## is\_parent\_of(*x*)

#### $last()$

Returns the last element of the iteration or raise an EmptySetError if the set is empty.

EXAMPLES:

```
sage: S = FiniteEnumeratedSet([0, 'a', 1.23, 'd'])sage: S.last()
'd'
```
## list()

random\_element()

Return a random element.

EXAMPLES:

```
sage: S = FiniteEnumeratedSet('abc')
sage: S.random_element() # random
'b'
```
## $rank(x)$

Returns the index of x in this finite enumerated set.

EXAMPLES:

```
sage: S = FiniteEnumeratedSet(['a','b','c'])
sage: S.index('b')
1
```
#### unrank(*i*)

Return the element at position i.

EXAMPLES:

```
sage: S = FiniteEnumeratedSet([1, 'a', -51])sage: S[0], S[1], S[2]
(1, 'a', -51)
sage: S[3]
```

```
Traceback (most recent call last):
...
IndexError: tuple index out of range
sage: S[-1], S[-2], S[-3](-51, 'a', 1)
sage: S[-4]
Traceback (most recent call last):
...
IndexError: list index out of range
```
# **1.8 Recursively enumerated set**

A set  $S$  is called recursively enumerable if there is an algorithm that enumerates the members of  $S$ . We consider here the recursively enumerated sets that are described by some seeds and a successor function successors. The successor function may have some structure (symmetric, graded, forest) or not. The elements of a set having a symmetric, graded or forest structure can be enumerated uniquely without keeping all of them in memory. Many kinds of iterators are provided in this module: depth first search, breadth first search or elements of given depth.

See [Wikipedia article Recursively\\_enumerable\\_set.](https://en.wikipedia.org/wiki/Recursively_enumerable_set)

See documentation of [RecursivelyEnumeratedSet\(\)](#page-50-0) below for the description of the inputs.

AUTHORS:

• Sébastien Labbé, April 2014, at Sage Days 57, Cernay-la-ville

EXAMPLES:

## **1.8.1 No hypothesis on the structure**

What we mean by "no hypothesis" is that the set is not known to be a forest, symmetric, or graded. However, it may have other structure, like not containing an oriented cycle, that does not help with the enumeration.

In this example, the seed is 0 and the successor function is either  $+2$  or  $+3$ . This is the set of non negative linear combinations of 2 and 3:

```
sage: succ = lambda a: [a+2, a+3]sage: C = RecursivelyEnumeratedSet([0], succ)sage: C
A recursively enumerated set (breadth first search)
```
Breadth first search:

```
sage: it = C.breadth_first_search_iterator()
sage: [next(it) for _in range(10)][0, 2, 3, 4, 5, 6, 7, 8, 9, 10]
```
Depth first search:

```
sage: it = C.depth_first_search_iterator()
sage: [next(it) for _in range(10)][0, 3, 6, 9, 12, 15, 18, 21, 24, 27]
```
## **1.8.2 Symmetric structure**

The origin (0, 0) as seed and the upper, lower, left and right lattice point as successor function. This function is symmetric since  $p$  is a successor of  $q$  if and only if  $q$  is a successor or  $p$ :

```
sage: succ = lambda a: [(a[0]-1,a[1]), (a[0],a[1]-1), (a[0]+1,a[1]), (a[0],a[1]+1)]sage: seeds = [(0,0)]sage: C = RecursivelyEnumeratedSet(seeds, succ, structure='symmetric', enumeration='depth
˓→')
sage: C
A recursively enumerated set with a symmetric structure (depth first search)
```
In this case, depth first search is the default enumeration for iteration:

sage: it\_depth = iter( $C$ ) sage: [next(it\_depth) for \_ in range(10)]  $[(0, 0), (0, 1), (0, 2), (0, 3), (0, 4), (0, 5), (0, 6), (0, 7), (0, 8), (0, 9)]$ 

Breadth first search:

```
sage: it_breadth = C.breadth_first_ssearch_iterator()sage: [next(it_breadth) for _in range(13)]\lceil (0, 0),
(-1, 0), (0, -1), (1, 0), (0, 1),(-2, 0), (-1, -1), (-1, 1), (0, -2), (1, -1), (2, 0), (1, 1), (0, 2)]
```
Levels (elements of given depth):

```
sage: sorted(C.graded_component(0))
[(0, 0)]sage: sorted(C.graded_component(1))
[(-1, 0), (0, -1), (0, 1), (1, 0)]sage: sorted(C.graded_component(2))
[(-2, 0), (-1, -1), (-1, 1), (0, -2), (0, 2), (1, -1), (1, 1), (2, 0)]
```
## **1.8.3 Graded structure**

Identity permutation as seed and permutohedron\_succ as successor function:

```
sage: succ = attrcall("permutohedron_succ")
sage: seed = [Permutation([1..5])]sage: R = RecursivelyEnumeratedSet(seed, succ, structure='graded')
sage: R
A recursively enumerated set with a graded structure (breadth first search)
```
Depth first search iterator:

```
sage: it_depth = R.depth_first_search_iterator()
sage: [next(it_depth) for _in range(5)][[1, 2, 3, 4, 5],[1, 2, 3, 5, 4],
 [1, 2, 5, 3, 4],
[1, 2, 5, 4, 3],
 [1, 5, 2, 4, 3]]
```
Breadth first search iterator:

```
sage: it_breadth = R.breadth_first_search_iterator()
sage: [next(it_breadth) for _ in range(5)]
[[1, 2, 3, 4, 5],[2, 1, 3, 4, 5],
[1, 3, 2, 4, 5],
[1, 2, 4, 3, 5],
[1, 2, 3, 5, 4]
```
Elements of given depth iterator:

```
sage: sorted(R.elements_of_depth_iterator(9))
[4, 5, 3, 2, 1], [5, 3, 4, 2, 1], [5, 4, 2, 3, 1], [5, 4, 3, 1, 2]]sage: list(R.elements_of_depth_iterator(10))
[[5, 4, 3, 2, 1]]
```
Graded components (set of elements of the same depth):

```
sage: sorted(R.graded_component(0))
[1, 2, 3, 4, 5]sage: sorted(R.graded_component(1))
[1, 2, 3, 5, 4], [1, 2, 4, 3, 5], [1, 3, 2, 4, 5], [2, 1, 3, 4, 5]]sage: sorted(R.graded_component(9))
[[4, 5, 3, 2, 1], [5, 3, 4, 2, 1], [5, 4, 2, 3, 1], [5, 4, 3, 1, 2]]
sage: sorted(R.graded_component(10))
[5, 4, 3, 2, 1]
```
## **1.8.4 Forest structure**

The set of words over the alphabet  ${a, b}$  can be generated from the empty word by appending letter a or b as a successor function. This set has a forest structure:

```
sage: seeds = ['']sage: succ = lambda w: [w+'a', w+'b']sage: C = RecursivelyEnumeratedSet(seeds, succ, structure='forest')
sage: C
An enumerated set with a forest structure
```
Depth first search iterator:

```
sage: it = C.depth_first_search_iterator()
sage: [next(it) for _in range(6)]
['', 'a', 'aa', 'aaa', 'aaaa', 'aaaaa']
```
Breadth first search iterator:

```
sage: it = C.breadth_first_search_iterator()
sage: [next(it) for _in range(6)]['', 'a', 'b', 'aa', 'ab', 'ba']
```
## **1.8.5 Example: Forest structure**

This example was provided by Florent Hivert.

How to define a set using those classes?

Only two things are necessary to define a set using a [RecursivelyEnumeratedSet](#page-50-0) object (the other classes being very similar):

For the previous example, the two necessary pieces of information are:

- the initial element "";
- the function:

lambda x: [x + letter for letter in ['a', 'b', 'c']

This would actually describe an **infinite** set, as such rules describes "all words" on 3 letters. Hence, it is a good idea to replace the function by:

lambda x:  $[x + 1$ etter for letter in  $['a', 'b', 'c']$ ] if  $len(x) < 2$  else  $[]$ 

or even:

```
sage: def children(x):
....: if len(x) < 2:
....: for letter in ['a', 'b', 'c']:
....: yield x+letter
```
We can then create the [RecursivelyEnumeratedSet](#page-50-0) object with either:

```
sage: S = RecursivelyEnumeratedSet([''],
....: lambda x: [x+letter for letter in ['a', 'b', 'c']]
....: if len(x) < 2 else [],
....: structure='forest', enumeration='depth',
....: category=FiniteEnumeratedSets())
sage: S.list()
['', 'a', 'aa', 'ab', 'ac', 'b', 'ba', 'bb', 'bc', 'c', 'ca', 'cb', 'cc']
```
or:

```
sage: S = RecursivelyEnumeratedSet([''], children,
....: structure='forest', enumeration='depth',
....: category=FiniteEnumeratedSets())
sage: S.list()
['', 'a', 'aa', 'ab', 'ac', 'b', 'ba', 'bb', 'bc', 'c', 'ca', 'cb', 'cc']
```
## **1.8.6 Example: Forest structure 2**

This example was provided by Florent Hivert.

Here is a little more involved example. We want to iterate through all permutations of a given set  $S$ . One solution is to take elements of  $S$  one by one an insert them at every positions. So a node of the generating tree contains two pieces of information:

- the list lst of already inserted element;
- the set st of the yet to be inserted element.

We want to generate a permutation only if  $st$  is empty (leaves on the tree). Also suppose for the sake of the example, that instead of list we want to generate tuples. This selection of some nodes and final mapping of a function to the element is done by the post\_process =  $f$  argument. The convention is that the generated elements are the s := f(n), except when s not None when no element is generated at all. Here is the code:

```
sage: def children(node):
....: (lst, st) = node
....: st = set(st) # make a copy
....: if st:
\dots: el = st.pop()\dots: for i in range(0, len(lst)+1):
\dots: yield (lst[0:i] + [el] + lst[i:], st)
sage: list(children(([1,2], {3,7,9})))
[([9, 1, 2], {3, 7}), ([1, 9, 2], {3, 7}), ([1, 2, 9], {3, 7})]sage: def post_process(node):
....: (1, s) = node....: return tuple(1) if not s else None
sage: S = RecursivelyEnumeratedSet([[], {1,3,6,8})],....: children, post_process=post_process,
....: structure='forest', enumeration='depth',
....: category=FiniteEnumeratedSets())
sage: S.list()
[(6, 3, 1, 8), (3, 6, 1, 8), (3, 1, 6, 8), (3, 1, 8, 6), (6, 1, 3, 8),(1, 6, 3, 8), (1, 3, 6, 8), (1, 3, 8, 6), (6, 1, 8, 3), (1, 6, 8, 3),
(1, 8, 6, 3), (1, 8, 3, 6), (6, 3, 8, 1), (3, 6, 8, 1), (3, 8, 6, 1),
(3, 8, 1, 6), (6, 8, 3, 1), (8, 6, 3, 1), (8, 3, 6, 1), (8, 3, 1, 6),
(6, 8, 1, 3), (8, 6, 1, 3), (8, 1, 6, 3), (8, 1, 3, 6)]
sage: S.cardinality()
24
```
<span id="page-50-0"></span>sage.sets.recursively\_enumerated\_set.RecursivelyEnumeratedSet(*seeds*, *successors*, *structure=None*,

*enumeration=None*, *max\_depth=None*, *post\_process=None*, *facade=None*, *category=None*)

Return a recursively enumerated set.

A set  $S$  is called recursively enumerable if there is an algorithm that enumerates the members of  $S$ . We consider here the recursively enumerated set that are described by some seeds and a successor function successors.

Let U be a set and successors :  $U \to 2^U$  be a successor function associating to each element of U a subset of U. Let seeds be a subset of U. Let  $S \subseteq U$  be the set of elements of U that can be reached from a seed by applying recursively the successors function. This class provides different kinds of iterators (breadth first, depth first, elements of given depth, etc.) for the elements of  $S$ .

See Wikipedia article Recursively enumerable set.

### INPUT:

- seeds list (or iterable) of hashable objects
- successors function (or callable) returning a list (or iterable) of hashable objects
- structure string (optional, default: None), structure of the set, possible values are:
	- **–** None nothing is known about the structure of the set.
	- **–** 'forest' if the successors function generates a *forest*, that is, each element can be reached uniquely from a seed.
	- **–** 'graded' if the successors function is *graded*, that is, all paths from a seed to a given element have equal length.
	- **–** 'symmetric' if the relation is *symmetric*, that is, y in successors(x) if and only if x in successors(y)
- enumeration 'depth', 'breadth', 'naive' or None (optional, default: None). The default enumeration for the \_\_iter\_\_ function.
- max\_depth integer (optional, default: float("inf")), limit the search to a certain depth, currently works only for breadth first search
- post\_process (optional, default: None), for forest only
- facade (optional, default: None)
- category (optional, default: None)

EXAMPLES:

A recursive set with no other information:

```
sage: f = lambda a: [a+3, a+5]sage: C = RecursivelyEnumeratedSet([0], f)sage: C
A recursively enumerated set (breadth first search)
sage: it = iter(C)
sage: [next(it) for _in range(10)][0, 3, 5, 6, 8, 10, 9, 11, 13, 15]
```
A recursive set with a forest structure:

```
sage: f = lambda a: [2 * a, 2 * a + 1]sage: C = RecursivelyEnumeratedSet([1], f, structure='forest')sage: C
An enumerated set with a forest structure
sage: it = C.depth_first_search_iterator()
sage: [next(it) for _in range(7)][1, 2, 4, 8, 16, 32, 64]
sage: it = C.breadth_first_search_iterator()
sage: [next(it) for _in range(7)][1, 2, 3, 4, 5, 6, 7]
```
A recursive set given by a symmetric relation:

```
sage: f =lambda a: [a-1, a+1]sage: C = RecursivelyEnumeratedSet([10, 15], f, structure='symmetric')
sage: C
```

```
A recursively enumerated set with a symmetric structure (breadth first search)
sage: it = iter(C)
sage: [next(it) for _in range(7)][10, 15, 9, 11, 14, 16, 8]
```
A recursive set given by a graded relation:

```
sage: f =lambda a: [a+1, a+I]sage: C = RecursivelyEnumeratedSet([0], f, structure='graded')
sage: C
A recursively enumerated set with a graded structure (breadth first search)
sage: it = iter(C)
sage: [next(it) for _in range(7)][0, 1, I, 2, I + 1, 2^*I, 3]
```

```
Warning: If you do not set the good structure, you might obtain bad results, like elements generated twice:
sage: f = lambda a: [a-1, a+1]sage: C = RecursivelyEnumeratedSet([0], f, structure='graded')
sage: it = iter(C)
sage: [next(it) for _in range(7)][0, -1, 1, -2, 0, 2, -3]
```
<span id="page-52-0"></span>class sage.sets.recursively\_enumerated\_set.RecursivelyEnumeratedSet\_forest(*roots=None*,

*children=None*, *post\_process=None*, *algorithm='depth'*, *facade=None*, *category=None*)

Bases: [sage.structure.parent.Parent](../../../../../../html/en/reference/structure/sage/structure/parent.html#sage.structure.parent.Parent)

The enumerated set of the nodes of the forest having the given roots, and where  $children(x)$  returns the children of the node x of the forest.

See also [sage.combinat.backtrack.GenericBacktracker](../../../../../../html/en/reference/combinat/sage/combinat/backtrack.html#sage.combinat.backtrack.GenericBacktracker), [RecursivelyEnumeratedSet\\_graded](#page-61-0), and [RecursivelyEnumeratedSet\\_symmetric](#page-63-0).

INPUT:

- roots a list (or iterable)
- children a function returning a list (or iterable, or iterator)
- post\_process a function defined over the nodes of the forest (default: no post processing)
- algorithm 'depth' or 'breadth' (default: 'depth')
- category a category (default: [EnumeratedSets](../../../../../../html/en/reference/categories/sage/categories/enumerated_sets.html#sage.categories.enumerated_sets.EnumeratedSets))

The option post\_process allows for customizing the nodes that are actually produced. Furthermore, if  $f(x)$ returns None, then x won't be output at all.

#### EXAMPLES:

We construct the set of all binary sequences of length at most three, and list them:

```
sage: from sage.sets.recursively_enumerated_set import RecursivelyEnumeratedSet_
\rightarrowforest
sage: S = RecursivelyEnumeratedSet_forest( [[]],
....: lambda 1: [1+[0], 1+[1]] if len(1) < 3 else [],
....: category=FiniteEnumeratedSets())
sage: S.list()
[[],
 [0], [0, 0], [0, 0, 0], [0, 0, 1], [0, 1], [0, 1, 0], [0, 1, 1],[1], [1, 0], [1, 0, 0], [1, 0, 1], [1, 1], [1, 1, 0], [1, 1, 1]]
```
RecursivelyEnumeratedSet\_forest needs to be explicitly told that the set is finite for the following to work:

sage: S.category() Category of finite enumerated sets sage: S.cardinality() 15

We proceed with the set of all lists of letters in  $\emptyset$ , 1, 2 without repetitions, ordered by increasing length (i.e. using a breadth first search through the tree):

```
sage: from sage.sets.recursively_enumerated_set import RecursivelyEnumeratedSet_
˓→forest
sage: tb = RecursivelyEnumeratedSet_forest([[]],
....: lambda 1: [1 + [i] for i in range(3) if i not in 1],
....: algorithm = 'breadth',
....: category=FiniteEnumeratedSets())
sage: tb[0]
\Boxsage: tb.cardinality()
16
sage: list(tb)
[[],
[0], [1], [2],
[0, 1], [0, 2], [1, 0], [1, 2], [2, 0], [2, 1],[0, 1, 2], [0, 2, 1], [1, 0, 2], [1, 2, 0], [2, 0, 1], [2, 1, 0]
```
For infinite sets, this option should be set carefully to ensure that all elements are actually generated. The following example builds the set of all ordered pairs  $(i, j)$  of nonnegative integers such that  $j \leq 1$ :

```
sage: from sage.sets.recursively_enumerated_set import RecursivelyEnumeratedSet_
˓→forest
sage: I = RecursivelyEnumeratedSet_foreset([0,0)],....: lambda 1: [(1[0]+1, 1[1]), (1[0], 1)]
....: if \ I[1] == 0 \ else \ [ (1[0], \ I[1]+1) ] )
```
With a depth first search, only the elements of the form  $(i, 0)$  are generated:

```
sage: depth_search = I.depth_first_search_iterator()
sage: [next(depth_search) for i in range(7)]
[(0, 0), (1, 0), (2, 0), (3, 0), (4, 0), (5, 0), (6, 0)]
```
Using instead breadth first search gives the usual anti-diagonal iterator:

sage: breadth\_search =  $I.breadth_first\_search_iterator()$ sage: [next(breadth\_search) for i in range(15)]  $[(0, 0),$ (1, 0), (0, 1), (2, 0), (1, 1), (0, 2),  $(3, 0), (2, 1), (1, 2), (0, 3),$ (4, 0), (3, 1), (2, 2), (1, 3), (0, 4)]

## **Deriving subclasses**

The class of a parent A may derive from [RecursivelyEnumeratedSet\\_forest](#page-52-0) so that A can benefit from enumeration tools. As a running example, we consider the problem of enumerating integers whose binary expansion have at most three nonzero digits. For example,  $3 = 2^1 + 2^0$  has two nonzero digits.  $15 = 2^3 + 2^2 + 2^1 + 2^0$ has four nonzero digits. In fact, 15 is the smallest integer which is not in the enumerated set.

To achieve this, we use RecursivelyEnumeratedSet\_forest to enumerate binary tuples with at most three nonzero digits, apply a post processing to recover the corresponding integers, and discard tuples finishing by zero.

A first approach is to pass the roots and children functions as arguments to RecursivelyEnumeratedSet\_forest.\_\_init\_\_():

```
sage: from sage.sets.recursively_enumerated_set import RecursivelyEnumeratedSet_
\rightarrowforest
sage: class A(UniqueRepresentation, RecursivelyEnumeratedSet_forest):
\dots: def _init_s(self):
....: RecursivelyEnumeratedSet_forest.__init__(self, [()],
....: lambda x : [x+(0,), x+(1,)] if sum(x) < 3 else [],
....: lambda x : sum(x[i]*2^i for i in range(len(x))) if sum(x) != 0\rightarrowand x[-1] != 0 else None,
....: algorithm = 'breadth',
....: category=InfiniteEnumeratedSets())
sage: MyForest = A(); MyForest
An enumerated set with a forest structure
sage: MyForest.category()
Category of infinite enumerated sets
sage: p = iter(MyForest)sage: [next(p) for i in range(30)][1, 2, 3, 4, 6, 5, 7, 8, 12, 10, 14, 9, 13, 11, 16, 24, 20, 28, 18, 26, 22, 17, 25,␣
\rightarrow21, 19, 32, 48, 40, 56, 36]
```
An alternative approach is to implement roots and children as methods of the subclass (in fact they could also be attributes of  $A$ ). Namely,  $A$ . roots() must return an iterable containing the enumeration generators, and A.children(x) must return an iterable over the children of x. Optionally, A can have a method or attribute such that  $A.post\_process(x)$  returns the desired output for the node x of the tree:

```
sage: from sage.sets.recursively_enumerated_set import RecursivelyEnumeratedSet_
\rightarrowforest
sage: class A(UniqueRepresentation, RecursivelyEnumeratedSet_forest):
\dots: def _init_s(self):
....: RecursivelyEnumeratedSet_forest.__init__(self, algorithm = 'breadth',
....: category=InfiniteEnumeratedSets())
....:
```

```
....: def roots(self):
....: return [()]
....:
....: def children(self, x):
....: \qquad \qquad \text{if sum}(x) < 3:....: return [x+(0,), x+(1,)]....: else:
....: return []
....:
....: def post_process(self, x):
....: if sum(x) == 0 or x[-1] == 0:
....: return None
....: else:
....: return sum(x[i]<sup>*2^</sup>i for i in range(len(x)))
sage: MyForest = A(); MyForest
An enumerated set with a forest structure
sage: MyForest.category()
Category of infinite enumerated sets
sage: p = iter(MyForest)sage: [next(p) for i in range(30)][1, 2, 3, 4, 6, 5, 7, 8, 12, 10, 14, 9, 13, 11, 16, 24, 20, 28, 18, 26, 22, 17, 25,␣
\rightarrow21, 19, 32, 48, 40, 56, 36]
```
**Warning:** A [RecursivelyEnumeratedSet\\_forest](#page-52-0) instance is picklable if and only if the input functions are themselves picklable. This excludes anonymous or interactively defined functions:

```
sage: def children(x):
\ldots: return [x+1]sage: S = RecursivelyEnumeratedSet_forest( [1], children,
˓→category=InfiniteEnumeratedSets())
sage: dumps(S)
Traceback (most recent call last):
...
PicklingError: Can't pickle <...function...>: attribute lookup ... failed
Let us now fake children being defined in a Python module:
sage: import __main__
sage: __main__.children = children
```

```
sage: S = RecursivelyEnumeratedSet_forest( [1], children,␣
˓→category=InfiniteEnumeratedSets())
sage: loads(dumps(S))
An enumerated set with a forest structure
```
#### breadth\_first\_search\_iterator()

Return a breadth first search iterator over the elements of self

EXAMPLES:

sage: from sage.sets.recursively\_enumerated\_set import RecursivelyEnumeratedSet\_ ˓<sup>→</sup>forest sage: f = RecursivelyEnumeratedSet\_forest([[]],

```
....: lambda l: [l+[0], l+[1]] if len(l) < 3 else [])
sage: list(f.breadth_first_search_iterator())
[[] , [0], [1], [0, 0], [0, 1], [1, 0], [1, 1], [0, 0, 0], [0, 0, 1], [0, 1, 0], \ldots\rightarrow [0, 1, 1], [1, 0, 0], [1, 0, 1], [1, 1, 0], [1, 1, 1]]
sage: S = RecursivelyEnumeratedSet_foreset([0, 0)],....: lambda x : [(x[0], x[1]+1)] if x[1] := 0 else [(x[0]+1, 0), (x[0], 1)],....: post_process = lambda x: x if ((is_prime(x[0]) and is_prime(x[1])) and<sub>_1</sub>
\rightarrow ((x[0] - x[1]) == 2)) else None)
sage: p = S.breadth_first_search_iterator()
sage: [next(p), next(p), next(p), next(p), next(p), next(p), next(p)][(5, 3), (7, 5), (13, 11), (19, 17), (31, 29), (43, 41), (61, 59)]
```
#### children(*x*)

Return the children of the element x

The result can be a list, an iterable, an iterator, or even a generator.

EXAMPLES:

```
sage: from sage.sets.recursively_enumerated_set import RecursivelyEnumeratedSet_
˓→forest
sage: I = RecursivelyEnumeratedSet_forest([(0,0)], lambda l: [(1[0]+1, 1[1]),
\rightarrow (1[0], 1)] if 1[1] == 0 else [(1[0], 1[1]+1)])
sage: [i for i in I.children((0,0))][(1, 0), (0, 1)]sage: [i for i in I.children((1,0))]
[(2, 0), (1, 1)]sage: [i for i in I.children((1,1))][(1, 2)]sage: [i for i in I.children((4,1))][(4, 2)]sage: [i for i in I.children((4,0))][(5, 0), (4, 1)]
```
## depth\_first\_search\_iterator()

Return a depth first search iterator over the elements of self

EXAMPLES:

```
sage: from sage.sets.recursively_enumerated_set import RecursivelyEnumeratedSet_
˓→forest
sage: f = RecursivelyEnumeratedSet_forest([[]],
....: lambda l: [l+[0], l+[1]] if len(l) < 3 else [])
sage: list(f.depth_first_search_iterator())
[[] , [0], [0, 0], [0, 0, 0], [0, 0, 1], [0, 1], [0, 1, 0], [0, 1, 1], [1], [1, ...\rightarrow 0], [1, 0, 0], [1, 0, 1], [1, 1], [1, 1, 0], [1, 1, 1]]
```
#### elements\_of\_depth\_iterator(*depth=0*)

Return an iterator over the elements of self of given depth. An element of depth  $n$  can be obtained applying  $n$  times the children function from a root.

```
sage: from sage.sets.recursively_enumerated_set import RecursivelyEnumeratedSet_
˓→forest
sage: S = RecursivelyEnumeratedSet_forest([0,0)],
....: lambda x : [(x[0], x[1]+1)] if x[1] != 0 else [(x[0]+1,0), (x[0],\rightarrow1)],
...: post_process = lambda x: x if ((is_prime(x[0]) and is_prime(x[1]))
....: \text{and } ((x[0] - x[1]) == 2)) \text{ else.}\rightarrowNone)
sage: p = S.elements_of_depth_iterator(8)
sage: next(p)
(5, 3)
sage: S = RecursivelyEnumeratedSet_forest(NN, lambda x : []....: lambda x: x^2 if x.is_prime() else None)
sage: p = S.elements_of_depth_iterator(0)
sage: [next(p), next(p), next(p), next(p), next(p)]
[4, 9, 25, 49, 121]
```

```
map_reduce(map_function=None, reduce_function=None, reduce_init=None)
    Apply a Map/Reduce algorithm on self
```
INPUT:

- map\_function a function from the element of self to some set with a reduce operation (e.g.: a monoid). The default value is the constant function 1.
- reduce\_function the reduce function (e.g.: the addition of a monoid). The default value is +.
- reduce\_init the initialisation of the reduction (e.g.: the neutral element of the monoid). The default value is 0.

**Note:** the effect of the default values is to compute the cardinality of self.

EXAMPLES:

```
sage: seeds = [([i], i, i) for i in range(1, 10)]sage: def succ(t):
\dots: list, sum, last = t
....: return [(list + [i], sum + i, i) for i in range(1, last)]sage: F = RecursivelyEnumeratedSet(seeds, succ,
....: structure='forest', enumeration='depth')
sage: y = var('y')sage: def map_function(t):
\dots: li, sum, = t
....: return y \land sum
sage: reduce_function = lambda x, y: x + ysage: F.map_reduce(map_function, reduce_function, 0)
y^{\wedge}45 + y^{\wedge}44 + y^{\wedge}43 + 2*y^{\wedge}42 + 2*y^{\wedge}41 + 3*y^{\wedge}40 + 4*y^{\wedge}39 + 5*y^{\wedge}38 + 6*y^{\wedge}37 + 8*y^{\wedge}39 + 6*y^{\wedge}39 + 6*y^{\wedge}39 + 6*y^{\wedge}39 + 6*y^{\wedge}39 + 6*y^{\wedge}39 + 6*y^{\wedge}39 + 6*y^{\wedge}39 + 6*y^{\wedge}39 + 6*y^{\wedge}39 + 6*y^{\wedge}39 + 6*y^{\w\rightarrow36 + 9*y^35 + 10*y^34 + 12*y^33 + 13*y^32 + 15*y^31 + 17*y^30 + 18*y^29 + 
\rightarrow19*y^28 + 21*y^27 + 21*y^26 + 22*y^25 + 23*y^24 + 23*y^23 + 23*y^22 + 23*y^21
\rightarrow + 22*y^20 + 21*y^19 + 21*y^18 + 19*y^17 + 18*y^16 + 17*y^15 + 15*y^14 + 13*y^
\rightarrow13 + 12*y^12 + 10*y^11 + 9*y^10 + 8*y^9 + 6*y^8 + 5*y^7 + 4*y^6 + 3*y^5 + 2*y^
\rightarrow4 + 2*y^3 + y^2 + y
```
Here is an example with the default values:

sage: F.map\_reduce() 511

**See also:**

[sage.parallel.map\\_reduce](../../../../../../html/en/reference/parallel/sage/parallel/map_reduce.html#module-sage.parallel.map_reduce)

roots()

Return an iterable over the roots of self.

EXAMPLES:

```
sage: from sage.sets.recursively_enumerated_set import RecursivelyEnumeratedSet_
ightharpoonupforest
sage: I = RecursivelyEnumeratedSet_forest([(0,0)], lambda l: [(1[0]+1, 1[1]),
\rightarrow(1[0], 1)] if 1[1] == 0 else [(1[0], 1[1]+1)])
sage: [i for i in I.roots()]
[(0, 0)]sage: I = RecursivelyEnumeratedSet_forest([(0,0),(1,1)], lambda l: [(1[0]+1,→l[1]), (l[0], 1)] if l[1] == 0 else [(l[0], l[1]+1)])
sage: [i for i in I.roots()]
[(0, 0), (1, 1)]
```
<span id="page-58-0"></span>class sage.sets.recursively\_enumerated\_set.RecursivelyEnumeratedSet\_generic Bases: [sage.structure.parent.Parent](../../../../../../html/en/reference/structure/sage/structure/parent.html#sage.structure.parent.Parent)

A generic recursively enumerated set.

For more information, see [RecursivelyEnumeratedSet\(\)](#page-50-0).

EXAMPLES:

sage:  $f =$ lambda a: $[a+1]$ 

Different structure for the sets:

```
sage: RecursivelyEnumeratedSet([0], f, structure=None)
A recursively enumerated set (breadth first search)
sage: RecursivelyEnumeratedSet([0], f, structure='graded')
A recursively enumerated set with a graded structure (breadth first search)
sage: RecursivelyEnumeratedSet([0], f, structure='symmetric')
A recursively enumerated set with a symmetric structure (breadth first search)
sage: RecursivelyEnumeratedSet([0], f, structure='forest')
An enumerated set with a forest structure
```
Different default enumeration algorithms:

```
sage: RecursivelyEnumeratedSet([0], f, enumeration='breadth')
A recursively enumerated set (breadth first search)
sage: RecursivelyEnumeratedSet([0], f, enumeration='naive')
A recursively enumerated set (naive search)
sage: RecursivelyEnumeratedSet([0], f, enumeration='depth')
A recursively enumerated set (depth first search)
```
## breadth\_first\_search\_iterator(*max\_depth=None*)

Iterate on the elements of self (breadth first).

This code remembers every element generated.

The elements are guaranteed to be enumerated in the order in which they are first visited (left-to-right traversal).

INPUT:

• max\_depth – (default: self.\_max\_depth) specifies the maximal depth to which elements are computed

EXAMPLES:

```
sage: f = lambda a: [a+3, a+5]sage: C = RecursivelyEnumeratedSet([0], f)sage: it = C.breadth_first_search_iterator()
sage: [next(it) for _in range(10)][0, 3, 5, 6, 8, 10, 9, 11, 13, 15]
```
#### depth\_first\_search\_iterator()

Iterate on the elements of self (depth first).

This code remembers every elements generated.

The elements are traversed right-to-left, so the last element returned by the successor function is visited first.

See Wikipedia article Depth-first search.

EXAMPLES:

```
sage: f = lambda a: [a+3, a+5]sage: C = RecursivelyEnumeratedSet([0], f)sage: it = C.depth_first_search_iterator()
sage: [next(it) for _in range(10)][0, 5, 10, 15, 20, 25, 30, 35, 40, 45]
```
#### elements\_of\_depth\_iterator(*depth*)

Iterate over the elements of self of given depth.

An element of depth  $n$  can be obtained applying  $n$  times the successor function to a seed.

INPUT:

• depth – integer

OUTPUT:

An iterator.

EXAMPLES:

```
sage: f =lambda a: [a-1, a+1]sage: S = RecursivelyEnumeratedSet([5, 10], f, structure='symmetric')
sage: it = S.elements_of_depth_iterator(2)
sage: sorted(it)
[3, 7, 8, 12]
```
## graded\_component(*depth*)

Return the graded component of given depth.

This method caches each lower graded component.

A graded component is a set of elements of the same depth where the depth of an element is its minimal distance to a root.

It is currently implemented only for graded or symmetric structure.

INPUT:

• depth – integer

OUTPUT:

A set.

EXAMPLES:

```
sage: f =lambda a: [a+3, a+5]sage: C = RecursivelyEnumeratedSet([0], f)sage: C.graded_component(0)
Traceback (most recent call last):
...
NotImplementedError: graded_component_iterator method currently implemented␣
˓→only for graded or symmetric structure
```
## graded\_component\_iterator()

Iterate over the graded components of self.

A graded component is a set of elements of the same depth.

It is currently implemented only for graded or symmetric structure.

OUTPUT:

An iterator of sets.

EXAMPLES:

```
sage: f = lambda a: [a+3, a+5]sage: C = RecursivelyEnumeratedSet([0], f)sage: it = C.graded_component_iterator() # todo: not implemented
```
### naive\_search\_iterator()

Iterate on the elements of self (in no particular order).

This code remembers every elements generated.

#### seeds()

Return an iterable over the seeds of self.

EXAMPLES:

```
sage: R = RecursivelyEnumeratedSet([1], lambda x: [x+1, x-1])sage: R.seeds()
[1]
```
## successors

to\_digraph(*max\_depth=None*, *loops=True*, *multiedges=True*)

Return the directed graph of the recursively enumerated set.

INPUT:

- max\_depth (default: self.\_max\_depth) specifies the maximal depth for which outgoing edges of elements are computed
- loops (default: True) option for the digraph
- multiedges (default: True) option of the digraph

OUTPUT:

A directed graph

**Warning:** If the set is infinite, this will loop forever unless max\_depth is finite.

EXAMPLES:

```
sage: child = lambda i: [(i+3) % 10, (i+8) % 10]sage: R = RecursivelyEnumeratedSet([0], child)sage: R.to_digraph()
Looped multi-digraph on 10 vertices
```
Digraph of an recursively enumerated set with a symmetric structure of infinite cardinality using max\_depth argument:

```
sage: succ = lambda a: [(a[0]-1,a[1]), (a[0],a[1]-1), (a[0]+1,a[1]), (a[0],\rightarrow a[1]+1]
sage: seeds = [(0,0)]sage: C = RecursivelyEnumeratedSet(seeds, succ, structure='symmetric')
sage: C.to_digraph(max_depth=3)
Looped multi-digraph on 41 vertices
```
The max\_depth argument can be given at the creation of the set:

```
sage: C = RecursivelyEnumeratedSet(seeds, succ, structure='symmetric', max_
˓→depth=2)
sage: C.to_digraph()
Looped multi-digraph on 25 vertices
```
Digraph of an recursively enumerated set with a graded structure:

```
sage: f = lambda a: [a+1, a+I]sage: C = RecursivelyEnumeratedSet([0], f, structure='graded')
sage: C.to_digraph(max_depth=4)
Looped multi-digraph on 21 vertices
```
<span id="page-61-0"></span>class sage.sets.recursively\_enumerated\_set.RecursivelyEnumeratedSet\_graded

Bases: [sage.sets.recursively\\_enumerated\\_set.RecursivelyEnumeratedSet\\_generic](#page-58-0)

Generic tool for constructing ideals of a graded relation.

INPUT:

- seeds list (or iterable) of hashable objects
- successors function (or callable) returning a list (or iterable)
- enumeration 'depth', 'breadth' or None (default: None)
- max\_depth integer (default: float("inf"))

EXAMPLES:

```
sage: f = lambda a: [(a[0]+1,a[1]), (a[0],a[1]+1)]sage: C = RecursivelyEnumeratedSet([0,0)], f, structure='graded', max-depth=3)sage: C
```

```
A recursively enumerated set with a graded structure (breadth first
search) with max_depth=3
sage: list(C)
[(0, 0),(1, 0), (0, 1),
 (2, 0), (1, 1), (0, 2),
 (3, 0), (2, 1), (1, 2), (0, 3)]
```
## breadth\_first\_search\_iterator(*max\_depth=None*)

Iterate on the elements of self (breadth first).

This iterator makes use of the graded structure by remembering only the elements of the current depth.

The elements are guaranteed to be enumerated in the order in which they are first visited (left-to-right traversal).

INPUT:

• max\_depth – (default: self.\_max\_depth) specifies the maximal depth to which elements are computed

EXAMPLES:

```
sage: f = lambda a: [(a[0]+1, a[1]), (a[0], a[1]+1)]sage: C = RecursivelyEnumeratedSet([0,0)], f, structure='graded')sage: list(C.breadth_first_search_iterator(max_depth=3))
[(0, 0),(1, 0), (0, 1),
 (2, 0), (1, 1), (0, 2),(3, 0), (2, 1), (1, 2), (0, 3)]
```
### graded\_component(*depth*)

Return the graded component of given depth.

This method caches each lower graded component. See [graded\\_component\\_iterator\(\)](#page-62-0) to generate each graded component without caching the previous ones.

A graded component is a set of elements of the same depth where the depth of an element is its minimal distance to a root.

INPUT:

• depth – integer

OUTPUT:

A set.

```
sage: f =lambda a: [a+1, a+1]sage: C = RecursivelyEnumeratedSet([0], f, structure='graded')
sage: for i in range(5): sorted(C.graded_component(i))
[0]
[I, 1]
[2 \times I, I + 1, 2][3*I, 2*I + 1, I + 2, 3][4*I, 3*I + 1, 2*I + 2, I + 3, 4]
```
#### graded\_component\_iterator()

Iterate over the graded components of self.

A graded component is a set of elements of the same depth.

The algorithm remembers only the current graded component generated since the structure is graded.

OUTPUT:

An iterator of sets.

EXAMPLES:

```
sage: f = lambda a: [(a[0]+1, a[1]), (a[0], a[1]+1)]sage: C = RecursivelyEnumeratedSet([0,0)], f, structure='graded', max-depth=3)sage: it = C.graded\_component\_iterator()sage: for \_ in range(4): sorted(next(it))
[(0, 0)][(0, 1), (1, 0)][(0, 2), (1, 1), (2, 0)][(0, 3), (1, 2), (2, 1), (3, 0)]
```
#### <span id="page-63-0"></span>class sage.sets.recursively\_enumerated\_set.RecursivelyEnumeratedSet\_symmetric

Bases: [sage.sets.recursively\\_enumerated\\_set.RecursivelyEnumeratedSet\\_generic](#page-58-0)

Generic tool for constructing ideals of a symmetric relation.

INPUT:

- seeds list (or iterable) of hashable objects
- successors function (or callable) returning a list (or iterable)
- enumeration 'depth', 'breadth' or None (default: None)
- max\_depth integer (default: float("inf"))

EXAMPLES:

```
sage: f = lambda a: [a-1, a+1]sage: C = RecursivelyEnumeratedSet([0], f, structure='symmetric')
sage: C
A recursively enumerated set with a symmetric structure (breadth first search)
sage: it = iter(C)
sage: [next(it) for _ in range(7)][0, -1, 1, -2, 2, -3, 3]
```
# breadth\_first\_search\_iterator(*max\_depth=None*)

Iterate on the elements of self (breadth first).

This iterator makes use of the graded structure by remembering only the last two graded components since the structure is symmetric.

The elements are guaranteed to be enumerated in the order in which they are first visited (left-to-right traversal).

INPUT:

• max\_depth – (default: self.\_max\_depth) specifies the maximal depth to which elements are computed

sage:  $f =$ lambda a:  $[(a[0]-1,a[1]), (a[0],a[1]-1), (a[0]+1,a[1]), (a[0],a[1]+1)]$ sage:  $C = RecursivelyEnumeratedSet([0,0)], f, structure='symmetric')$ sage: s = list(C.breadth\_first\_search\_iterator(max\_depth=2)); s  $[(0, 0),$  $(-1, 0), (0, -1), (1, 0), (0, 1),$  $(-2, 0), (-1, -1), (-1, 1), (0, -2), (1, -1), (2, 0), (1, 1), (0, 2)$ 

This iterator is used by default for symmetric structure:

sage: it = iter( $C$ ) sage:  $s = [next(it) for in range(13)]$ True

#### graded\_component(*depth*)

Return the graded component of given depth.

This method caches each lower graded component. See [graded\\_component\\_iterator\(\)](#page-64-0) to generate each graded component without caching the previous ones.

A graded component is a set of elements of the same depth where the depth of an element is its minimal distance to a root.

INPUT:

• depth – integer

OUTPUT:

A set.

EXAMPLES:

```
sage: f =lambda a: [a-1, a+1]sage: C = RecursivelyEnumeratedSet([10, 15], f, structure='symmetric')
sage: for i in range(5): sorted(C.graded_component(i))
[10, 15]
[9, 11, 14, 16]
[8, 12, 13, 17]
[7, 18]
[6, 19]
```
### <span id="page-64-0"></span>graded\_component\_iterator()

Iterate over the graded components of self.

A graded component is a set of elements of the same depth.

The enumeration remembers only the last two graded components generated since the structure is symmetric.

OUTPUT:

An iterator of sets.

```
sage: f =lambda a: [a-1, a+1]sage: S = RecursivelyEnumeratedSet([10], f, structure='symmetric')
sage: it = S.graded_component_iterator()
sage: [sorted(next(it)) for \_ in range(5)]
[[10], [9, 11], [8, 12], [7, 13], [6, 14]]
```
Starting with two generators:

```
sage: f = lambda a: [a-1, a+1]sage: S = RecursivelyEnumeratedSet([5, 10], f, structure='symmetric')
sage: it = S.\ngraded\_component\_iterator()sage: [sorted(next(it)) for _in range(5)][[5, 10], [4, 6, 9, 11], [3, 7, 8, 12], [2, 13], [1, 14]]
```
Gaussian integers:

```
sage: f =lambda a: [a+1, a+1]sage: S = RecursivelyEnumeratedSet([0], f, structure='symmetric')
sage: it = S.\nqraded\_component\_iterator()sage: [sorted(next(it)) for _in range(7)][6],
[I, 1],
 [2*I, I + 1, 2],[3*1, 2*1 + 1, 1 + 2, 3],[4*I, 3*I + 1, 2*I + 2, I + 3, 4],[5*I, 4*I + 1, 3*I + 2, 2*I + 3, I + 4, 5],[6*I, 5*I + 1, 4*I + 2, 3*I + 3, 2*I + 4, I + 5, 6]
```
sage.sets.recursively\_enumerated\_set.search\_forest\_iterator(*roots*, *children*, *algorithm='depth'*) Return an iterator on the nodes of the forest having the given roots, and where children(x) returns the children of the node x of the forest. Note that every node of the tree is returned, not simply the leaves.

INPUT:

- roots a list (or iterable)
- children a function returning a list (or iterable)
- algorithm 'depth' or 'breadth' (default: 'depth')

EXAMPLES:

We construct the prefix tree of binary sequences of length at most three, and enumerate its nodes:

```
sage: from sage.sets.recursively_enumerated_set import search_forest_iterator
sage: list(search_forest_iterator([[]], lambda l: [l+[0], l+[1]]
....: \qquad \qquad \text{if len}(1) < 3 \text{ else } [\ ]))[[] , [0], [0, 0], [0, 0, 0], [0, 0, 1], [0, 1], [0, 1, 0],[0, 1, 1], [1], [1, 0], [1, 0, 0], [1, 0, 1], [1, 1], [1, 1, 0], [1, 1, 1]
```
By default, the nodes are iterated through by depth first search. We can instead use a breadth first search (increasing depth):

```
sage: list(search_forest_iterator([[]], lambda l: [l+[0], l+[1]]
....: if len(1) < 3 else [],
....: algorithm='breadth'))
[[],
[0], [1],
[0, 0], [0, 1], [1, 0], [1, 1],[0, 0, 0], [0, 0, 1], [0, 1, 0], [0, 1, 1],[1, 0, 0], [1, 0, 1], [1, 1, 0], [1, 1, 1]
```
This allows for iterating trough trees of infinite depth:

```
sage: it = search_forest_iterator([[]], lambda l: [1+[0], 1+[1]], algorithm='breadth
\leftrightarrow<sup>'</sup>)
sage: [ next(it) for i in range(16) ]
[[],
[0], [1], [0, 0], [0, 1], [1, 0], [1, 1],[0, 0, 0], [0, 0, 1], [0, 1, 0], [0, 1, 1],[1, 0, 0], [1, 0, 1], [1, 1, 0], [1, 1, 1],[0, 0, 0, 0]
```
Here is an iterator through the prefix tree of sequences of letters in  $0, 1, 2$  without repetitions, sorted by length; the leaves are therefore permutations:

```
sage: list(search_forest_iterator([[]], lambda l: [1 + [i] for i in range(3) if i.
\rightarrownot in 1],
....: algorithm='breadth'))
[[],
[0], [1], [2],
[0, 1], [0, 2], [1, 0], [1, 2], [2, 0], [2, 1],[0, 1, 2], [0, 2, 1], [1, 0, 2], [1, 2, 0], [2, 0, 1], [2, 1, 0]
```
# **1.9 Subsets of a Universe Defined by Predicates**

```
class sage.sets.condition_set.ConditionSet(universe, names, category, *predicates)
    Bases: sage.structure.parent.Set_generic, sage.sets.set.Set_base, sage.sets.
    set.Set_boolean_operators, sage.sets.set.Set_add_sub_operators, sage.structure.
    unique_representation.UniqueRepresentation
```
Set of elements of a universe that satisfy given predicates

INPUT:

- universe a set
- \*predicates callables
- vars or names (default: inferred from predicates if any predicate is an element of a [CallableSymbolicExpressionRing\\_class](../../../../../../html/en/reference/calculus/sage/symbolic/callable.html#sage.symbolic.callable.CallableSymbolicExpressionRing_class)) variables or names of variables
- category (default: inferred from universe) a category

EXAMPLES:

```
sage: Evens = ConditionSet(ZZ, is_even); Evens
\{ x \in \text{Integer Ring} : \text{function is\_even at } 0x \dots > (x) \}sage: 2 in Evens
True
sage: 3 in Evens
False
sage: 2.0 in Evens
True
sage: Odds = ConditionSet(ZZ, is_odd); Odds
\{ x \in \text{Integer Ring} : \text{function is\_odd at } 0x \ldots > (x) \}sage: EvensAndOdds = Evens | Odds; EvensAndOdds
```

```
Set-theoretic union of
\{ x \in \text{Integer Ring} : \text{function is\_even at } 0x \dots > (x) \} and
{x \in Integer Ring : <function is_odd at 0x...>(x) }
sage: 5 in EvensAndOdds
True
sage: 7/2 in EvensAndOdds
False
sage: var('y')
y
sage: SmallOdds = ConditionSet(ZZ, is_odd, abs(y) \leq 11, vars=[y]); SmallOdds
{ y \in Integer Ring : abs(y) <= 11, <function is_odd at 0x...>(y) }
sage: P = polytopes.cube(); P
A 3-dimensional polyhedron in ZZ^3 defined as the convex hull of 8 vertices
sage: P.rename("P")
sage: P_inter_B = ConditionSet(P, lambda x: x.norm() < 1.2); P_inter_B
{x \in P : <function <lambda> at 0x...>(x) }
sage: vector([1, 0, 0]) in P_inter_B
True
sage: vector([1, 1, 1]) in P_inter_B
False
sage: predicate(x, y, z) = sqrt(x^2 + y^2 + z^2) < 1.2; predicate
(x, y, z) |--> sqrt(x^2 + y^2 + z^2) < 1.20000000000000
sage: P_inter_B_again = ConditionSet(P, predicate); P_inter_B_again
\{ (x, y, z) \in P : \text{sqrt}(x^2 + y^2 + z^2) < 1.200000000000000 \}sage: vector([1, 0, 0]) in P_inter_B_again
True
sage: vector([1, 1, 1]) in P_inter_B_again
False
```
Using ConditionSet without predicates provides a way of attaching variable names to a set:

```
sage: Z3 = ConditionSet(ZZ^{\wedge}3, vars=['x', 'y', 'z']); Z3\{ (x, y, z) \in Ambient free module of rank 3 over the principal ideal domain Integer.
˓→Ring }
sage: Z3.variable_names()
('x', 'y', 'z')
sage: Z3.arguments()
(x, y, z)
sage: Q4 < a, b, c, d> = ConditionSet(QQ<sup>4</sup>); Q4{ (a, b, c, d) \in Vector space of dimension 4 over Rational Field }
sage: Q4.variable_names()
('a', 'b', 'c', 'd')
sage: Q4.arguments()
(a, b, c, d)
```
ambient()

Return the universe of self.

```
sage: Evens = ConditionSet(ZZ, is_even); Evens
\{ x \in \text{Integer Ring} : \text{function is\_even at } 0x \dots > (x) \}sage: Evens.ambient()
Integer Ring
```
arguments()

Return the variables of self as elements of the symbolic ring.

EXAMPLES:

```
sage: Odds = ConditionSet(ZZ, is_odd); Odds
\{ x \in \text{Integer Ring} : \text{function is\_odd at } 0x \ldots > (x) \}sage: args = 0dds.arguments(); args
(x, )sage: args[0].parent()
Symbolic Ring
```
## intersection(*X*)

Return the intersection of self and X.

EXAMPLES:

```
sage: in_small_oblong(x, y) = x^2 + 3 * y^2 \le 42sage: SmallOblongUniverse = ConditionSet(QQ^2), in_small_oblong)
sage: SmallOblongUniverse
{ (x, y) \in Vector space of dimension 2 over Rational Field : x^2 + 3*y^2 \le 42 }
sage: parity_check(x, y) = abs(sin(pi/2*(x + y))) < 1/1000sage: EvenUniverse = ConditionSet(ZZ^2, parity_check); EvenUniverse
\{ (x, y) \in Ambient free module of rank 2 over the principal ideal
           domain Integer Ring : abs(sin(1/2*pi*x + 1/2*pi*y)) < (1/1000) }
sage: SmallOblongUniverse & EvenUniverse
\{ (x, y) \in Free module of degree 2 and rank 2 over Integer Ring
Echelon basis matrix:
[1 0]
[0 \; 1] : x^2 + 3^*y^2 \le 42, abs(sin(1/2^*pi^*x + 1/2^*pi^*y)) \le (1/1000) }
```
Combining two ConditionSet``s with different formal variables works correctly. The formal variables of the intersection are taken from ``self:

```
sage: SmallMirrorUniverse = ConditionSet(QQ^{\wedge}2, in_small_oblong, vars=(y, x))
sage: SmallMirrorUniverse
{ (y, x) \in Vector space of dimension 2 over Rational Field : 3*x^2 + y^2 \le 42 }
sage: SmallOblongUniverse & SmallMirrorUniverse
\{ (x, y) \in Vector space of dimension 2 over Rational Field : x^2 + 3^2y^2 \le 42 }
sage: SmallMirrorUniverse & SmallOblongUniverse
{ (y, x) \in Vector space of dimension 2 over Rational Field : 3*x^2 + y^2 \le 42 }
```
# **1.10 Maps between finite sets**

This module implements parents modeling the set of all maps between two finite sets. At the user level, any such parent should be constructed using the factory class *[FiniteSetMaps](#page-69-0)* which properly selects which of its subclasses to use.

AUTHORS:

• Florent Hivert

```
class sage.sets.finite_set_maps.FiniteSetEndoMaps_N(n, action, category=None)
     Bases: sage.sets.finite_set_maps.FiniteSetMaps_MN
```
The sets of all maps from  $\{1, 2, \ldots, n\}$  to itself

Users should use the factory class *[FiniteSetMaps](#page-69-0)* to create instances of this class.

INPUT:

- $n an integer$ .
- category the category in which the sets of maps is constructed. It must be a sub-category of Monoids (). Finite() and EnumeratedSets().Finite() which is the default value.

### Element

alias of [sage.sets.finite\\_set\\_map\\_cy.FiniteSetEndoMap\\_N](#page-74-0)

#### an\_element()

Returns a map in self

EXAMPLES:

```
sage: M = FiniteSetMaps(4)sage: M.an_element()
[3, 2, 1, 0]
```
one()

EXAMPLES:

```
sage: M = FiniteSetMaps(4)sage: M.one()
[0, 1, 2, 3]
```
class sage.sets.finite\_set\_maps.FiniteSetEndoMaps\_Set(*domain*, *action*, *category=None*)

Bases: [sage.sets.finite\\_set\\_maps.FiniteSetMaps\\_Set](#page-72-0), [sage.sets.finite\\_set\\_maps.](#page-69-1) [FiniteSetEndoMaps\\_N](#page-69-1)

The sets of all maps from a set to itself

Users should use the factory class [FiniteSetMaps](#page-69-0) to create instances of this class.

## INPUT:

- domain an object in the category FiniteSets().
- category the category in which the sets of maps is constructed. It must be a sub-category of Monoids(). Finite() and EnumeratedSets().Finite() which is the default value.

#### Element

alias of [sage.sets.finite\\_set\\_map\\_cy.FiniteSetEndoMap\\_Set](#page-74-1)

### <span id="page-69-0"></span>class sage.sets.finite\_set\_maps.FiniteSetMaps

```
Bases: sage.structure.unique_representation.UniqueRepresentation, sage.structure.
parent.Parent
```
Maps between finite sets

Constructs the set of all maps between two sets. The sets can be given using any of the three following ways:

- 1. an object in the category Sets().
- 2. a finite iterable. In this case, an object of the class *[FiniteEnumeratedSet](#page-44-0)* is constructed from the iterable.
- 3. an integer n designing the set  $\{0, 1, \ldots, n-1\}$ . In this case an object of the class *[IntegerRange](#page-84-0)* is constructed.

INPUT:

- domain a set, finite iterable, or integer.
- codomain a set, finite iterable, integer, or None (default). In this last case, the maps are endo-maps of the domain.
- action "left" (default) or "right". The side where the maps act on the domain. This is used in particular to define the meaning of the product (composition) of two maps.
- category the category in which the sets of maps is constructed. By default, this is FiniteMonoids() if the domain and codomain coincide, and FiniteEnumeratedSets() otherwise.

#### OUTPUT:

an instance of a subclass of [FiniteSetMaps](#page-69-0) modeling the set of all maps between domain and codomain.

EXAMPLES:

We construct the set M of all maps from  $\{a, b\}$  to  $\{3, 4, 5\}$ :

```
sage: M = FiniteSetMaps(["a", "b"], [3, 4, 5]); M
Maps from {'a', 'b'} to {3, 4, 5}
sage: M.cardinality()
9
sage: M.domain()
{'a', 'b'}
sage: M.codomain()
{3, 4, 5}
sage: for f in M: print(f)
map: a -> 3, b -> 3
map: a \rightarrow 3, b \rightarrow 4map: a \rightarrow 3, b \rightarrow 5map: a \rightarrow 4, b \rightarrow 3map: a \rightarrow 4, b \rightarrow 4map: a \rightarrow 4, b \rightarrow 5map: a -> 5, b -> 3
map: a \rightarrow 5, b \rightarrow 4map: a \rightarrow 5, b \rightarrow 5
```
Elements can be constructed from functions and dictionaries:

```
sage: M(lambda c: ord(c)-94)map: a \rightarrow 3, b \rightarrow 4sage: M.from_dict({'a':3, 'b':5})
map: a \rightarrow 3, b \rightarrow 5
```
If the domain is equal to the codomain, then maps can be composed:

```
sage: M = FiniteSetMaps([1, 2, 3])sage: f = M.from_dict(\{1:2, 2:1, 3:3\}); f
map: 1 \rightarrow 2, 2 \rightarrow 1, 3 \rightarrow 3sage: g = M.from_dict(\{1:2, 2:3, 3:1\}); g
map: 1 \rightarrow 2, 2 \rightarrow 3, 3 \rightarrow 1sage: f * g
map: 1 -> 1, 2 -> 3, 3 -> 2
```
This makes  $M$  into a monoid:

sage: M.category() Category of finite enumerated monoids sage: M.one() map:  $1 \rightarrow 1$ ,  $2 \rightarrow 2$ ,  $3 \rightarrow 3$ 

By default, composition is from right to left, which corresponds to an action on the left. If one specifies action to right, then the composition is from left to right:

```
sage: M = FiniteSetMaps([1, 2, 3], action = 'right')sage: f = M.from_dict(\{1:2, 2:1, 3:3\})
sage: g = M.from_dict(\{1:2, 2:3, 3:1\})
sage: f * g
map: 1 \rightarrow 3, 2 \rightarrow 2, 3 \rightarrow 1
```
If the domains and codomains are both of the form  $\{0, \ldots\}$ , then one can use the shortcut:

```
sage: M = FiniteSetMaps(2,3); MMaps from {0, 1} to {0, 1, 2}
sage: M.cardinality()
9
```
For a compact notation, the elements are then printed as lists  $[f(i), i = 0, \dots]$ :

```
sage: list(M)
[0, 0], [0, 1], [0, 2], [1, 0], [1, 1], [1, 2], [2, 0], [2, 1], [2, 2]
```
#### cardinality()

The cardinality of self

EXAMPLES:

```
sage: FiniteSetMaps(4, 3).cardinality()
81
```
<span id="page-71-0"></span>class sage.sets.finite\_set\_maps.FiniteSetMaps\_MN(*m*, *n*, *category=None*) Bases: [sage.sets.finite\\_set\\_maps.FiniteSetMaps](#page-69-0)

The set of all maps from  $\{1, 2, ..., m\}$  to  $\{1, 2, ..., n\}$ .

Users should use the factory class *[FiniteSetMaps](#page-69-0)* to create instances of this class.

INPUT:

 $\bullet$  m, n – integers

• category – the category in which the sets of maps is constructed. It must be a sub-category of EnumeratedSets().Finite() which is the default value.
### Element

alias of [sage.sets.finite\\_set\\_map\\_cy.FiniteSetMap\\_MN](#page-74-0)

### an\_element()

Returns a map in self

EXAMPLES:

```
sage: M = FiniteSetMaps(4, 2)sage: M.an_element()
[0, 0, 0, 0]
sage: M = FiniteSetMaps(0, 0)
sage: M.an_element()
[
```
An exception [EmptySetError](../../../../../../html/en/reference/categories/sage/categories/sets_cat.html#sage.categories.sets_cat.EmptySetError) is raised if this set is empty, that is if the codomain is empty and the domain is not.

sage: M = FiniteSetMaps(4, 0) sage: M.cardinality() 0 sage: M.an\_element() Traceback (most recent call last): ... EmptySetError

### codomain()

The codomain of self

EXAMPLES:

```
sage: FiniteSetMaps(3,2).codomain()
{0, 1}
```
#### domain()

The domain of self

EXAMPLES:

```
sage: FiniteSetMaps(3,2).domain()
{0, 1, 2}
```
class sage.sets.finite\_set\_maps.FiniteSetMaps\_Set(*domain*, *codomain*, *category=None*) Bases: [sage.sets.finite\\_set\\_maps.FiniteSetMaps\\_MN](#page-71-0)

The sets of all maps between two sets

Users should use the factory class [FiniteSetMaps](#page-69-0) to create instances of this class.

## INPUT:

- domain an object in the category FiniteSets().
- codomain an object in the category FiniteSets().
- category the category in which the sets of maps is constructed. It must be a sub-category of EnumeratedSets().Finite() which is the default value.

## Element

alias of [sage.sets.finite\\_set\\_map\\_cy.FiniteSetMap\\_Set](#page-76-0)

## codomain()

The codomain of self

```
sage: FiniteSetMaps(["a", "b"], [3, 4, 5]).codomain()
{3, 4, 5}
```
domain()

The domain of self

EXAMPLES:

```
sage: FiniteSetMaps(["a", "b"], [3, 4, 5]).domain()
{'a', 'b'}
```
from\_dict(*d*)

Create a map from a dictionary

EXAMPLES:

sage: M = FiniteSetMaps(["a", "b"], [3, 4, 5]) sage: M.from\_dict({"a": 4, "b": 3}) map:  $a \rightarrow 4$ ,  $b \rightarrow 3$ 

## **1.11 Data structures for maps between finite sets**

This module implements several fast Cython data structures for maps between two finite set. Those classes are not intended to be used directly. Instead, such a map should be constructed via its parent, using the class [FiniteSetMaps](#page-69-0).

EXAMPLES:

To create a map between two sets, one first creates the set of such maps:

**sage:**  $M =$  FiniteSetMaps( $\begin{bmatrix} 2 & 1 \\ 1 & 1 \end{bmatrix}$ ,  $\begin{bmatrix} 3 & 4 & 5 \end{bmatrix}$ 

The map can then be constructed either from a function:

sage:  $f1 = M(lambda c: ord(c)-94)$ ;  $f1$ map:  $a \rightarrow 3$ ,  $b \rightarrow 4$ 

or from a dictionary:

sage:  $f2 = M$ .from\_dict( $\{a': 3, 'b': 4\}$ );  $f2$ map:  $a \rightarrow 3$ ,  $b \rightarrow 4$ 

The two created maps are equal:

```
sage: f1 == f2True
```
Internally, maps are represented as the list of the ranks of the images  $f(x)$  in the co-domain, in the order of the domain:

```
sage: list(f2)
\begin{bmatrix} 0, 1 \end{bmatrix}
```
A third fast way to create a map it to use such a list. it should be kept for internal use:

```
sage: f3 = M_{-} from list_{-}([0, 1]); f3map: a \rightarrow 3, b \rightarrow 4sage: f1 == f3True
```
AUTHORS:

• Florent Hivert

```
class sage.sets.finite_set_map_cy.FiniteSetEndoMap_N
    Bases: sage.sets.finite_set_map_cy.FiniteSetMap_MN
```
Maps from range(n) to itself.

### **See also:**

[FiniteSetMap\\_MN](#page-74-0) for assumptions on the parent

class sage.sets.finite\_set\_map\_cy.FiniteSetEndoMap\_Set

Bases: [sage.sets.finite\\_set\\_map\\_cy.FiniteSetMap\\_Set](#page-76-0)

Maps from a set to itself

**See also:**

[FiniteSetMap\\_Set](#page-76-0) for assumptions on the parent

## <span id="page-74-0"></span>class sage.sets.finite\_set\_map\_cy.FiniteSetMap\_MN

Bases: [sage.structure.list\\_clone.ClonableIntArray](../../../../../../html/en/reference/structure/sage/structure/list_clone.html#sage.structure.list_clone.ClonableIntArray)

Data structure for maps from range(m) to range(n).

We assume that the parent given as argument is such that:

- m is stored in self.parent().\_m
- n is stored in self.parent().\_n
- the domain is in self.parent().domain()
- the codomain is in self.parent().codomain()

#### check()

Performs checks on self

Check that self is a proper function and then calls parent.check\_element(self) where parent is the parent of self.

### codomain()

Returns the codomain of self

EXAMPLES:

```
sage: FiniteSetMaps(4, 3)([1, 0, 2, 1]).codomain()
{0, 1, 2}
```
### domain()

Returns the domain of self

```
sage: FiniteSetMaps(4, 3)([1, 0, 2, 1]).domain()
{0, 1, 2, 3}
```
### fibers()

Returns the fibers of self

OUTPUT:

a dictionary d such that  $d[y]$  is the set of all x in domain such that  $f(x) = y$ 

EXAMPLES:

```
sage: FiniteSetMaps(4, 3)([1, 0, 2, 1]).fibers()
{0: {1}, 1: {0, 3}, 2: {2}}sage: F = FiniteSetMaps(["a", "b", "c"])sage: F.from_dict({"a": "b", "b": "a", "c": "b"}).fibers() == {'a': {'b'}, 'b':
\rightarrow {'a', 'c'}}
True
```
### getimage(*i*)

Returns the image of i by self

INPUT:

 $\cdot$  i – any object.

**Note:** if you need speed, please use instead \_getimage()

EXAMPLES:

```
sage: fs = FiniteSetMaps(4, 3)([1, 0, 2, 1])sage: fs.getimage(0), fs.getimage(1), fs.getimage(2), fs.getimage(3)
(1, 0, 2, 1)
```
### image\_set()

Returns the image set of self

EXAMPLES:

```
sage: FiniteSetMaps(4, 3)([1, 0, 2, 1]).image_set()
{0, 1, 2}
sage: FiniteSetMaps(4, 3)([1, 0, 0, 1]).image_set()
{0, 1}
```
#### items()

The items of self

Return the list of the ordered pairs  $(x, self(x))$ 

EXAMPLES:

```
sage: FiniteSetMaps(4, 3)([1, 0, 2, 1]).items()
[(0, 1), (1, 0), (2, 2), (3, 1)]
```
### setimage(*i*, *j*)

Set the image of i as j in self

**Warning:** self must be mutable; otherwise an exception is raised.

INPUT:

• i, j – two object's

OUTPUT: None

Note: if you need speed, please use instead \_setimage()

EXAMPLES:

```
sage: fs = FiniteSetMaps(4, 3)([1, 0, 2, 1])sage: fs2 = copy(fs)sage: fs2.setimage(2, 1)
sage: fs2
[1, 0, 1, 1]
sage: with fs.clone() as fs3:
....: fs3.setimage(0, 2)
....: fs3.setimage(1, 2)
sage: fs3
[2, 2, 2, 1]
```
<span id="page-76-0"></span>class sage.sets.finite\_set\_map\_cy.FiniteSetMap\_Set

Bases: [sage.sets.finite\\_set\\_map\\_cy.FiniteSetMap\\_MN](#page-74-0)

Data structure for maps

We assume that the parent given as argument is such that:

- the domain is in parent.domain()
- the codomain is in parent.codomain()
- parent.\_m contains the cardinality of the domain
- parent.\_n contains the cardinality of the codomain
- parent.\_unrank\_domain and parent.\_rank\_domain is a pair of reciprocal rank and unrank functions between the domain and range(parent.\_m).
- parent.\_unrank\_codomain and parent.\_rank\_codomain is a pair of reciprocal rank and unrank functions between the codomain and range(parent.\_n).

## classmethod from\_dict(*t*, *parent*, *d*)

Creates a FiniteSetMap from a dictionary

**Warning:** no check is performed !

### classmethod from\_list(*t*, *parent*, *lst*)

Creates a FiniteSetMap from a list

**Warning:** no check is performed !

getimage(*i*)

```
Returns the image of i by self
```
INPUT:

 $\cdot$  i – an int

EXAMPLES:

```
sage: F = FiniteSetMaps(["a", "b", "c", "d"], ["u", "v", "w"])
sage: fs = F.\_from\_list\_([1, 0, 2, 1])sage: list(map(fs.getimage, ["a", "b", "c", "d"]))
['v', 'u', 'w', 'v']
```
image\_set()

Returns the image set of self

EXAMPLES:

```
sage: F = FiniteSetMaps(["a", "b", "c"])sage: sorted(F.from_dict({"a": "b", "b": "a", "c": "b"}).image_set())
['a', 'b']
sage: F = FiniteSetMaps( [ "a" , "b" , "c" ] )sage: F(lambda x: "c").image_set()
{'c'}
```
items()

The items of self

Return the list of the couple  $(x, self(x))$ 

EXAMPLES:

```
sage: F = FiniteSetMaps(["a", "b", "c"])
sage: F.from_dict({"a": "b", "b": "a", "c": "b"}).items()
[('a', 'b'), ('b', 'a'), ('c', 'b')]
```
 $setimage(i, j)$ 

Set the image of i as j in self

**Warning:** self must be mutable otherwise an exception is raised.

INPUT:

```
• i, j – two object's
```
OUTPUT: None

EXAMPLES:

```
sage: F = FiniteSetMaps([Ta", Tb", Tc", Td"], [Tu", Tv", Tw"]sage: fs = F(lambda x: "v")sage: fs2 = copy(fs)sage: fs2.setimage("a", "w")
sage: fs2
map: a \rightarrow w, b \rightarrow v, c \rightarrow v, d \rightarrow vsage: with fs.clone() as fs3:
....: fs3.setimage("a", "u")
....: fs3.setimage("c", "w")
sage: fs3
map: a \rightarrow u, b \rightarrow v, c \rightarrow w, d \rightarrow v
```
sage.sets.finite\_set\_map\_cy.FiniteSetMap\_Set\_from\_dict(*t*, *parent*, *d*) Creates a FiniteSetMap from a dictionary

**Warning:** no check is performed !

```
sage.sets.finite_set_map_cy.FiniteSetMap_Set_from_list(t, parent, lst)
```
Creates a FiniteSetMap from a list

**Warning:** no check is performed !

```
sage.sets.finite_set_map_cy.fibers(f, domain)
```
Returns the fibers of the function f on the finite set domain

INPUT:

- f a function or callable
- domain a finite iterable

OUTPUT<sup>.</sup>

• a dictionary d such that  $d[y]$  is the set of all x in domain such that  $f(x) = y$ 

EXAMPLES:

```
sage: from sage.sets.finite_set_map_cy import fibers, fibers_args
sage: fibers(lambda x: 1, [])
{}
sage: fibers(lambda x: x^2, [-1, 2, -3, 1, 3, 4])
{1: {1, -1}, 4: {2}, 9: {3, -3}, 16: {4}}sage: fibers(lambda x: 1, [-1, 2, -3, 1, 3, 4])
{1: {1, 2, 3, 4, -3, -1}}
sage: fibers(lambda x: 1, [1,1,1])
{1: {1}}
```
**See also:**

[fibers\\_args\(\)](#page-78-0) if one needs to pass extra arguments to f.

```
sage.sets.finite_set_map_cy.fibers_args(f, domain, *args, **opts)
     Returns the fibers of the function f on the finite set domain
```
It is the same as  $fibers()$  except that one can pass extra argument for  $f$  (with a small overhead)

```
sage: from sage.sets.finite_set_map_cy import fibers_args
sage: fibers_args(operator.pow, [-1, 2, -3, 1, 3, 4], 2)
{1: {1, -1}, 4: {2}, 9: {3, -3}, 16: {4}}
```
## **1.12 Totally Ordered Finite Sets**

### AUTHORS:

• Stepan Starosta (2012): Initial version

```
class sage.sets.totally_ordered_finite_set.TotallyOrderedFiniteSet(elements, facade=True)
    Bases: sage.sets.finite_enumerated_set.FiniteEnumeratedSet
```
Totally ordered finite set.

This is a finite enumerated set assuming that the elements are ordered based upon their rank (i.e. their position in the set).

INPUT:

- elements A list of elements in the set
- facade (default: True) if True, a facade is used; it should be set to False if the elements do not inherit from [Element](../../../../../../html/en/reference/structure/sage/structure/element.html#sage.structure.element.Element) or if you want a funny order. See examples for more details.

#### **See also:**

[FiniteEnumeratedSet](#page-44-0)

## EXAMPLES:

```
sage: S = \text{TotallyOrderedFiniteSet}([1, 2, 3])sage: S
{1, 2, 3}
sage: S.cardinality()
3
```
By default, totally ordered finite set behaves as a facade:

```
sage: S(1).parent()
Integer Ring
```
It makes comparison fails when it is not the standard order:

```
sage: T1 = TotallyOrderedFiniteSet([3, 2, 5, 1])sage: T1(3) < T1(1)False
sage: T2 = TotallyOrderedFiniteSet([3, var('x')])sage: T2(3) < T2(var('x'))3 < x
```
To make the above example work, you should set the argument facade to False in the constructor. In that case, the elements of the set have a dedicated class:

```
sage: A = \text{TotallyOrderedFiniteSet}([3, 2, 0, 'a', 7, (0, 0), 1], \text{facade=False})sage: A
{3, 2, 0, 'a', 7, (0, 0), 1}
sage: x = A.an_element()
sage: x
3
sage: x.parent()
{3, 2, 0, 'a', 7, (0, 0), 1}
```

```
sage: A(3) < A(2)True
sage: A('a') < A(7)True
sage: A(3) > A(2)False
sage: A(1) < A(3)False
sage: A(3) == A(3)True
```
But then, the equality comparison is always False with elements outside of the set:

```
sage: A(1) == 1False
sage: 1 == A(1)False
sage: 'a' == A('a')False
sage: A('a') == 'a'False
```
Since [trac ticket #16280,](https://trac.sagemath.org/16280) totally ordered sets support elements that do not inherit from [sage.structure.](../../../../../../html/en/reference/structure/sage/structure/element.html#sage.structure.element.Element) [element.Element](../../../../../../html/en/reference/structure/sage/structure/element.html#sage.structure.element.Element), whether they are facade or not:

```
sage: S = TotallyOrderedFiniteSet(['a','b'])
sage: S('a')
'a'
sage: S = TotallyOrderedFiniteSet(['a','b'], facade = False)
sage: S('a')
'a'
```
Multiple elements are automatically deleted:

```
sage: TotallyOrderedFiniteSet([1,1,2,1,2,2,5,4])
{1, 2, 5, 4}
```
Element

alias of [TotallyOrderedFiniteSetElement](#page-80-0)

 $\mathbf{le}(x, y)$ 

Return True if  $x \leq y$  for the order of self.

EXAMPLES:

```
sage: T = \text{TotallyOrderedFiniteSet}([1, 3, 2], \text{facade=False})sage: T1, T3, T2 = T.list()
sage: T.le(T1,T3)
True
sage: T.le(T3,T2)
True
```
<span id="page-80-0"></span>class sage.sets.totally\_ordered\_finite\_set.TotallyOrderedFiniteSetElement(*parent*, *data*) Bases: [sage.structure.element.Element](../../../../../../html/en/reference/structure/sage/structure/element.html#sage.structure.element.Element)

Element of a finite totally ordered set.

EXAMPLES:

```
sage: S = \text{TotallyOrderedFiniteSet}([2,7], \text{facade=False})sage: x = S(2)sage: print(x)
2
sage: x.parent()
{2, 7}
```
## **1.13 Set of all objects of a given Python class**

```
sage.sets.pythonclass.Set_PythonType(typ)
```
Return the (unique) Parent that represents the set of Python objects of a specified type.

EXAMPLES:

```
sage: from sage.sets.pythonclass import Set_PythonType
sage: Set_PythonType(list)
Set of Python objects of class 'list'
sage: Set_PythonType(list) is Set_PythonType(list)
True
sage: S = Set_PythonType(tuple)
sage: S([1,2,3])
(1, 2, 3)
```
S is a parent which models the set of all lists:

```
sage: S.category()
Category of sets
```

```
class sage.sets.pythonclass.Set_PythonType_class
```

```
Bases: sage.structure.parent.Set_generic
```
The set of Python objects of a given class.

The elements of this set are not instances of [Element](../../../../../../html/en/reference/structure/sage/structure/element.html#sage.structure.element.Element); they are instances of the given class.

INPUT:

• typ – a Python (new-style) class

EXAMPLES:

```
sage: from sage.sets.pythonclass import Set_PythonType
sage: S = Set_PythonType(int); S
Set of Python objects of class 'int'
sage: int('1') in S
True
sage: Integer('1') in S
False
sage: Set_PythonType(2)
Traceback (most recent call last):
```

```
TypeError: must be initialized with a class, not 2
```
## cardinality()

...

EXAMPLES:

```
sage: from sage.sets.pythonclass import Set_PythonType
sage: S = Set_PythonType(bool)
sage: S.cardinality()
2
sage: S = Set\_PythonType(int)sage: S.cardinality()
+Infinity
```
## object()

```
sage: from sage.sets.pythonclass import Set_PythonType
sage: Set_PythonType(tuple).object()
<... 'tuple'>
```
## **CHAPTER**

**TWO**

# **SETS OF NUMBERS**

# **2.1 Integer Range**

## AUTHORS:

- Nicolas Borie (2010-03): First release.
- Florent Hivert (2010-03): Added a class factory + cardinality method.
- Vincent Delecroix (2012-02): add methods rank/unrank, make it compliant with Python int.

## <span id="page-84-0"></span>class sage.sets.integer\_range.IntegerRange

Bases: [sage.structure.unique\\_representation.UniqueRepresentation](../../../../../../html/en/reference/structure/sage/structure/unique_representation.html#sage.structure.unique_representation.UniqueRepresentation), [sage.structure.](../../../../../../html/en/reference/structure/sage/structure/parent.html#sage.structure.parent.Parent) [parent.Parent](../../../../../../html/en/reference/structure/sage/structure/parent.html#sage.structure.parent.Parent)

The class of [Integer](../../../../../../html/en/reference/rings_standard/sage/rings/integer.html#sage.rings.integer.Integer) ranges

Returns an enumerated set containing an arithmetic progression of integers.

INPUT:

- begin an integer, Infinity or -Infinity
- end an integer, Infinity or -Infinity
- step a non zero integer (default to 1)
- middle\_point an integer inside the set (default to None)

## OUTPUT:

A parent in the category [FiniteEnumeratedSets\(\)](../../../../../../html/en/reference/categories/sage/categories/finite_enumerated_sets.html#sage.categories.finite_enumerated_sets.FiniteEnumeratedSets) or [InfiniteEnumeratedSets\(\)](../../../../../../html/en/reference/categories/sage/categories/infinite_enumerated_sets.html#sage.categories.infinite_enumerated_sets.InfiniteEnumeratedSets) depending on the arguments defining self.

IntegerRange(i, j) returns the set of  $\{i, i+1, i+2, \ldots, j-1\}$ . start (!) defaults to 0. When step is given, it specifies the increment. The default increment is 1. IntegerRange allows begin and end to be infinite.

IntegerRange is designed to have similar interface Python range. However, whereas range accept and returns Python int, IntegerRange deals with [Integer](../../../../../../html/en/reference/rings_standard/sage/rings/integer.html#sage.rings.integer.Integer).

If middle\_point is given, then the elements are generated starting from it, in a alternating way:  $\{m, m+1, m-1, m-1\}$  $2, m + 2, m - 2 \ldots$  }.

EXAMPLES:

```
sage: list(IntegerRange(5))
[0, 1, 2, 3, 4]sage: list(IntegerRange(2,5))
[2, 3, 4]
```

```
sage: I = IntegerRange(2, 100, 5); I
{2, 7, ..., 97}
sage: list(I)
[2, 7, 12, 17, 22, 27, 32, 37, 42, 47, 52, 57, 62, 67, 72, 77, 82, 87, 92, 97]
sage: I.category()
Category of facade finite enumerated sets
sage: I[1].parent()
Integer Ring
```
When begin and end are both finite, IntegerRange(begin, end, step) is the set whose list of elements is equivalent to the python construction range(begin, end, step):

```
sage: list(IntegerRange(4, 105, 3)) == list(range(4, 105, 3))
True
sage: list(IntegerRange(-54,13,12)) == list(range(-54,13,12))
True
```
Except for the type of the numbers:

```
sage: type(IntegerRange(-54,13,12)[0]), type(list(range(-54,13,12))[0])
(<... 'sage.rings.integer.Integer'>, <... 'int'>)
```
When begin is finite and end is +Infinity, self is the infinite arithmetic progression starting from the begin by step step:

```
sage: I = IntegerRange(54, Infinity, 3); I
{54, 57, ...}
sage: I.category()
Category of facade infinite enumerated sets
sage: p = iter(I)sage: (next(p), next(p), next(p), next(p), next(p), next(p))(54, 57, 60, 63, 66, 69)
sage: I = IntegerRange(54, -Infinity, -3); I{54, 51, ...}
sage: I.category()
Category of facade infinite enumerated sets
sage: p = iter(I)sage: (next(p), next(p), next(p), next(p), next(p), next(p))
(54, 51, 48, 45, 42, 39)
```
When begin and end are both infinite, you will have to specify the extra argument middle\_point. self is then defined by a point and a progression/regression setting by step. The enumeration is done this way: (let us call m the middle\_point)  $\{m, m + step, m - step, m + 2step, m - 2step, m + 3step, ...\}$ :

```
sage: I = IntegerRange(-Infinity, Infinity, 37, -12); IInteger progression containing -12 with increment 37 and bounded with -Infinity and␣
˓→+Infinity
sage: I.category()
Category of facade infinite enumerated sets
sage: -12 in ITrue
sage: -15 in I
```

```
False
sage: p = iter(I)sage: (next(p), next(p), next(p), next(p), next(p), next(p), next(p)) next(p))
(-12, 25, -49, 62, -86, 99, -123, 136)
```
It is also possible to use the argument middle\_point for other cases, finite or infinite. The set will be the same as if you didn't give this extra argument but the enumeration will begin with this middle\_point:

```
sage: I = IntegerRange(123, -12, -14); I
{123, 109, \ldots, -3}sage: list(I)
[123, 109, 95, 81, 67, 53, 39, 25, 11, -3]
sage: J = IntegerRange(123,-12,-14,25); J
Integer progression containing 25 with increment -14 and bounded with 123 and -12
sage: list(J)
[25, 11, 39, -3, 53, 67, 81, 95, 109, 123]
```
Remember that, like for range, if you define a non empty set, begin is supposed to be included and end is supposed to be excluded. In the same way, when you define a set with a middle\_point, the begin bound will be supposed to be included and the end bound supposed to be excluded:

```
sage: I = IntegerRange(-100,100,10,0)
sage: J = list(range(-100,100,10))
sage: 100 in I
False
sage: 100 in J
False
sage: -100 in I
True
sage: -100 in J
True
sage: list(I)
[0, 10, -10, 20, -20, 30, -30, 40, -40, 50, -50, 60, -60, 70, -70, 80, -80, 90, -90,
\rightarrow -100]
```
**Note:** The input is normalized so that:

```
sage: IntegerRange(1, 6, 2) is IntegerRange(1, 7, 2)
True
sage: IntegerRange(1, 8, 3) is IntegerRange(1, 10, 3)
True
```
#### element\_class

alias of [sage.rings.integer.Integer](../../../../../../html/en/reference/rings_standard/sage/rings/integer.html#sage.rings.integer.Integer)

```
class sage.sets.integer_range.IntegerRangeEmpty(elements)
    sage.sets.integer_range.IntegerRangesage.sets.finite_enumerated_set.
    FiniteEnumeratedSet
```
A singleton class for empty integer ranges

See [IntegerRange](#page-84-0) for more details.

### class sage.sets.integer\_range.IntegerRangeFinite(*begin*, *end*, *step=1*) Bases: [sage.sets.integer\\_range.IntegerRange](#page-84-0)

The class of finite enumerated sets of integers defined by finite arithmetic progressions

See [IntegerRange](#page-84-0) for more details.

### cardinality()

Return the cardinality of self

EXAMPLES:

```
sage: IntegerRange(123,12,-4).cardinality()
28
sage: IntegerRange(-57,12,8).cardinality()
9
sage: IntegerRange(123,12,4).cardinality()
0
```
 $rank(x)$ 

EXAMPLES:

```
sage: I = IntegerRange(-57, 36, 8)sage: I.rank(23)
10
sage: I.unrank(10)
23
sage: I.rank(22)
Traceback (most recent call last):
...
IndexError: 22 not in self
sage: I.rank(87)
Traceback (most recent call last):
...
IndexError: 87 not in self
```
unrank(*i*)

Return the i-th element of this integer range.

EXAMPLES:

```
sage: I = IntegerRange(1, 13, 5)sage: I[0], I[1], I[2]
(1, 6, 11)
sage: I[3]
Traceback (most recent call last):
...
IndexError: out of range
sage: I[-1]11
sage: I[-4]
Traceback (most recent call last):
...
IndexError: out of range
sage: I = IntegerRange(13, 1, -1)
```

```
sage: l = I.list()
sage: [I[i] for i in range(I.cardinality())] == 1
True
sage: l.reverse()
sage: [I[i] for i in range(-1,-I.cardinality()-1,-1)] == 1
True
```
class sage.sets.integer\_range.IntegerRangeFromMiddle(*begin*, *end*, *step=1*, *middle\_point=1*) Bases: [sage.sets.integer\\_range.IntegerRange](#page-84-0)

The class of finite or infinite enumerated sets defined with an inside point, a progression and two limits.

See [IntegerRange](#page-84-0) for more details.

next(*elt*)

Return the next element of elt in self.

EXAMPLES:

```
sage: from sage.sets.integer_range import IntegerRangeFromMiddle
sage: I = IntegerRangeFrom Middle(-100, 100, 10, 0)sage: (I.next(0), I.next(10), I.next(-10), I.next(20), I.next(-100))(10, -10, 20, -20, None)
sage: I = IntegerRangeFromMiddle(-Infinity,Infinity,10,0)
sage: (I.next(0), I.next(10), I.next(-10), I.next(20), I.next(-100))(10, -10, 20, -20, 110)
sage: I.next(1)
Traceback (most recent call last):
...
LookupError: 1 not in Integer progression containing 0 with increment 10 and<sub>u</sub>
˓→bounded with -Infinity and +Infinity
```

```
class sage.sets.integer_range.IntegerRangeInfinite(begin, step=1)
```
Bases: [sage.sets.integer\\_range.IntegerRange](#page-84-0)

The class of infinite enumerated sets of integers defined by infinite arithmetic progressions.

See [IntegerRange](#page-84-0) for more details.

rank(*x*) EXAMPLES:

```
sage: I = IntegerRange(-57, Infinity, 8)sage: I.rank(23)
10
sage: I.unrank(10)
23
sage: I.rank(22)
Traceback (most recent call last):
...
IndexError: 22 not in self
```
### unrank(*i*)

Returns the i-th element of self.

```
sage: I = IntegerRange(-8, Infinity, 3)sage: I.unrank(1)
-5
```
## **2.2 Positive Integers**

```
class sage.sets.positive_integers.PositiveIntegers
```
Bases: [sage.sets.integer\\_range.IntegerRangeInfinite](#page-88-0)

The enumerated set of positive integers. To fix the ideas, we mean  $\{1, 2, 3, 4, 5, \dots\}$ .

This class implements the set of positive integers, as an enumerated set (see [InfiniteEnumeratedSets](../../../../../../html/en/reference/categories/sage/categories/infinite_enumerated_sets.html#sage.categories.infinite_enumerated_sets.InfiniteEnumeratedSets)).

This set is an integer range set. The construction is therefore done by IntegerRange (see [IntegerRange](#page-84-0)).

EXAMPLES:

```
sage: PP = PositiveIntegers()
sage: PP
Positive integers
sage: PP.cardinality()
+Infinity
sage: TestSuite(PP).run()
sage: PP.list()
Traceback (most recent call last):
...
NotImplementedError: cannot list an infinite set
sage: it = iter(PP)
sage: (next(it), next(it), next(it), next(it), next(it))
(1, 2, 3, 4, 5)
sage: PP.first()
1
```
### an\_element()

Returns an element of self.

EXAMPLES:

```
sage: PositiveIntegers().an_element()
42
```
## **2.3 Non Negative Integers**

```
class sage.sets.non_negative_integers.NonNegativeIntegers(category=None)
```
Bases: [sage.structure.unique\\_representation.UniqueRepresentation](../../../../../../html/en/reference/structure/sage/structure/unique_representation.html#sage.structure.unique_representation.UniqueRepresentation), [sage.structure.](../../../../../../html/en/reference/structure/sage/structure/parent.html#sage.structure.parent.Parent) [parent.Parent](../../../../../../html/en/reference/structure/sage/structure/parent.html#sage.structure.parent.Parent)

The enumerated set of non negative integers.

This class implements the set of non negative integers, as an enumerated set (see [InfiniteEnumeratedSets](../../../../../../html/en/reference/categories/sage/categories/infinite_enumerated_sets.html#sage.categories.infinite_enumerated_sets.InfiniteEnumeratedSets)). EXAMPLES:

```
sage: NN = NonNegativeIntegers()
sage: NN
Non negative integers
sage: NN.cardinality()
+Infinity
sage: TestSuite(NN).run()
sage: NN.list()
Traceback (most recent call last):
...
NotImplementedError: cannot list an infinite set
sage: NN.element_class
<... 'sage.rings.integer.Integer'>
sage: it = iter(NN)
sage: [next(it), next(it), next(it), next(it), next(it)]
[0, 1, 2, 3, 4]
sage: NN.first()
0
```
Currently, this is just a "facade" parent; namely its elements are plain Sage Integers with Integer Ring as parent:

```
sage: x = NN(15); type(x)
<... 'sage.rings.integer.Integer'>
sage: x.parent()
Integer Ring
sage: x+3
18
```
In a later version, there will be an option to specify whether the elements should have Integer Ring or Non negative integers as parent:

```
sage: NN = NonNegativeIntegers(facade = False) # todo: not implemented
sage: x = NN(5) # todo: not implemented
sage: x.parent() \qquad \qquad \qquad \qquad \qquad \qquad \qquad \qquad \qquad \qquad \qquad \qquad \qquad \qquad \qquad \qquad \qquad \qquad \qquad \qquad \qquad \qquad \qquad \qquad \qquad \qquad \qquad \qquad \qquad \qquad \qquad \qquad \qquad \qquad Non negative integers
```
This runs generic sanity checks on NN:

```
sage: TestSuite(NN).run()
```
TODO: do not use NN any more in the doctests for NonNegativeIntegers.

### Element

```
alias of sage.rings.integer.Integer
```

```
an element()
```
EXAMPLES:

sage: NonNegativeIntegers().an\_element() 42

### from\_integer

alias of [sage.rings.integer.Integer](../../../../../../html/en/reference/rings_standard/sage/rings/integer.html#sage.rings.integer.Integer)

```
next(o)
```

```
sage: NN = NonNegativeIntegers()
sage: NN.next(3)
4
```
some\_elements() EXAMPLES:

```
sage: NonNegativeIntegers().some_elements()
[0, 1, 3, 42]
```
unrank(*rnk*)

EXAMPLES:

```
sage: NN = NonNegativeIntegers()
sage: NN.unrank(100)
100
```
## **2.4 The set of prime numbers**

AUTHORS:

- William Stein (2005): original version
- Florent Hivert (2009-11): adapted to the category framework.

```
class sage.sets.primes.Primes(proof )
```

```
Bases: sage.structure.parent.Set_generic, sage.structure.unique_representation.
UniqueRepresentation
```
The set of prime numbers.

EXAMPLES:

```
sage: P = Primes(); P
Set of all prime numbers: 2, 3, 5, 7, ...
```
We show various operations on the set of prime numbers:

```
sage: P.cardinality()
+Infinity
sage: R = Primes()sage: P == RTrue
sage: 5 in P
True
sage: 100 in P
False
sage: len(P)
Traceback (most recent call last):
...
NotImplementedError: infinite set
```
### first()

Return the first prime number.

EXAMPLES:

```
sage: P = Primes()sage: P.first()
2
```
next(*pr*)

Return the next prime number.

EXAMPLES:

```
sage: P = Primes()sage: P.next(5)
7
```
unrank(*n*)

Return the n-th prime number.

EXAMPLES:

```
sage: P = Primes()sage: P.unrank(0)
2
sage: P.unrank(5)
13
sage: P.unrank(42)
191
```
## **2.5 Subsets of the Real Line**

This module contains subsets of the real line that can be constructed as the union of a finite set of open and closed intervals.

EXAMPLES:

```
sage: RealSet(0,1)
(0, 1)
sage: RealSet((0,1), [2,3])
(0, 1) \cup [2, 3]sage: RealSet(-oo, oo)
(-00, +00)
```
Brackets must be balanced in Python, so the naive notation for half-open intervals does not work:

```
sage: RealSet([0,1))
Traceback (most recent call last):
...
SyntaxError: ...
```
Instead, you can use the following construction functions:

```
sage: RealSet.open_closed(0,1)
(0, 1]
sage: RealSet.closed_open(0,1)
```

```
[0, 1)sage: RealSet.point(1/2)
{1/2}
sage: RealSet.unbounded_below_open(0)
(-00, 0)sage: RealSet.unbounded_below_closed(0)
(-00, 0]sage: RealSet.unbounded_above_open(1)
(1, +00)sage: RealSet.unbounded_above_closed(1)
[1, +00)
```
Relations containing symbols and numeric values or constants:

```
sage: RealSet(x := 0)(-oo, 0) ∪ (0, +oo)
sage: RealSet(x == pi){pi}sage: RealSet(x < 1/2)
(-00, 1/2)sage: RealSet(1/2 < x)(1/2, +00)sage: RealSet(1.5 \le x)[1.50000000000000, +oo)
```
Note that multiple arguments are combined as union:

```
sage: RealSet(x \ge 0, x < 1)
(-00, +00)sage: RealSet(x \ge 0, x > 1)
[0, +\infty)sage: RealSet(x \ge 0, x > -1)
(-1, +00)
```
AUTHORS:

- Laurent Claessens (2010-12-10): Interval and ContinuousSet, posted to sage-devel at [http://www.mail-archive.](http://www.mail-archive.com/sage-support@googlegroups.com/msg21326.html) [com/sage-support@googlegroups.com/msg21326.html.](http://www.mail-archive.com/sage-support@googlegroups.com/msg21326.html)
- Ares Ribo (2011-10-24): Extended the previous work defining the class RealSet.
- Jordi Saludes (2011-12-10): Documentation and file reorganization.
- Volker Braun (2013-06-22): Rewrite
- <span id="page-93-0"></span>class sage.sets.real\_set.InternalRealInterval(*lower*, *lower\_closed*, *upper*, *upper\_closed*, *check=True*) Bases: [sage.structure.unique\\_representation.UniqueRepresentation](../../../../../../html/en/reference/structure/sage/structure/unique_representation.html#sage.structure.unique_representation.UniqueRepresentation), [sage.structure.](../../../../../../html/en/reference/structure/sage/structure/parent.html#sage.structure.parent.Parent) [parent.Parent](../../../../../../html/en/reference/structure/sage/structure/parent.html#sage.structure.parent.Parent)

A real interval.

You are not supposed to create RealInterval objects yourself. Always use [RealSet](#page-99-0) instead.

INPUT:

- lower real or minus infinity; the lower bound of the interval.
- lower\_closed boolean; whether the interval is closed at the lower bound
- upper real or (plus) infinity; the upper bound of the interval
- upper\_closed boolean; whether the interval is closed at the upper bound
- check boolean; whether to check the other arguments for validity

### boundary\_points()

Generate the boundary points of self

EXAMPLES:

```
sage: list(RealSet.open_closed(-oo, 1)[0].boundary_points())
[1]
sage: list(RealSet.open(1, 2)[0].boundary_points())
[1, 2]
```
## closure()

Return the closure

OUTPUT:

The closure as a new RealInterval

EXAMPLES:

```
sage: RealSet.open(0,1)[0].closure()
[0, 1]
sage: RealSet.open(-oo,1)[0].closure()
(-00, 1]sage: RealSet.open(0, oo)[0].closure()
[0, +00)
```
## contains(*x*)

Return whether  $x$  is contained in the interval

INPUT:

•  $x - a$  real number.

OUTPUT:

Boolean.

EXAMPLES:

```
sage: i = \text{RealSet.open\_closed}(0, 2) [0]; i(0, 2]
sage: i.contains(0)
False
sage: i.contains(1)
True
sage: i.contains(2)
True
```
convex\_hull(*other*)

Return the convex hull of the two intervals

OUTPUT:

The convex hull as a new RealInterval.

```
sage: I1 = RealSet.open(0, 1)[0]; I1
(0, 1)
sage: I2 = RealSet.closed(1, 2)[0]; I2
[1, 2]
sage: I1.convex_hull(I2)
(0, 2]
sage: I2.convex_hull(I1)
(0, 2]
sage: I1.convex_hull(I2.interior())
(0, 2)sage: I1.closure().convex_hull(I2.interior())
\lceil \emptyset, 2 \rceilsage: I1.closure().convex_hull(I2)
[0, 2]
sage: I3 = RealSet.closed(1/2, 3/2)[0]; I3
[1/2, 3/2]
sage: I1.convex_hull(I3)
(0, 3/2]
```
## element\_class

alias of [sage.rings.real\\_lazy.LazyFieldElement](../../../../../../html/en/reference/rings_numerical/sage/rings/real_lazy.html#sage.rings.real_lazy.LazyFieldElement)

### interior()

Return the interior

### OUTPUT:

The interior as a new RealInterval

EXAMPLES:

```
sage: RealSet.closed(0, 1)[0].interior()
(0, 1)
sage: RealSet.open_closed(-oo, 1)[0].interior()
(-00, 1)sage: RealSet.closed_open(0, oo)[0].interior()
(0, +00)
```
### intersection(*other*)

Return the intersection of the two intervals

INPUT:

• other – a RealInterval

## OUTPUT:

The intersection as a new RealInterval

EXAMPLES:

```
sage: I1 = RealSet.open(0, 2)[0]; I1
(0, 2)sage: I2 = RealSet.closed(1, 3)[0]; I2[1, 3]
sage: I1. intersection(I2)
[1, 2)
```

```
sage: I2. intersection(I1)
[1, 2)
sage: I1.closure().intersection(I2.interior())
(1, 2]
sage: I2.interior().intersection(I1.closure())
(1, 2]
sage: I3 = RealSet.closed(10, 11)[0]; I3
[10, 11]
sage: I1. intersection(I3)
(0, 0)
sage: I3. intersection(I1)
(0, 0)
```
is\_connected(*other*)

Test whether two intervals are connected

OUTPUT:

Boolean. Whether the set-theoretic union of the two intervals has a single connected component.

EXAMPLES:

```
sage: I1 = RealSet.open(0, 1)[0]; I1
(0, 1)
sage: I2 = RealSet.closed(1, 2)[0]; I2
[1, 2]
sage: I1.is_connected(I2)
True
sage: I1.is_connected(I2.interior())
False
sage: I1.closure().is_connected(I2.interior())
True
sage: I2.is_connected(I1)
True
sage: I2.interior().is_connected(I1)
False
sage: I2.closure().is_connected(I1.interior())
True
sage: I3 = RealSet.closed(1/2, 3/2)[0]; I3
[1/2, 3/2]
sage: I1.is_connected(I3)
True
sage: I3.is_connected(I1)
True
```
### is\_empty()

Return whether the interval is empty

The normalized form of [RealSet](#page-99-0) has all intervals non-empty, so this method usually returns False.

OUTPUT:

Boolean.

sage:  $I = RealSet(0, 1)[0]$ sage: I.is\_empty() False

## is\_point()

Return whether the interval consists of a single point

OUTPUT:

Boolean.

EXAMPLES:

```
sage: I = RealSet(0, 1)[0]sage: I.is_point()
False
```
#### lower()

Return the lower bound

OUTPUT:

The lower bound as it was originally specified.

EXAMPLES:

```
sage: I = RealSet(0, 1)[0]sage: I.lower()
0
sage: I.upper()
1
```
## lower\_closed()

Return whether the interval is open at the lower bound

OUTPUT:

Boolean.

EXAMPLES:

```
sage: I = RealSet.open\_closed(0, 1)[0]; I(0, 1]
sage: I.lower_closed()
False
sage: I.lower_open()
True
sage: I.upper_closed()
True
sage: I.upper_open()
False
```
### lower\_open()

Return whether the interval is closed at the upper bound

OUTPUT:

Boolean.

```
sage: I = RealSet.open\_closed(0, 1)[0]; I(0, 1]
sage: I.lower_closed()
False
sage: I.lower_open()
True
sage: I.upper_closed()
True
sage: I.upper_open()
False
```
upper()

Return the upper bound

OUTPUT:

The upper bound as it was originally specified.

EXAMPLES:

```
sage: I = RealSet(0, 1)[0]sage: I.lower()
0
sage: I.upper()
1
```
## upper\_closed()

Return whether the interval is closed at the lower bound

OUTPUT:

Boolean.

EXAMPLES:

```
sage: I = RealSet.open\_closed(0, 1)[0]; I
(0, 1]
sage: I.lower_closed()
False
sage: I.lower_open()
True
sage: I.upper_closed()
True
sage: I.upper_open()
False
```
### upper\_open()

Return whether the interval is closed at the upper bound

OUTPUT:

Boolean.

EXAMPLES:

```
sage: I = RealSet.open\_closed(0, 1)[0]; I(0, 1]
sage: I.lower_closed()
```

```
False
sage: I.lower_open()
True
sage: I.upper_closed()
True
sage: I.upper_open()
False
```
### <span id="page-99-0"></span>class sage.sets.real\_set.RealSet(*\*intervals*)

Bases: [sage.structure.unique\\_representation.UniqueRepresentation](../../../../../../html/en/reference/structure/sage/structure/unique_representation.html#sage.structure.unique_representation.UniqueRepresentation), [sage.structure.](../../../../../../html/en/reference/structure/sage/structure/parent.html#sage.structure.parent.Parent) [parent.Parent](../../../../../../html/en/reference/structure/sage/structure/parent.html#sage.structure.parent.Parent), [sage.sets.set.Set\\_base](#page-17-0), [sage.sets.set.Set\\_boolean\\_operators](#page-18-0), [sage.sets.](#page-17-1) [set.Set\\_add\\_sub\\_operators](#page-17-1)

A subset of the real line, a finite union of intervals

INPUT:

- \*args arguments defining a real set. Possibilities are either:
	- **–** two extended real numbers  $a$ ,  $b$ , to construct the open interval  $(a, b)$ , or
	- **–** a list/tuple/iterable of (not necessarily disjoint) intervals or real sets, whose union is taken. The individual intervals can be specified by either
		- ∗ a tuple (a, b) of two extended real numbers (constructing an open interval),
		- ∗ a list [a, b] of two real numbers (constructing a closed interval),
		- ∗ an [InternalRealInterval](#page-93-0),
		- ∗ an [OpenInterval](../../../../../../html/en/reference/manifolds/sage/manifolds/differentiable/examples/real_line.html#sage.manifolds.differentiable.examples.real_line.OpenInterval).
- structure (default: None) if None, construct the real set as an instance of [RealSet](#page-99-0); if "differentiable", construct it as a subset of an instance of [RealLine](../../../../../../html/en/reference/manifolds/sage/manifolds/differentiable/examples/real_line.html#sage.manifolds.differentiable.examples.real_line.RealLine), representing the differentiable manifold R.
- ambient (default: None) an instance of [RealLine](../../../../../../html/en/reference/manifolds/sage/manifolds/differentiable/examples/real_line.html#sage.manifolds.differentiable.examples.real_line.RealLine); construct a subset of it. Using this keyword implies structure='differentiable'.
- names or coordinate coordinate symbol for the canonical chart; see [RealLine](../../../../../../html/en/reference/manifolds/sage/manifolds/differentiable/examples/real_line.html#sage.manifolds.differentiable.examples.real_line.RealLine). Using these keywords implies structure='differentiable'.
- name, latex\_name, start\_index see [RealLine](../../../../../../html/en/reference/manifolds/sage/manifolds/differentiable/examples/real_line.html#sage.manifolds.differentiable.examples.real_line.RealLine).

There are also specialized constructors for various types of intervals:

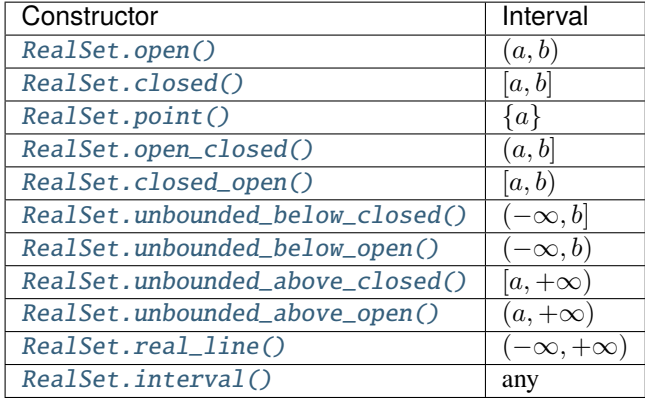

EXAMPLES:

```
sage: RealSet(0,1) # open set from two numbers
(0, 1)
sage: i = \text{RealSet}(0, 1)[0]
sage: RealSet(i) # interval
(0, 1)
sage: RealSet(i, (3, 4)) # tuple of two numbers = open set
(0, 1) \cup (3, 4)sage: RealSet(i, [3,4]) # list of two numbers = closed set
(0, 1) \cup [3, 4]
```
Initialization from manifold objects:

```
sage: R = manifolds.RealLine(); R
Real number line R
sage: RealSet(R)
(-00, +00)sage: I02 = manifolds.OpenInterval(0, 2); I
I
sage: RealSet(I02)
(0, 2)
sage: I01_of_R = manifolds. OpenInterval(0, 1, ambient_interval=R); I01_of_RReal interval (0, 1)
sage: RealSet(I01_of_R)
(0, 1)sage: RealSet(I01_of_R.closure())
[0, 1]
sage: I01_of_I02 = manifolds.OpenInterval(0, 1, ambient_interval=I02); I01_of_I02
Real interval (0, 1)
sage: RealSet(I01_of_I02)
(0, 1)
sage: RealSet(I01_of_I02.closure())
(0, 1]
```
Real sets belong to a subcategory of topological spaces:

```
sage: RealSet().category()
Join of
Category of finite sets and
Category of subobjects of sets and
Category of connected topological spaces
sage: RealSet.point(1).category()
Join of
Category of finite sets and
Category of subobjects of sets and
Category of connected topological spaces
sage: RealSet([1, 2]).category()
Join of
Category of infinite sets and
Category of compact topological spaces and
Category of subobjects of sets and
Category of connected topological spaces
sage: RealSet((1, 2), (3, 4)).category()
```

```
Join of
Category of infinite sets and
Category of subobjects of sets and
Category of topological spaces
```
Constructing real sets as manifolds or manifold subsets by passing structure='differentiable':

```
sage: RealSet(-oo, oo, structure='differentiable')
Real number line R
sage: RealSet([0, 1], structure='differentiable')
Subset [0, 1] of the Real number line \mathbb Rsage: _.category()
Category of subobjects of sets
sage: RealSet.open_closed(0, 5, structure='differentiable')
Subset (0, 5] of the Real number line \mathbb R
```
This is implied when a coordinate name is given using the keywords coordinate or names:

```
sage: RealSet(0, 1, coordinate='\lambda')
Open subset (0, 1) of the Real number line \mathbb Rsage: _.category()
Join of
Category of smooth manifolds over Real Field with 53 bits of precision and
Category of connected manifolds over Real Field with 53 bits of precision and
Category of subobjects of sets
```
It is also implied by assigning a coordinate name using generator notation:

```
sage: R_xi. \Diamond = RealSet.real_line(); R_xi
Real number line R
sage: R_xi.canonical_chart()
Chart (\mathbb{R}, (\xi,))
```
With the keyword ambient, we can construct a subset of a previously constructed manifold:

```
sage: P_xi = RealSet(0, oo, ambient=R_xi); P_xi
Open subset (0, +00) of the Real number line \mathbb Rsage: P_xi.default_chart()
Chart ((0, +00), ( \xi, ))sage: B_xi = RealSet(0, 1, ambient=P_xi); B_xi
Open subset (0, 1) of the Real number line \mathbb Rsage: B_xi.default_chart()
Chart ((0, 1), (\xi))sage: R_xi.subset_family()
Set \{(\mathbf{0}, +\infty), (\mathbf{0}, 1), \mathbb{R}\}\ of open subsets of the Real number line \mathbb Rsage: F = RealSet.point(0) .union(RealSet.point(1)) .union(RealSet.point(2)); F){0} ∪ {1} ∪ {2}
sage: F_{\text{1}}tau = RealSet(F, names="\tau"); F_tau
Subset {0} ∪ {1} ∪ {2} of the Real number line R
```

```
sage: F_tau.manifold().canonical_chart()
Chart (\mathbb{R}, (\tau,))
```
ambient()

Return the ambient space (the real line).

EXAMPLES:

```
sage: s = RealSet(RealSet.open\_closed(0,1), RealSet.closeOpen(2,3))sage: s.ambient()
(-00, +00)
```
### static are\_pairwise\_disjoint(*\*real\_set\_collection*)

Test whether sets are pairwise disjoint

INPUT:

• \*real\_set\_collection – a list/tuple/iterable of [RealSet](#page-99-0).

OUTPUT:

Boolean.

EXAMPLES:

```
sage: s1 = RealSet((0, 1), (2, 3))sage: s2 = RealSet((1, 2))sage: s3 = RealSet.point(3)sage: RealSet.are_pairwise_disjoint(s1, s2, s3)
True
sage: RealSet.are_pairwise_disjoint(s1, s2, s3, [10,10])
True
sage: RealSet.are_pairwise_disjoint(s1, s2, s3, [-1, 1/2])
False
```
## boundary()

Return the topological boundary of self.

EXAMPLES:

```
sage: RealSet(-oo, oo).boundary()
{}
sage: RealSet.point(2).boundary()
{2}
sage: RealSet([1, 2], (3, 4)).boundary()
{1} ∪ {2} ∪ {3} ∪ {4}
sage: RealSet((1, 2), (2, 3)). boundary()
{1} ∪ {2} ∪ {3}
```
### cardinality()

Return the cardinality of the subset of the real line.

## OUTPUT:

Integer or infinity. The size of a discrete set is the number of points; the size of a real interval is Infinity.

```
sage: RealSet([0, 0], [1, 1], [3, 3]).cardinality()
3
sage: RealSet(0,3).cardinality()
+Infinity
```

```
static closed(lower, upper, **kwds)
```
Construct a closed interval

INPUT:

- lower, upper two real numbers or infinity. They will be sorted if necessary.
- \*\*kwds see [RealSet](#page-99-0).

OUTPUT:

A new [RealSet](#page-99-0).

EXAMPLES:

```
sage: RealSet.closed(1, 0)
[0, 1]
```
## <span id="page-103-1"></span>static closed\_open(*lower*, *upper*, *\*\*kwds*)

Construct an half-open interval

INPUT:

- lower, upper two real numbers or infinity. They will be sorted if necessary.
- \*\*kwds see [RealSet](#page-99-0).

OUTPUT:

A new [RealSet](#page-99-0) that is closed at the lower bound and open an the upper bound.

EXAMPLES:

```
sage: RealSet.closed_open(1, 0)
[0, 1)
```
## closure()

Return the topological closure of self.

## EXAMPLES:

```
sage: RealSet(-oo, oo).closure()
(-00, +00)sage: RealSet((1, 2), (2, 3)).closure()
[1, 3]
```
## complement()

Return the complement

OUTPUT:

The set-theoretic complement as a new [RealSet](#page-99-0).

```
sage: RealSet(0,1).complement()
(-oo, 0] ∪ [1, +oo)
sage: s1 = RealSet(0, 2) + RealSet. unbounded\_above\_closed(10); s1(0, 2) \cup [10, +00)sage: s1.complement()
(-oo, 0] ∪ [2, 10)
sage: s2 = RealSet(1,3) + RealSet. unbounded_below_closed(-10); s2(-oo, -10] ∪ (1, 3)
sage: s2.complement()
(-10, 1] ∪ [3, +oo)
```
## contains(*x*)

Return whether  $x$  is contained in the set

INPUT:

•  $x - a$  real number.

OUTPUT:

Boolean.

EXAMPLES:

```
sage: s = RealSet(0, 2) + RealSet. unbounded\_above\_closed(10); s(0, 2) \cup [10, +00)sage: s.contains(1)
True
sage: s.contains(0)
False
sage: 10 in s # syntactic sugar
True
```
#### difference(*\*other*)

Return self with other subtracted

INPUT:

• other – a [RealSet](#page-99-0) or data that defines one.

### OUTPUT:

The set-theoretic difference of self with other removed as a new [RealSet](#page-99-0).

EXAMPLES:

```
sage: s1 = RealSet(0, 2) + RealSet. unbounded\_above\_closed(10); s1(0, 2) \cup [10, +00)sage: s2 = RealSet(1,3) + RealSet. unbounded_below_closed(-10); s2(-oo, -10] ∪ (1, 3)
sage: s1.difference(s2)
(0, 1] \cup [10, +00)sage: s1 - s2 # syntactic sugar
(0, 1] \cup [10, +00)sage: s2.difference(s1)
(-oo, -10] ∪ [2, 3)
```

```
sage: s2 - s1 # syntactic sugar
(-oo, -10] ∪ [2, 3)
sage: s1.difference(1,11)
(0, 1] \cup [11, +00)
```
## get\_interval(*i*)

Return the i-th connected component.

Note that the intervals representing the real set are always normalized, see normalize $()$ .

INPUT:

 $\cdot$  i – integer.

OUTPUT:

The  $i$ -th connected component as a RealInterval.

EXAMPLES:

```
sage: s = RealSet(RealSet.open\_closed(0,1), RealSet.closeOpen(2,3))sage: s.get_interval(0)
(0, 1]
sage: s[0] # shorthand
(0, 1]
sage: s.get_interval(1)
[2, 3)
sage: s[0] == s.get_interestval(0)True
```
 $inf()$ 

Return the infimum

OUTPUT:

A real number or infinity.

EXAMPLES:

```
sage: s1 = RealSet(0, 2) + RealSet. unbounded\_above\_closed(10); s1(0, 2) \cup [10, +00)sage: s1.inf()
0
sage: s2 = RealSet(1,3) + RealSet. unbounded_below_closed(-10); s2(-oo, -10] ∪ (1, 3)
sage: s2.inf()
-Infinity
```
## interior()

Return the topological interior of self.

EXAMPLES:

```
sage: RealSet(-oo, oo).interior()
(-00, +00)sage: RealSet.point(2).interior()
```

```
{}
sage: RealSet([1, 2], (3, 4)).interior()
(1, 2) \cup (3, 4)
```
intersection(*\*other*)

Return the intersection of the two sets

INPUT:

• other – a [RealSet](#page-99-0) or data that defines one.

OUTPUT:

The set-theoretic intersection as a new [RealSet](#page-99-0).

EXAMPLES:

```
sage: s1 = RealSet(0, 2) + RealSet. unbounded\_above\_closed(10); s1(0, 2) \cup [10, +00)sage: s2 = RealSet(1,3) + RealSet. unbounded_below_closed(-10); s2(-oo, -10] ∪ (1, 3)
sage: s1.intersection(s2)
(1, 2)
sage: s1 & s2 # syntactic sugar
(1, 2)
sage: s1 = RealSet((0, 1), (2, 3)); s1
(0, 1) \cup (2, 3)sage: s2 = RealSet([0, 1], [2, 3]); s2[0, 1] \cup [2, 3]sage: s3 = RealSet([1, 2]); s3[1, 2]
sage: s1.intersection(s2)
(0, 1) \cup (2, 3)sage: s1.intersection(s3)
{}
sage: s2.intersection(s3)
{1} ∪ {2}
```
<span id="page-106-0"></span>static interval(*lower*, *upper*, *lower\_closed*, *upper\_closed*, *\*\*kwds*)

Construct an interval

INPUT:

- lower, upper two real numbers or infinity. They will be sorted if necessary.
- lower\_closed, upper\_closed boolean; whether the interval is closed at the lower and upper bound of the interval, respectively.
- \*\*kwds see [RealSet](#page-99-0).

OUTPUT:

A new [RealSet](#page-99-0).

```
sage: RealSet.interval(1, 0, lower_closed=True, upper_closed=False)
[0, 1)
```
## is\_closed()

Return whether self is a closed set.

EXAMPLES:

```
sage: RealSet().is_closed()
True
sage: RealSet.point(1).is_closed()
True
sage: RealSet([1, 2]).is_closed()
True
sage: RealSet([1, 2], (3, 4)).is_closed()
False
```
### <span id="page-107-0"></span>is\_disjoint(*\*other*)

Test whether the two sets are disjoint

INPUT:

• other – a [RealSet](#page-99-0) or data defining one.

OUTPUT:

Boolean.

EXAMPLES:

```
sage: s1 = RealSet((0, 1), (2, 3)); s1(0, 1) \cup (2, 3)sage: s2 = RealSet([1, 2]); s2[1, 2]
sage: s1.is_disjoint(s2)
True
sage: s1.is_disjoint([1, 2])
True
```
## is\_disjoint\_from(*\*args*, *\*\*kwds*)

Deprecated: Use [is\\_disjoint\(\)](#page-107-0) instead. See [trac ticket #31927](https://trac.sagemath.org/31927) for details.

### is\_empty()

Return whether the set is empty

## EXAMPLES:

```
sage: RealSet(0, 1).is_empty()
False
sage: RealSet(0, 0).is_empty()
True
```
## is\_included\_in(*\*args*, *\*\*kwds*)

Deprecated: Use [is\\_subset\(\)](#page-108-1) instead. See [trac ticket #31927](https://trac.sagemath.org/31927) for details.

## is\_open()

Return whether self is an open set.

EXAMPLES:

sage: RealSet().is\_open() True
(continued from previous page)

```
sage: RealSet.point(1).is_open()
False
sage: RealSet((1, 2)).is_open()
True
sage: RealSet([1, 2], (3, 4)).is_open()
False
```
## is\_subset(*\*other*)

Return whether self is a subset of other.

INPUT:

• \*other – a [RealSet](#page-99-0) or something that defines one.

OUTPUT:

Boolean.

EXAMPLES:

```
sage: I = RealSet((1, 2))sage: J = RealSet((1,3))sage: K = RealSet((2,3))sage: I.is_subset(J)
True
sage: J.is_subset(K)
False
```
## is\_universe()

Return whether the set is the ambient space (the real line).

## EXAMPLES:

```
sage: RealSet().ambient().is_universe()
True
```
## $\mathbf{lift}(x)$

Lift x to the ambient space for self.

This version of the method just returns x.

## EXAMPLES:

```
sage: s = RealSet(0, 2); s
(0, 2)sage: s.lift(1)
1
```
### n\_components()

Return the number of connected components

See also [get\\_interval\(\)](#page-105-0)

```
sage: s = RealSet(RealSet.open_closed(0,1), RealSet.closed_open(2,3))
sage: s.n_components()
2
```

```
static normalize(intervals)
```
Bring a collection of intervals into canonical form

INPUT:

• intervals – a list/tuple/iterable of intervals.

OUTPUT:

A tuple of intervals such that

- they are sorted in ascending order (by lower bound)
- there is a gap between each interval
- all intervals are non-empty

EXAMPLES:

```
sage: i1 = RealSet((0, 1))[0]sage: i2 = \text{RealSet}([1, 2])[0]sage: i3 = RealSet((2, 3))[0]sage: RealSet.normalize([i1, i2, i3])
((0, 3),)sage: RealSet((0, 1), [1, 2], (2, 3))
(0, 3)
sage: RealSet((0, 1), (1, 2), (2, 3))
(0, 1) ∪ (1, 2) ∪ (2, 3)
sage: RealSet([0, 1], [2, 3])
[0, 1] \cup [2, 3]sage: RealSet((0, 2), (1, 3))
(0, 3)
sage: RealSet(0,0)
{}
```
static open(*lower*, *upper*, *\*\*kwds*)

Construct an open interval

INPUT:

- lower, upper two real numbers or infinity. They will be sorted if necessary.
- \*\*kwds see [RealSet](#page-99-0).

OUTPUT:

A new [RealSet](#page-99-0).

EXAMPLES:

sage: RealSet.open(1, 0) (0, 1)

#### static open\_closed(*lower*, *upper*, *\*\*kwds*)

Construct a half-open interval

INPUT:

- lower, upper two real numbers or infinity. They will be sorted if necessary.
- \*\*kwds see [RealSet](#page-99-0).

## <span id="page-110-0"></span>OUTPUT:

A new [RealSet](#page-99-0) that is open at the lower bound and closed at the upper bound.

EXAMPLES:

```
sage: RealSet.open_closed(1, 0)
(0, 1]
```
## static point(*p*, *\*\*kwds*)

Construct an interval containing a single point

INPUT:

- p a real number.
- \*\*kwds see [RealSet](#page-99-0).

OUTPUT:

A new [RealSet](#page-99-0).

EXAMPLES:

sage: RealSet.open(1, 0) (0, 1)

## static real\_line(*\*\*kwds*)

Construct the real line

INPUT:

• \*\*kwds – see [RealSet](#page-99-0).

EXAMPLES:

sage: RealSet.real\_line()  $(-00, +00)$ 

## retract(*x*)

Retract x to self.

It raises an error if x does not lie in the set self.

EXAMPLES:

```
sage: s = RealSet(0, 2); s
(0, 2)
sage: s.retract(1)
1
sage: s.retract(2)
Traceback (most recent call last):
...
ValueError: 2 is not an element of (0, 2)
```
### sup()

Return the supremum

OUTPUT:

A real number or infinity.

```
sage: s1 = RealSet(0, 2) + RealSet.unbounded\_above\_closed(10); s1(0, 2) \cup [10, +00)sage: s1.sup()
+Infinity
sage: s2 = RealSet(1,3) + RealSet. unbounded_below_closed(-10); s2(-oo, -10] ∪ (1, 3)
sage: s2.sup()
3
```
## symmetric\_difference(*\*other*)

Returns the symmetric difference of self and other.

INPUT:

• other – a [RealSet](#page-99-0) or data that defines one.

OUTPUT:

The set-theoretic symmetric difference of self and other as a new [RealSet](#page-99-0).

EXAMPLES:

```
sage: s1 = RealSet(0, 2); s1(0, 2)
sage: s2 = RealSet.unbounded_above_open(1); s2
(1, +00)sage: s1.symmetric_difference(s2)
(0, 1] \cup [2, +\infty)
```
static unbounded\_above\_closed(*bound*, *\*\*kwds*)

Construct a semi-infinite interval

## INPUT:

- bound a real number.
- \*\*kwds see [RealSet](#page-99-0).

OUTPUT:

A new [RealSet](#page-99-0) from the bound (including) to plus infinity.

EXAMPLES:

```
sage: RealSet.unbounded_above_closed(1)
[1, +\infty)
```
static unbounded\_above\_open(*bound*, *\*\*kwds*)

Construct a semi-infinite interval

INPUT:

- bound a real number.
- \*\*kwds see [RealSet](#page-99-0).

OUTPUT:

A new [RealSet](#page-99-0) from the bound (excluding) to plus infinity.

```
sage: RealSet.unbounded_above_open(1)
(1, +00)
```

```
static unbounded_below_closed(bound, **kwds)
```
Construct a semi-infinite interval

INPUT:

• bound – a real number.

OUTPUT:

A new [RealSet](#page-99-0) from minus infinity to the bound (including).

• \*\*kwds – see [RealSet](#page-99-0).

EXAMPLES:

sage: RealSet.unbounded\_below\_closed(1) (-oo, 1]

static unbounded\_below\_open(*bound*, *\*\*kwds*)

Construct a semi-infinite interval

INPUT:

• bound – a real number.

OUTPUT:

A new [RealSet](#page-99-0) from minus infinity to the bound (excluding).

• \*\*kwds – see [RealSet](#page-99-0).

EXAMPLES:

sage: RealSet.unbounded\_below\_open(1)  $(-00, 1)$ 

#### union(*\*other*)

Return the union of the two sets

INPUT:

• other – a [RealSet](#page-99-0) or data that defines one.

OUTPUT:

The set-theoretic union as a new [RealSet](#page-99-0).

```
sage: s1 = RealSet(0, 2)sage: s2 = RealSet(1,3)sage: s1.union(s2)
(0, 3)
sage: s1.union(1,3)
(0, 3)
sage: s1 | s2 # syntactic sugar
(0, 3)
sage: s1 + s2 # syntactic sugar
(0, 3)
```
## **CHAPTER**

# **THREE**

# **INDICES AND TABLES**

- [Index](../genindex.html)
- [Module Index](../py-modindex.html)
- [Search Page](../search.html)

# **PYTHON MODULE INDEX**

## s

```
sage.sets.cartesian_product, 1
sage.sets.condition_set, 63
sage.sets.disjoint_set, 23
sage.sets.disjoint_union_enumerated_sets, 30
sage.sets.family, 3
sage.sets.finite_enumerated_set, 41
sage.sets.finite_set_map_cy, 70
sage.sets.finite_set_maps, 66
sage.sets.integer_range, 81
sage.sets.non_negative_integers, 86
sage.sets.positive_integers, 86
sage.sets.primes, 88
sage.sets.pythonclass, 78
sage.sets.real_set, 89
sage.sets.recursively_enumerated_set, 43
sage.sets.set, 12
sage.sets.set_from_iterator, 34
sage.sets.totally_ordered_finite_set, 76
```
## **INDEX**

(*sage.sets.recursively\_enumerated\_set.RecursivelyEnumeratedSet\_symmetric*

## Symbols

\_cartesian\_product\_of\_elements() (*sage.sets.cartesian\_product.CartesianProduct method*), [1](#page-4-1)

# A

AbstractFamily (*class in sage.sets.family*), [3](#page-6-1) ambient() (*sage.sets.condition\_set.ConditionSet method*), [64](#page-67-0) ambient() (*sage.sets.real\_set.RealSet method*), [99](#page-102-0) an\_element() (*sage.sets.cartesian\_product.CartesianProduct method*), [2](#page-5-0) an\_element()(*sage.sets.disjoint\_union\_enumerated\_sets.DisjointUnionEnumeratedSets method*), [33](#page-36-0) an\_element() (*sage.sets.finite\_enumerated\_set.FiniteEnumeratedSet* [11](#page-14-0) *method*), [41](#page-44-1) an\_element() (*sage.sets.finite\_set\_maps.FiniteSetEndoMaps\_N method*), [66](#page-69-1) an\_element() (*sage.sets.finite\_set\_maps.FiniteSetMaps\_MN method*), [69](#page-72-0) an\_element() (*sage.sets.non\_negative\_integers.NonNegativeIntegers method*), [68](#page-71-0) *method*), [87](#page-90-0) an\_element() (*sage.sets.positive\_integers.PositiveIntegers method*), [86](#page-89-2) are\_pairwise\_disjoint() (*sage.sets.real\_set.RealSet static method*), [99](#page-102-0) arguments() (*sage.sets.condition\_set.ConditionSet method*), [65](#page-68-0) B boundary() (*sage.sets.real\_set.RealSet method*), [99](#page-102-0) boundary\_points() (*sage.sets.real\_set.InternalRealInterval* cartesian\_factors() *method*), [91](#page-94-0) breadth\_first\_search\_iterator() (*sage.sets.recursively\_enumerated\_set.RecursivelyEnumeratedSet\_forest method*), [52](#page-55-0) breadth\_first\_search\_iterator() (*sage.sets.recursively\_enumerated\_set.RecursivelyEnumeratedSet\_generic* cartesian\_projection() *method*), [55](#page-58-0) breadth\_first\_search\_iterator() (*sage.sets.recursively\_enumerated\_set.RecursivelyEnumeratedSet\_graded* cartesian\_projection() *method*), [59](#page-62-0) cardinality() (*sage.sets.disjoint\_set.DisjointSet\_class method*), [24](#page-27-0) cardinality() (sage.sets.disjoint\_union\_enumerated\_sets.DisjointUnioni *method*), [33](#page-36-0) cardinality() (*sage.sets.family.EnumeratedFamily method*), [5](#page-8-0) cardinality() (*sage.sets.family.FiniteFamily method*), cardinality() (*sage.sets.family.LazyFamily method*), cardinality() (*sage.sets.family.TrivialFamily method*), [12](#page-15-1) cardinality() (*sage.sets.finite\_enumerated\_set.FiniteEnumeratedSet method*), [41](#page-44-1) cardinality() (*sage.sets.finite\_set\_maps.FiniteSetMaps* cardinality() (*sage.sets.integer\_range.IntegerRangeFinite method*), [84](#page-87-0) cardinality() (*sage.sets.pythonclass.Set\_PythonType\_class method*), [79](#page-82-0) cardinality() (*sage.sets.real\_set.RealSet method*), [99](#page-102-0) cardinality() (*sage.sets.set.Set\_object method*), [16](#page-19-0) cardinality() (*sage.sets.set.Set\_object\_enumerated method*), [18](#page-21-0) cardinality() (*sage.sets.set.Set\_object\_union method*), [22](#page-25-0) (*sage.sets.cartesian\_product.CartesianProduct method*), [2](#page-5-0) an, factors() (*sage.sets.cartesian\_product.CartesianProduct.Element method*), [2](#page-5-0) (*sage.sets.cartesian\_product.CartesianProduct method*), [3](#page-6-1) (*sage.sets.cartesian\_product.CartesianProduct.Element*

breadth\_first\_search\_iterator()

*method*), [60](#page-63-0)

C

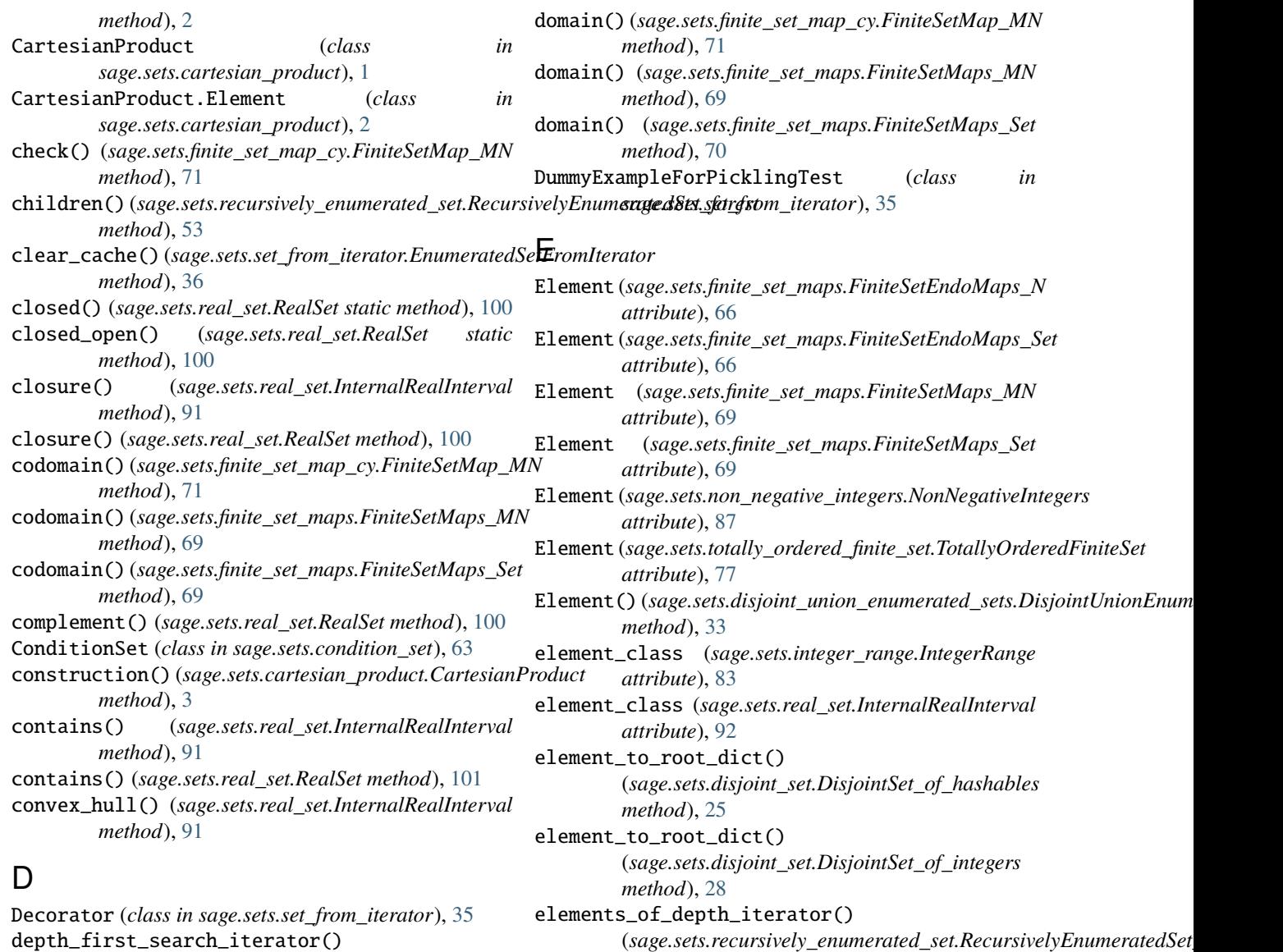

(*sage.sets.recursively\_enumerated\_set.RecursivelyEnumeratedSet\_fo[rest](#page-56-0) method*), 53*method*), [53](#page-56-0) depth\_first\_search\_iterator() (*sage.sets.recursively\_enumerated\_set.RecursivelyEnumeratedSet\_ge[neri](#page-59-0)c method*), 56 *method*), [56](#page-59-0) difference() (*sage.sets.real\_set.RealSet method*), [101](#page-104-0) difference() (*sage.sets.set.Set\_base method*), [14](#page-17-0) difference() (*sage.sets.set.Set\_object\_enumerated method*), [18](#page-21-0) DisjointSet() (*in module sage.sets.disjoint\_set*), [24](#page-27-0) DisjointSet\_class (*class in sage.sets.disjoint\_set*), [24](#page-27-0) DisjointSet\_of\_hashables (*class in sage.sets.disjoint\_set*), [25](#page-28-0) DisjointSet\_of\_integers (*class in sage.sets.disjoint\_set*), [27](#page-30-0) DisjointUnionEnumeratedSets (*class in sage.sets.disjoint\_union\_enumerated\_sets*), [30](#page-33-1) elements\_of\_depth\_iterator() EnumeratedFamily (*class in sage.sets.family*), [4](#page-7-0) EnumeratedSetFromIterator (*class in* EnumeratedSetFromIterator\_function\_decorator EnumeratedSetFromIterator\_method\_caller (*class* EnumeratedSetFromIterator\_method\_decorator F

(*class in sage.sets.set\_from\_iterator*), [39](#page-42-0) f() (*sage.sets.set\_from\_iterator.DummyExampleForPicklingTest method*), [35](#page-38-0)

(*class in sage.sets.set\_from\_iterator*), [37](#page-40-0)

(*sage.sets.recursively\_enumerated\_set.RecursivelyEnumeratedSet\_generic*

Family() (*in module sage.sets.family*), [5](#page-8-0)

*sage.sets.set\_from\_iterator*), [35](#page-38-0)

*in sage.sets.set\_from\_iterator*), [39](#page-42-0)

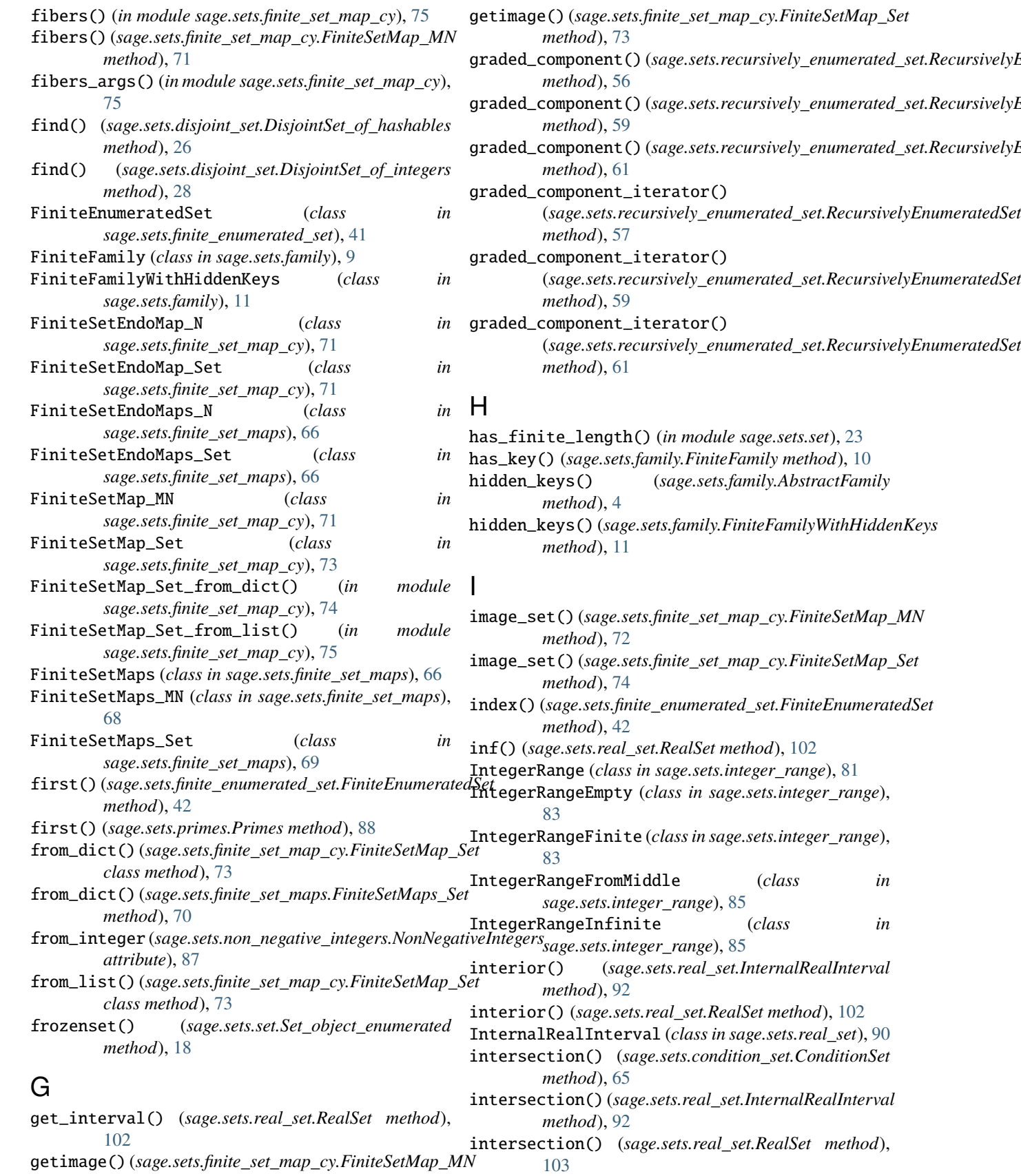

*method*), [72](#page-75-0)

intersection() (*sage.sets.set.Set\_base method*), [14](#page-17-0)

 $(class$  *in* 

intersection() (*sage.sets.set.Set\_object\_enumerated method*), [19](#page-22-0) interval() (*sage.sets.real\_set.RealSet static method*), [103](#page-106-0) inverse\_family() (*sage.sets.family.AbstractFamily method*), [4](#page-7-0) is\_closed() (*sage.sets.real\_set.RealSet method*), [103](#page-106-0) is\_connected() (*sage.sets.real\_set.InternalRealInterval method*), [93](#page-96-0) is\_disjoint() (*sage.sets.real\_set.RealSet method*), [104](#page-107-0) is\_disjoint\_from() (*sage.sets.real\_set.RealSet method*), [104](#page-107-0) is\_empty() (*sage.sets.real\_set.InternalRealInterval method*), [93](#page-96-0) is\_empty() (*sage.sets.real\_set.RealSet method*), [104](#page-107-0) is\_empty() (*sage.sets.set.Set\_object method*), [16](#page-19-0) is\_finite() (*sage.sets.set.Set\_object method*), [16](#page-19-0) is\_finite() (*sage.sets.set.Set\_object\_difference method*), [18](#page-21-0) is\_finite() (*sage.sets.set.Set\_object\_enumerated method*), [19](#page-22-0) is\_finite() (*sage.sets.set.Set\_object\_intersection method*), [21](#page-24-0) is\_finite() (*sage.sets.set.Set\_object\_symmetric\_difference method*), [22](#page-25-0) is\_finite() (*sage.sets.set.Set\_object\_union method*), [22](#page-25-0) is\_included\_in() (*sage.sets.real\_set.RealSet method*), [104](#page-107-0) is\_open() (*sage.sets.real\_set.RealSet method*), [104](#page-107-0) is\_parent\_of()(*sage.sets.finite\_enumerated\_set.FiniteEnumergtedSet*ets.integer\_range, [81](#page-84-1) *method*), [42](#page-45-0) is\_parent\_of() (*sage.sets.set\_from\_iterator.EnumeratedSetFromIterator* sage.sets.positive\_integers, [86](#page-89-2) *method*), [37](#page-40-0) is\_point() (*sage.sets.real\_set.InternalRealInterval method*), [94](#page-97-0) is\_subset() (*sage.sets.real\_set.RealSet method*), [105](#page-108-0) is\_universe() (*sage.sets.real\_set.RealSet method*), [105](#page-108-0) issubset() (*sage.sets.set.Set\_object\_enumerated method*), [19](#page-22-0) issuperset() (*sage.sets.set.Set\_object\_enumerated method*), [19](#page-22-0) items() (*sage.sets.finite\_set\_map\_cy.FiniteSetMap\_MN method*), [72](#page-75-0) items() (*sage.sets.finite\_set\_map\_cy.FiniteSetMap\_Set method*), [74](#page-77-0) K M N

keys() (*sage.sets.family.FiniteFamily method*), [10](#page-13-0) keys() (*sage.sets.family.LazyFamily method*), [11](#page-14-0) keys() (*sage.sets.family.TrivialFamily method*), [12](#page-15-1)

## L

last() (*sage.sets.finite\_enumerated\_set.FiniteEnumeratedSet*

*method*), [42](#page-45-0)

LazyFamily (*class in sage.sets.family*), [11](#page-14-0)

- le() (*sage.sets.totally\_ordered\_finite\_set.TotallyOrderedFiniteSet method*), [77](#page-80-0)
- lift() (*sage.sets.real\_set.RealSet method*), [105](#page-108-0)

```
list() (sage.sets.finite_enumerated_set.FiniteEnumeratedSet
         method), 42
```
- list() (*sage.sets.set.Set\_object\_enumerated method*), [20](#page-23-0)
- lower() (*sage.sets.real\_set.InternalRealInterval method*), [94](#page-97-0)
- lower\_closed() (*sage.sets.real\_set.InternalRealInterval method*), [94](#page-97-0)
- lower\_open() (*sage.sets.real\_set.InternalRealInterval method*), [94](#page-97-0)

```
map() (sage.sets.family.AbstractFamily method), 4
map_reduce() (sage.sets.recursively_enumerated_set.RecursivelyEnumera
         method), 54
```

```
module
```

```
sage.sets.cartesian_product, 1
sage.sets.condition_set, 63
sage.sets.disjoint_set, 23
sage.sets.disjoint_union_enumerated_sets,
    30
sage.sets.family, 3
sage.sets.finite_enumerated_set, 41
sage.sets.finite_set_map_cy, 70
sage.sets.finite_set_maps, 66
sage.sets.non_negative_integers, 86
sage.sets.primes, 88
sage.sets.pythonclass, 78
sage.sets.real_set, 89
```
sage.sets.recursively\_enumerated\_set, [43](#page-46-1)

```
sage.sets.set, 12
sage.sets.set_from_iterator, 34
```

```
sage.sets.totally_ordered_finite_set, 76
```

```
n_components() (sage.sets.real_set.RealSet method),
         105
naive_search_iterator()
         (sage.sets.recursively_enumerated_set.RecursivelyEnumeratedSet_generic
         method), 57
next() (sage.sets.integer_range.IntegerRangeFromMiddle
         method), 85
next() (sage.sets.non_negative_integers.NonNegativeIntegers
         method), 87
next() (sage.sets.primes.Primes method), 89
NonNegativeIntegers (class in
```

```
sage.sets.non_negative_integers), 86
```
[105](#page-108-0)

number\_of\_subsets() (*sage.sets.disjoint\_set.DisjointSet\_class method*), [25](#page-28-0)

# O

object() (*sage.sets.pythonclass.Set\_PythonType\_class method*), [79](#page-82-0) object() (*sage.sets.set.Set\_object method*), [16](#page-19-0) one() (*sage.sets.finite\_set\_maps.FiniteSetEndoMaps\_N method*), [66](#page-69-1) open() (*sage.sets.real\_set.RealSet static method*), [106](#page-109-0) open\_closed() (*sage.sets.real\_set.RealSet static method*), [106](#page-109-0) P

point() (*sage.sets.real\_set.RealSet static method*), [107](#page-110-0) PositiveIntegers (*class in sage.sets.positive\_integers*), [86](#page-89-2) Primes (*class in sage.sets.primes*), [88](#page-91-1)

## R

random\_element() (*sage.sets.finite\_enumerated\_set.FiniteEnumeratedSet* module, [86](#page-89-2) *method*), [42](#page-45-0) random\_element() (*sage.sets.set.Set\_object\_enumerated method*), [20](#page-23-0) rank() (*sage.sets.finite\_enumerated\_set.FiniteEnumeratedSet method*), [42](#page-45-0) rank() (*sage.sets.integer\_range.IntegerRangeFinite method*), [84](#page-87-0) rank() (*sage.sets.integer\_range.IntegerRangeInfinite method*), [85](#page-88-0) real\_line() (*sage.sets.real\_set.RealSet static method*), [107](#page-110-0) RealSet (*class in sage.sets.real\_set*), [96](#page-99-1) RecursivelyEnumeratedSet() (*in module sage.sets.recursively\_enumerated\_set*), [47](#page-50-0) RecursivelyEnumeratedSet\_forest (*class in sage.sets.recursively\_enumerated\_set*), [49](#page-52-0) RecursivelyEnumeratedSet\_generic (*class in sage.sets.recursively\_enumerated\_set*), [55](#page-58-0) RecursivelyEnumeratedSet\_graded (*class in sage.sets.recursively\_enumerated\_set*), [58](#page-61-0) RecursivelyEnumeratedSet\_symmetric (*class in sage.sets.recursively\_enumerated\_set*), [60](#page-63-0) retract() (*sage.sets.real\_set.RealSet method*), [107](#page-110-0) root\_to\_elements\_dict() (*sage.sets.disjoint\_set.DisjointSet\_of\_hashables method*), [26](#page-29-0) root\_to\_elements\_dict() (*sage.sets.disjoint\_set.DisjointSet\_of\_integers method*), [29](#page-32-0)

normalize() (sage.sets.real\_set.RealSet static method), roots() (sage.sets.recursively\_enumerated\_set.RecursivelyEnumeratedSet\_ *method*), [55](#page-58-0)

## S

```
sage.sets.cartesian_product
    module, 1
sage.sets.condition_set
    module, 63
sage.sets.disjoint_set
    module, 23
sage.sets.disjoint_union_enumerated_sets
    module, 30
sage.sets.family
    module, 3
sage.sets.finite_enumerated_set
    module, 41
sage.sets.finite_set_map_cy
    module, 70
sage.sets.finite_set_maps
    module, 66
sage.sets.integer_range
    module, 81
sage.sets.non_negative_integers
sage.sets.positive_integers
    module, 86
sage.sets.primes
    module, 88
sage.sets.pythonclass
    module, 78
sage.sets.real_set
    module, 89
sage.sets.recursively_enumerated_set
    module, 43
sage.sets.set
    module, 12
sage.sets.set_from_iterator
    module, 34
sage.sets.totally_ordered_finite_set
    module, 76
search_forest_iterator() (in module
        sage.sets.recursively_enumerated_set), 62
seeds()(sage.sets.recursively_enumerated_set.RecursivelyEnumeratedSet
        method), 57
Set() (in module sage.sets.set), 12
set() (sage.sets.set.Set_object_enumerated method), 20
Set_add_sub_operators (class in sage.sets.set), 14
Set_base (class in sage.sets.set), 14
Set_boolean_operators (class in sage.sets.set), 15
set_from_function (in module
        sage.sets.set_from_iterator), 40
set_from_method (in module
        sage.sets.set_from_iterator), 40
Set_object (class in sage.sets.set), 15
```
Set\_object\_binary (*class in sage.sets.set*), [17](#page-20-0) Set\_object\_difference (*class in sage.sets.set*), [17](#page-20-0) Set\_object\_enumerated (*class in sage.sets.set*), [18](#page-21-0) Set\_object\_intersection (*class in sage.sets.set*), [21](#page-24-0) Set\_object\_symmetric\_difference (*class in sage.sets.set*), [22](#page-25-0) Set\_object\_union (*class in sage.sets.set*), [22](#page-25-0) Set\_PythonType() (*in module sage.sets.pythonclass*), [78](#page-81-1) Set\_PythonType\_class (*class in sage.sets.pythonclass*), [78](#page-81-1) setimage() (*sage.sets.finite\_set\_map\_cy.FiniteSetMap\_MN method*), [72](#page-75-0) setimage() (*sage.sets.finite\_set\_map\_cy.FiniteSetMap\_Set method*), [74](#page-77-0) some\_elements()(sage.sets.non\_negative\_integers.NonNegativeIntegrathod), [85](#page-88-0) *method*), [88](#page-91-1) subsets() (*sage.sets.set.Set\_object method*), [17](#page-20-0) subsets\_lattice() (*sage.sets.set.Set\_object method*), [17](#page-20-0)  $successors$  (sage.sets.recursively\_enumerated\_set.RecursivelyEnumenathd804.2generic *attribute*), [57](#page-60-0) sup() (*sage.sets.real\_set.RealSet method*), [107](#page-110-0) symmetric\_difference() (*sage.sets.real\_set.RealSet method*), [108](#page-111-0) symmetric\_difference() (*sage.sets.set.Set\_base method*), [15](#page-18-0) symmetric\_difference() (*sage.sets.set.Set\_object\_enumerated method*), [20](#page-23-0) T to\_digraph() (*sage.sets.disjoint\_set.DisjointSet\_of\_hashables* wrapped\_class (*sage.sets.cartesian\_product.CartesianProduct.Element method*), [26](#page-29-0) to\_digraph() (*sage.sets.disjoint\_set.DisjointSet\_of\_integers method*), [29](#page-32-0) to\_digraph() (*sage.sets.recursively\_enumerated\_set.RecursivelyEnumeratedSet\_generic* zip() (*sage.sets.family.AbstractFamily method*), [4](#page-7-0) *method*), [57](#page-60-0) TotallyOrderedFiniteSet (*class in sage.sets.totally\_ordered\_finite\_set*), [76](#page-79-1) TotallyOrderedFiniteSetElement (*class in sage.sets.totally\_ordered\_finite\_set*), [77](#page-80-0) TrivialFamily (*class in sage.sets.family*), [11](#page-14-0) U unbounded\_above\_closed() (*sage.sets.real\_set.RealSet static method*), [108](#page-111-0) unbounded\_above\_open() (*sage.sets.real\_set.RealSet* unbounded\_below\_open() (*sage.sets.real\_set.RealSet static method*), [109](#page-112-0) union() (*sage.sets.disjoint\_set.DisjointSet\_of\_hashables method*), [27](#page-30-0) union() (*sage.sets.disjoint\_set.DisjointSet\_of\_integers method*), [29](#page-32-0) union() (*sage.sets.real\_set.RealSet method*), [109](#page-112-0) union() (*sage.sets.set.Set\_base method*), [15](#page-18-0) union() (*sage.sets.set.Set\_object\_enumerated method*), [21](#page-24-0) unrank() (*sage.sets.finite\_enumerated\_set.FiniteEnumeratedSet method*), [42](#page-45-0) unrank() (*sage.sets.integer\_range.IntegerRangeFinite method*), [84](#page-87-0) unrank() (*sage.sets.integer\_range.IntegerRangeInfinite* unrank() (*sage.sets.non\_negative\_integers.NonNegativeIntegers method*), [88](#page-91-1) unrank() (*sage.sets.primes.Primes method*), [89](#page-92-1) unrank() (*sage.sets.set\_from\_iterator.EnumeratedSetFromIterator* upper() (*sage.sets.real\_set.InternalRealInterval method*), [95](#page-98-0) upper\_closed() (*sage.sets.real\_set.InternalRealInterval method*), [95](#page-98-0) upper\_open() (*sage.sets.real\_set.InternalRealInterval method*), [95](#page-98-0) V values() (*sage.sets.family.FiniteFamily method*), [10](#page-13-0) W *attribute*), [2](#page-5-0) Z

*static method*), [108](#page-111-0) unbounded\_below\_closed() (*sage.sets.real\_set.RealSet static method*), [109](#page-112-0)